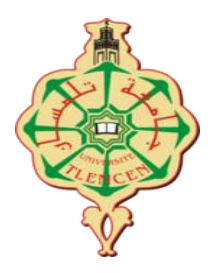

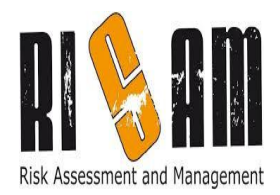

# **République Algérienne Démocratique et Populaire Ministère de l'enseignement supérieur et de la recherche scientifique**

# **Université ABOU-BEKR-BELKAID-TLEMCEN**

## **Faculté de Technologie**

**Département de Génie Civil**

Mémoire pour l'obtention du diplôme de Master en Génie Civil

Option : Ingénierie des structures

Présenté par :

## **Mr TEDJDITI Ahmed Kamel**

**Thème**

# Evaluation des coefficients de comportement des structures par une approche semi-globale

Soutenu le 12 Juin 2017 devant le Jury formé de

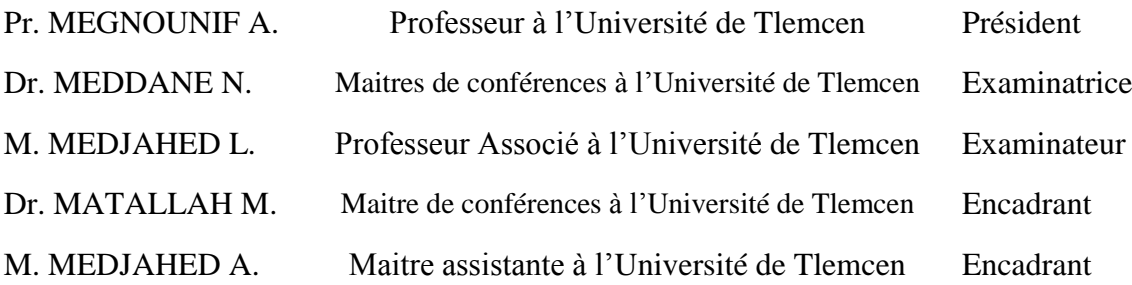

# *Résumé*

Le coefficient de comportement est considéré comme le paramètre clef dans un dimensionnement en capacité qui est basée sur des méthodes simplifiées. Malgré son importance, les valeurs de ce coefficient dans les codes de calcul restent empiriques et dans certains cas non justifiées.

Pour répondre à cette problématique, nous avons évalué dans ce travail des coefficients de comportement pour cinq portiques en béton armé qui présentent des hauteurs, des régularité et des rigidité différentes en utilisant une approche semi-globale.

Afin d'arriver à notre objectif, nous avons utilisé la méthode PushOverpour reproduire les courbes de capacité. La modélisation semiglobale a été réalisée en utilisant, pour le béton, un modèle « Unilateral » basé sur la théorie de l'endommagement et, pour l'acier, le modèle Parfait\_Uni basé sur la plasticité. Enfin, les cartes d'endommagement qui donnent une idée claire sur la propagation des zones de dégradation.

**Mots clés :** coefficient de comportement, ductilité, semi-globale, PushOver, endommagement, réglementation.

#### *REMERCIEMENTS*

*En premier, je vois que c'est impoli de commencer les remerciements avant de remercier ALLAH qui m'a facilité toutes les taches avant d'arriver au terme de ce travail*

"يا ريب لك احلمد حىت ترضى، ولك احلمد إذا رضيت ولك احلمد بعد الرضا".

*Je tiens à remercier vivement mes encadrant M. MATALLAH Mohammed, maitre de conférence (université de Tlemcen) et M. MEDJAHED Amina maitre assistante (université de Tlemcen), qui ont orienté ce modeste travail jusqu'au bout. Je les remercie pour leur aide, leur confiance, leur gentillesse et leur disponibilité et je leurs dois mes premières pas dans la recherche.*

*Mes profonds remerciements, mes respects et ma gratitude s'adressent à M. MEGNOUNIF Abdellatif, professeur (université de Tlemcen), qui m'a fait l'honneur de présider le jury d'examen.*

*J'exprime ma gratitude, ma reconnaissance et mes remerciements à M. MEDDANE Nassima, maitre de conférence (université de Tlemcen) et M. MEDJAHED Lakhdar, professeur associé à l'université de Tlemcen, qui m'ont fais l'honneur d'être examinateurs de ce travail. Leurs remarques, et leurs suggestions seront sans aucun doute très utiles dans la suite de cette recherche.*

*Ce travail a été réalisé au sein du laboratoire RISAM. Je tiens donc à remercier tous ses membres et notamment Mr. NOUALI A., Mr. RACHEDI M. et Mr. BELBACHIR A. pour leurs accueil et leurs aides.*

*J'adresse mes plus vifs remerciements à ma famille, surtout ma grande mère, ma mère, mon père, mes frères et sœurs, mes neveux et mes nièces pour leur soutien moral et surtout leurs encouragements. Un spécial merci à mes parents à qui je dois ce que je suis devenu. Je vous aime.*

*Je tiens à remercier également tous mes amis et aussi tous les étudiants de la promotion IS (2016- 2017) et je leurs souhaite bon courage.*

# A. K. TEDJDITI

# TABLES DES MATIERES

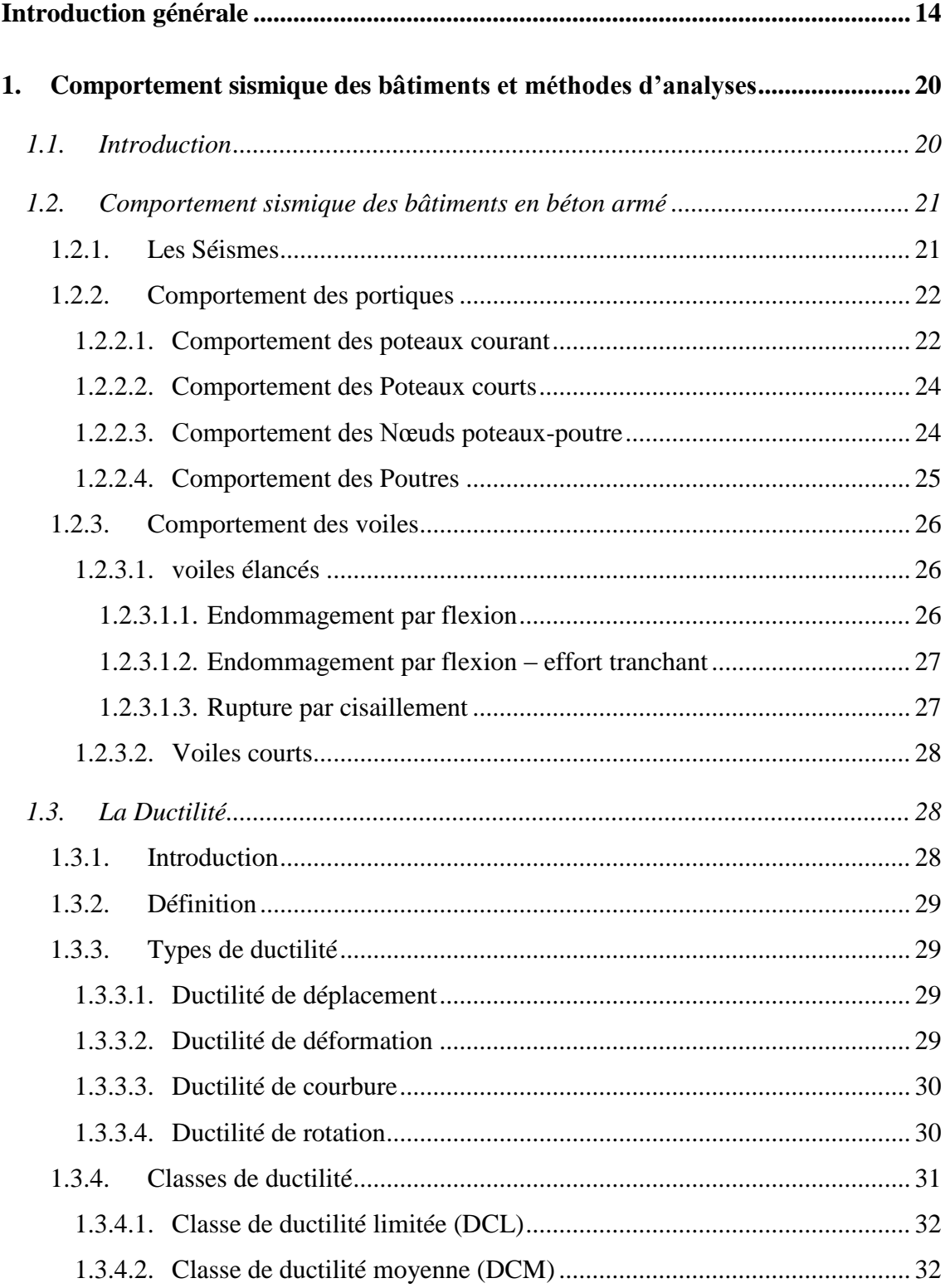

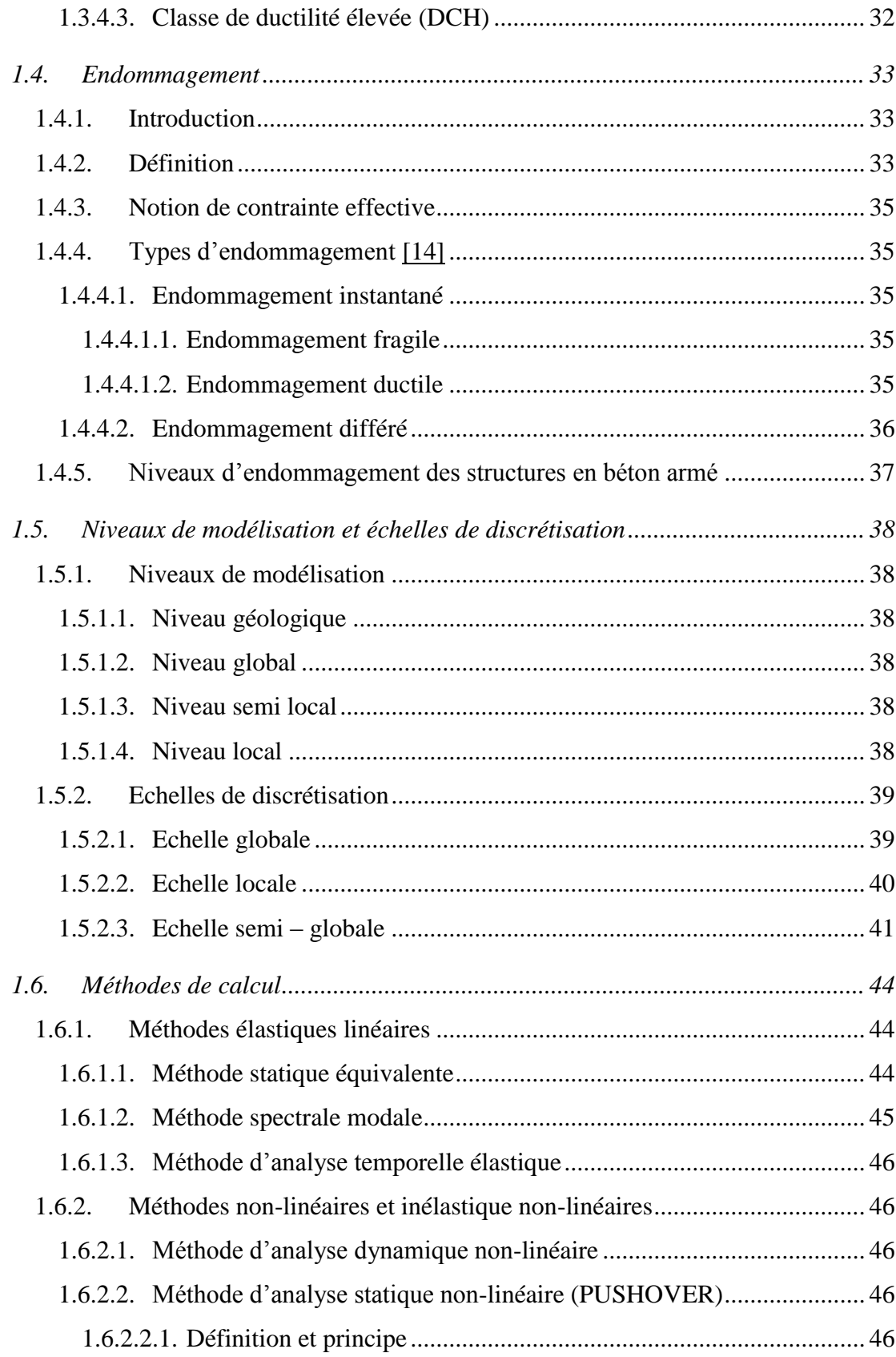

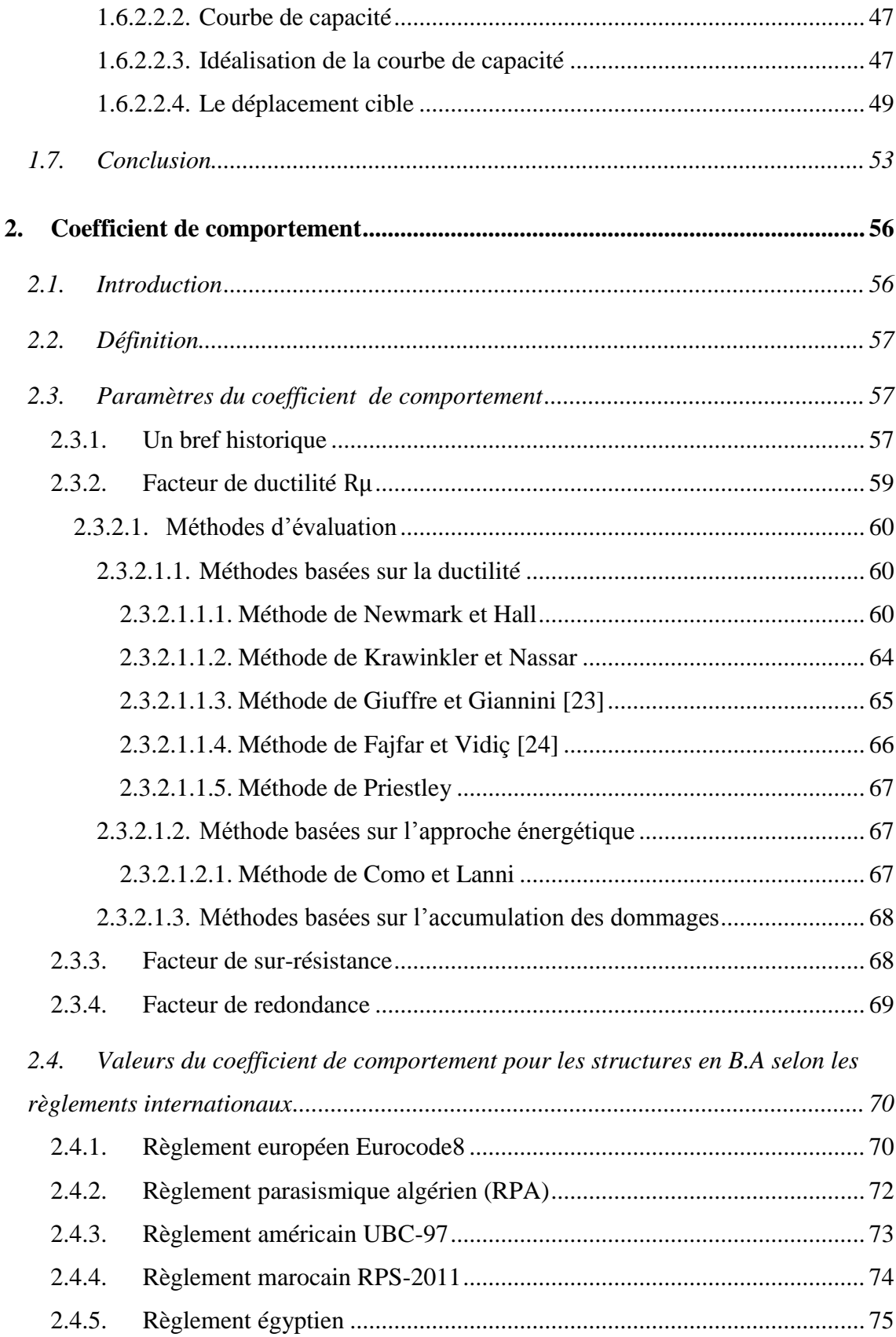

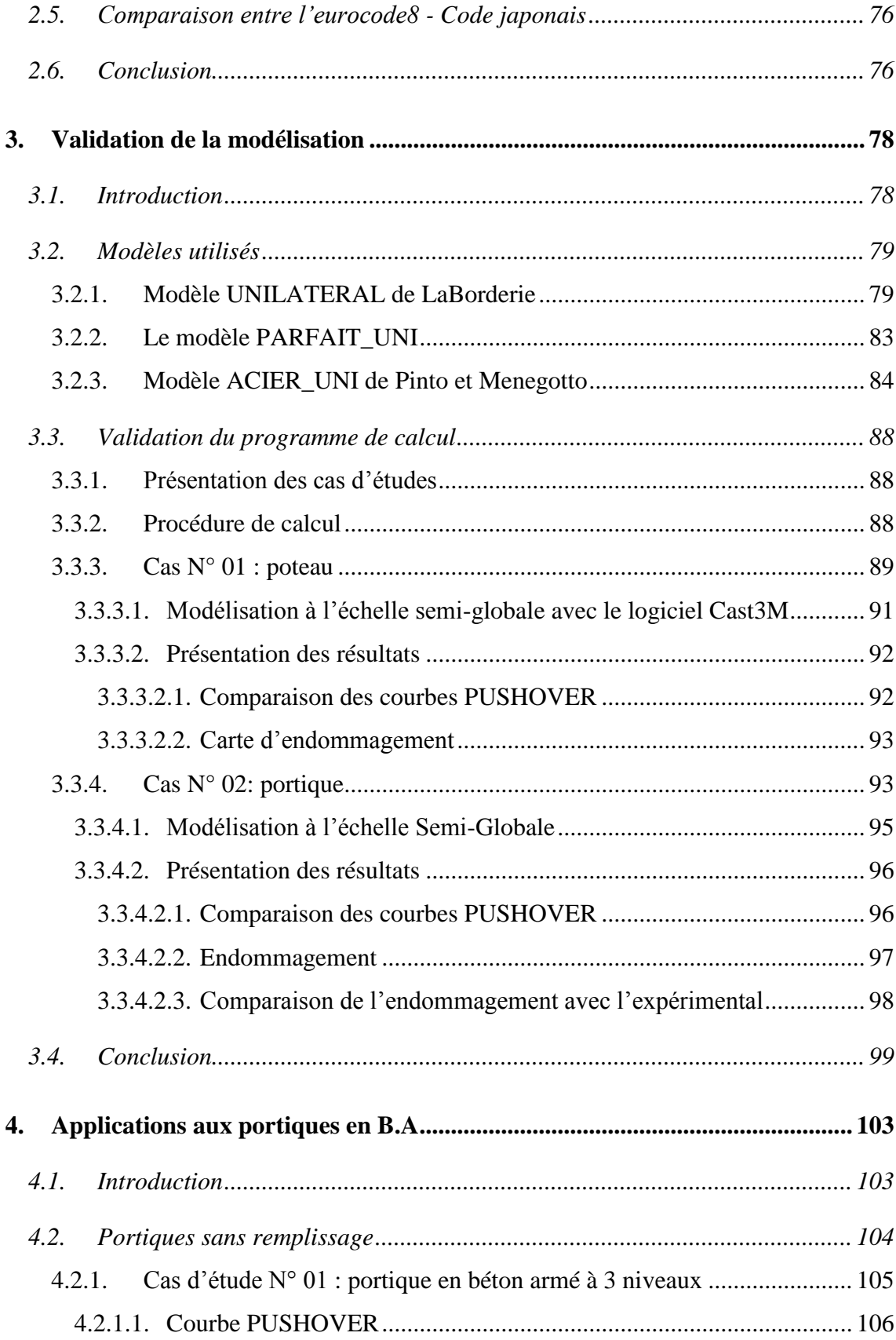

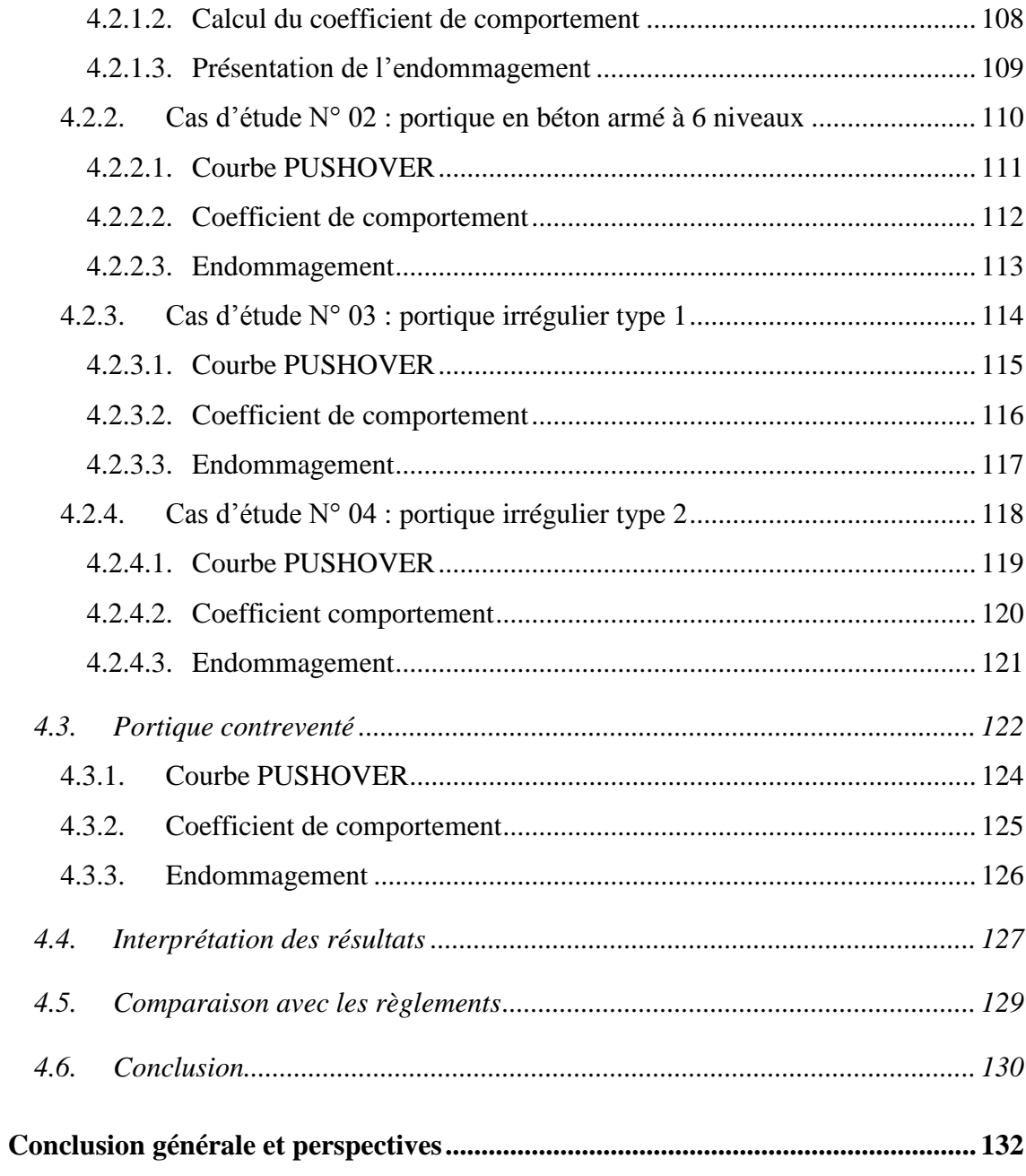

# *LISTE DES FIGURES*

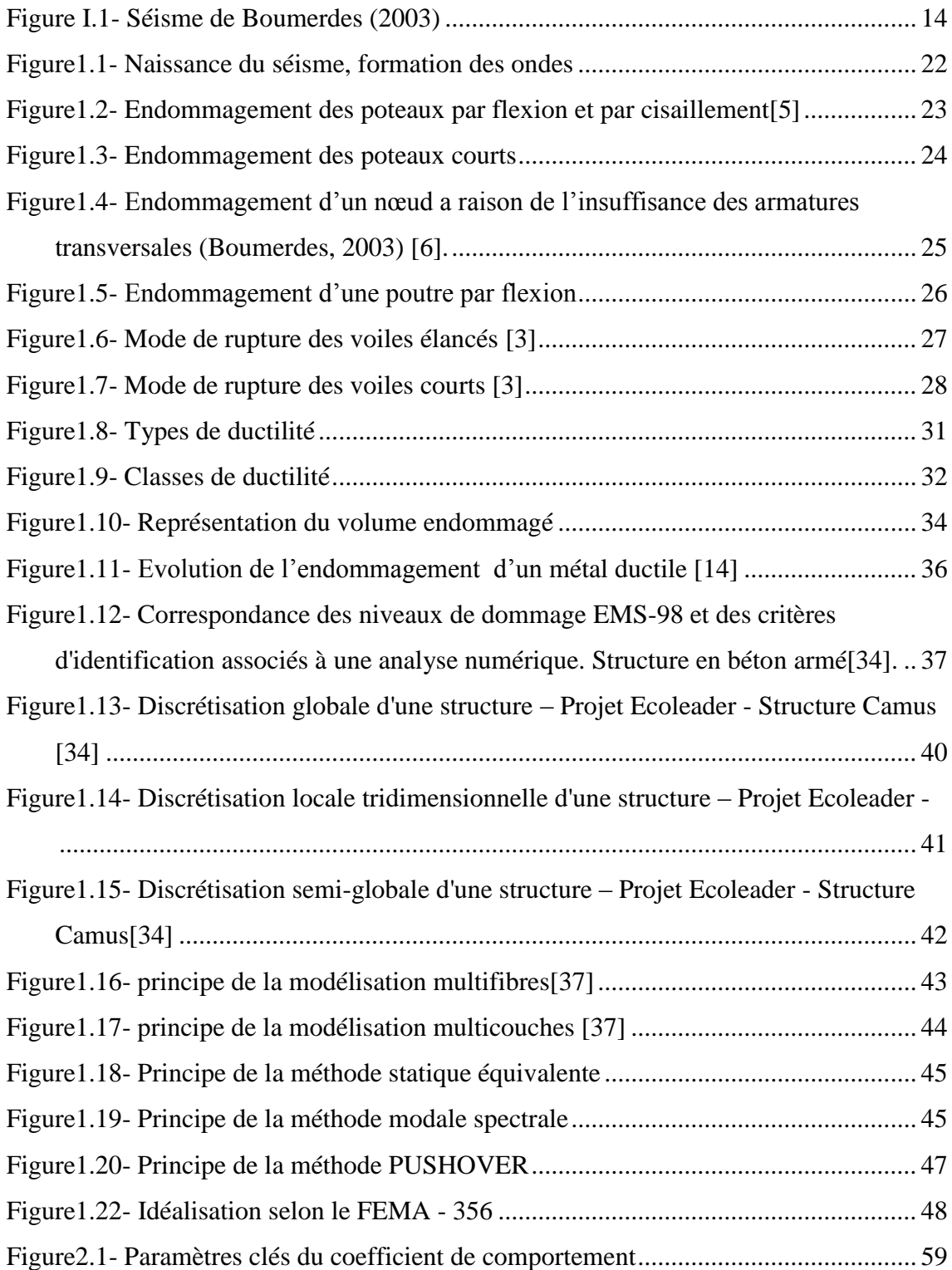

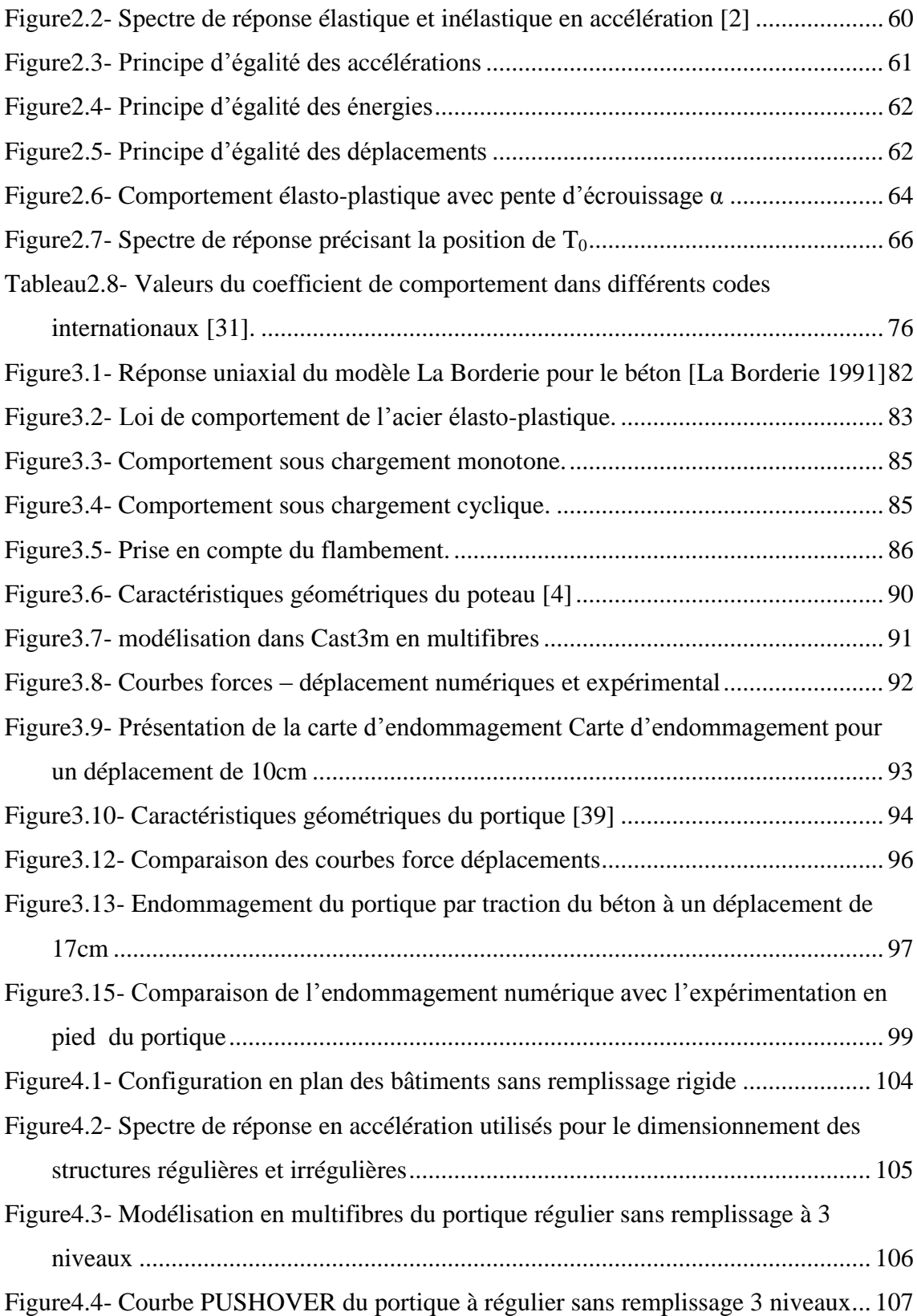

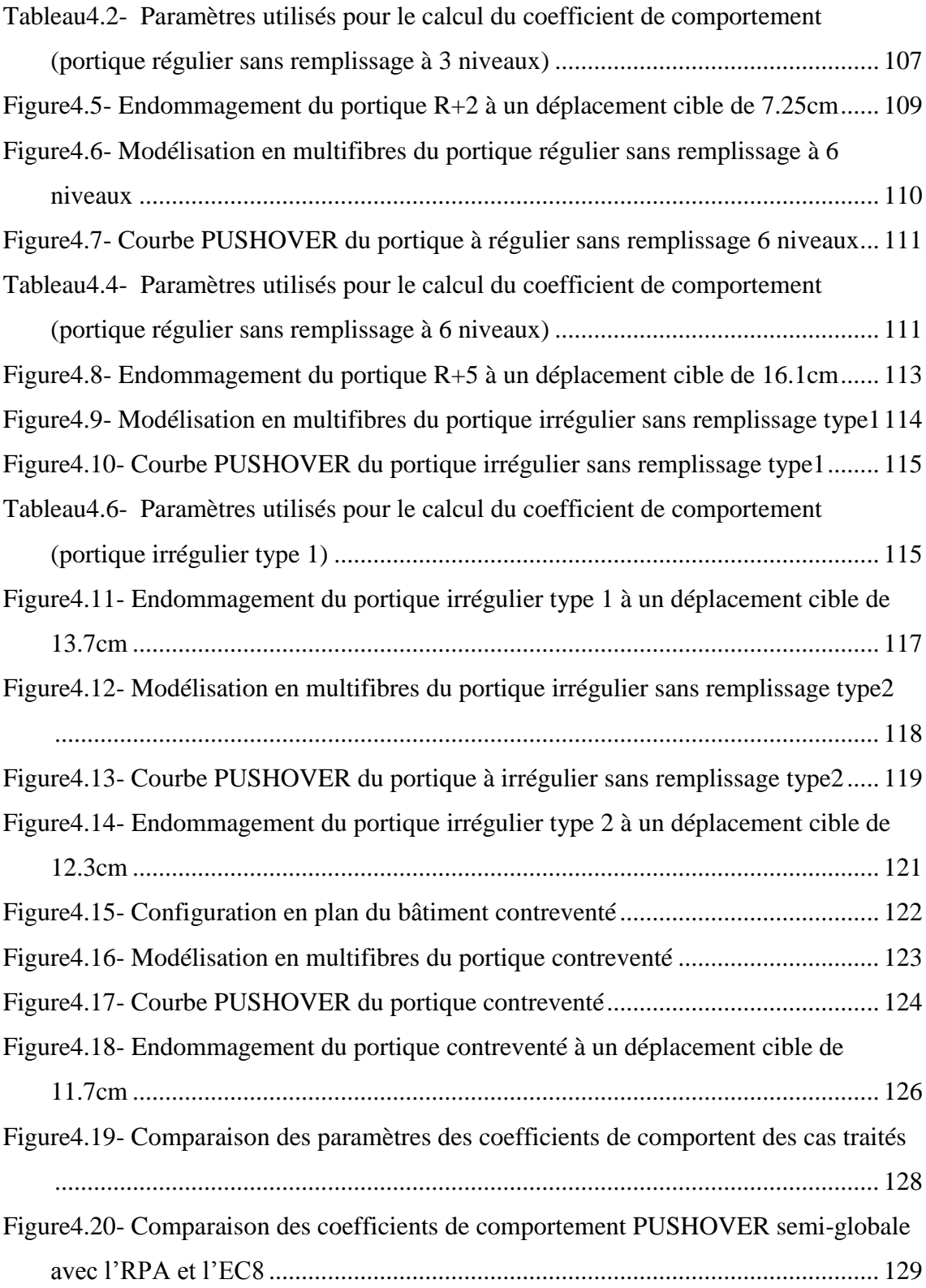

# *LISTE DES TABLEAUX*

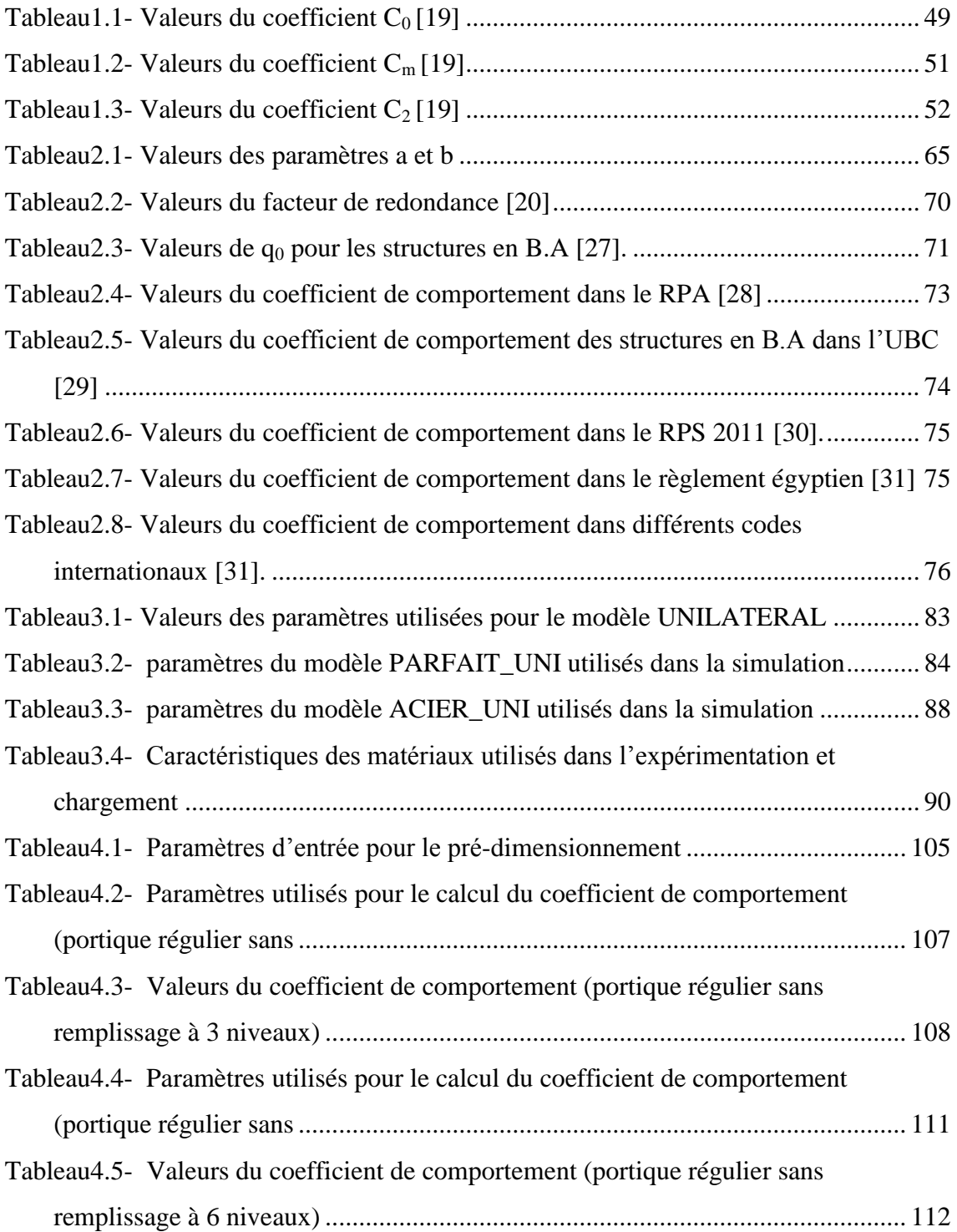

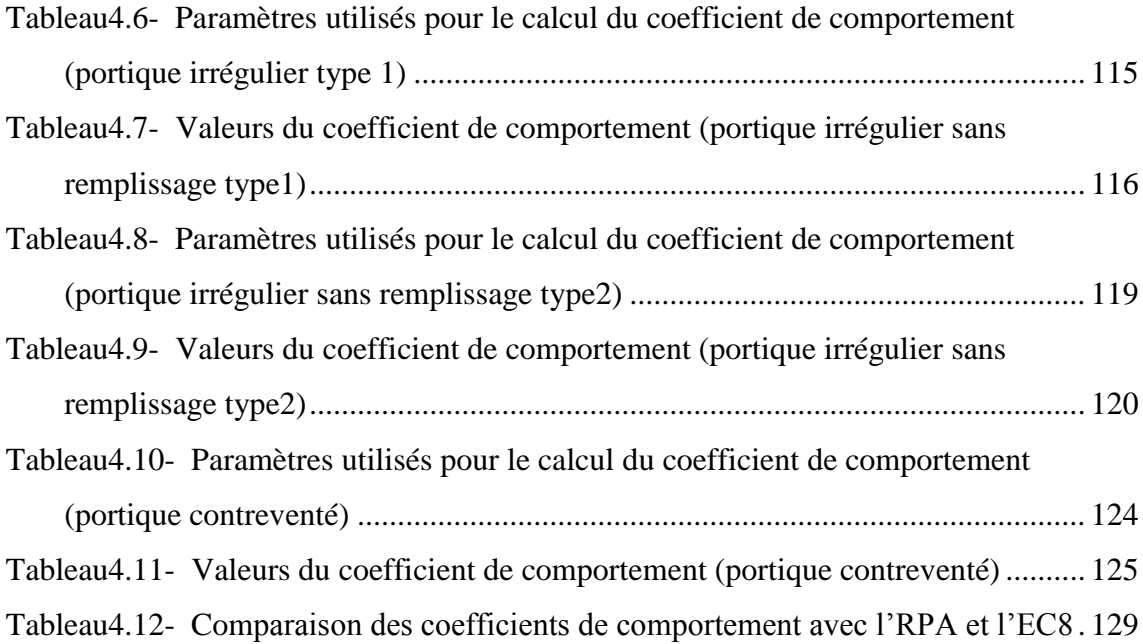

# **Introduction générale**

Plusieurs phénomènes naturels présentent des véritables sources de danger venant menacer la sécurité de l'être humain et son abri. Parmi ces phénomènes, les séismes viennent en première position vu les dégâts et les pertes qu'ilsoccasionnent (pertes humaines, bâtiments, ponts, barrages…).

A travers l'historique, plusieurs séismes dévastateurs se sont produits dans différentes régions du monde, citons à titre d'exemple : le séisme de San francisco (1906) qui a causé 3000 morts et 9.5 milliard de dollars, la catastrophe de Ningxia Gansu en chine (1920) qui a causé 273400 morts et d'importants dommages matériels, le tremblement de terre de Turkmanistan en 1948 (110000 morts) et le fléau de Boumerdes (2003) où les principales conséquences mesurées sont de 2266 morts et 10261 blessés.

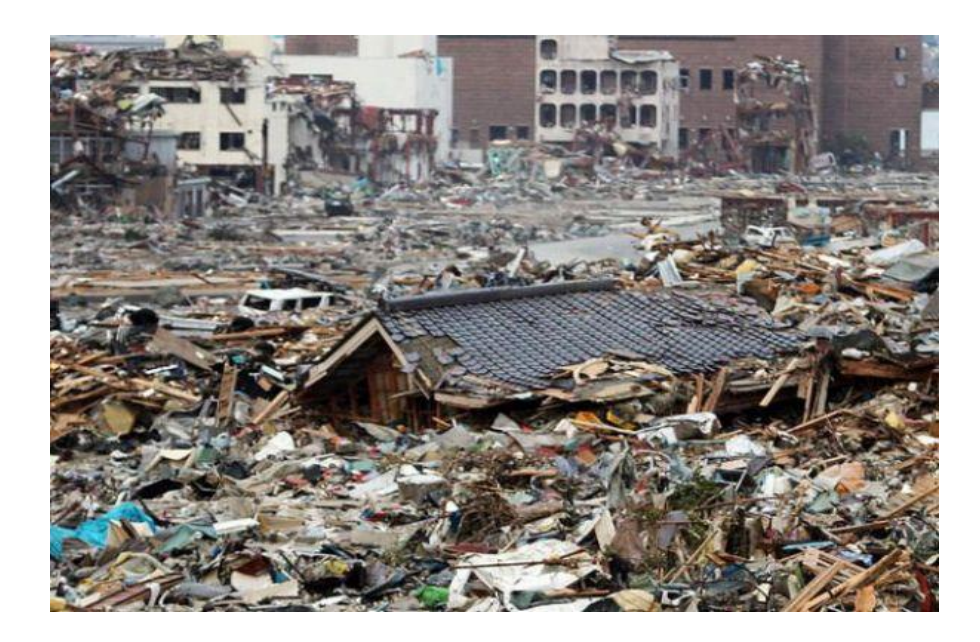

Figure I.1- Séisme de Boumerdes (2003)

Les statistiques précitées nous donnent l'information que les séismes présentent une sollicitation violente capable de conduire facilement à la ruine de la structure si elle n'est pas bien estimée lors de la conception. Pour pouvoir résister à une sollicitation de ce type, et qui a une nature différente à celle des sollicitations usuelles, la structure doit obéir à certaines recommandations et aura par conséquent des dimensions relativement coûteuses. Face à une telle situation, l'ingénieur doit donc trouver un compromis entre l'aspect sécuritaire et l'aspect économique, c'est l'objectif de la discipline dite « Génie parasismique », qui est traduit dans la pratique par l'établissement des codes de calculs. Les codes de calculs sont basés sur l'utilisation des méthodes de calculs simplifiées (spectrale, statique équivalente) et visent à réduire les efforts sismique élastique à des efforts anélastiques en exploitant la capacité que possède la structure à dissiper de l'énergie à travers des déformations inélastiques sans se rompre. La réduction des efforts dans les règlements est faite par l'introduction d'un coefficient appelé ''coefficient de comportement ''. En réalité, ce coefficient de comportement dépend essentiellement de la ductilité liée principalement à la configuration de la structure (géométrie, rigidité, nature des matériaux, mode de ruine…) et la capacité de dissiper de l'énergie. Dans les codes de calcul sismique, la valeur du coefficient de comportement varie entre 1 et 8. Une valeur de 1, exprime que la structure n'est pas dissipative, alors qu'une valeur de 8 veut dire que celle-ci est totalement dissipatives. Malgré la largeur de l'intervalle donné pour le coefficient de comportement dans les codes, les valeurs données en fonction de la nature de la structure paraissent arbitraires.

Dans ce travail, une évaluation des coefficients de comportement pour des structures en béton armé qui présentent des configurations différentes en élévation et en rigidité est réalisée. Le travail est fait pour cinq portiques dimensionnés à l'aide de la méthode spectrale.

Les portiques sont ensuite modélisés dans le logiciel CAST3M par une approche semiglobale. L'analyse est menée en utilisant la méthode en poussée progressive (PushOver) en appliquant un chargement monotone au sommet de la structure.

Le premier chapitre traite le comportement des structures (bâtiments) en béton armé sous des sollicitations sismiques. Nous avons aussi mis en relief les méthodes d'analyses ainsi que les notions de ductilité et de l'endommagement.

Le deuxième chapitre est dédié à la définition du coefficient de comportement, des méthodes d'évaluation de ses différents paramètres et à la présentation des valeurs de ce coefficient dans quelques règlements internationaux.

Le troisième chapitre est consacré à la validation du programme de calcul et à la description des modèles utilisés dans la modélisation (modèle UNILATERAL pour le béton, PARFAIT\_UNI et ACIER\_UNI pour l'acier). Nous avons comparé les résultats numériques trouvées avec ceux expérimentaux et mêmes numériques en utilisant une approche globale dans la modélisation.

Dans le quatrième chapitre, on aborde des applications de calculs des coefficients de comportement pour des portiques en béton armé (deux portiques réguliers sans remplissage à trois et à six niveaux, deux portiques irréguliers sans remplissage, et un portique renforcé par voile à six niveaux). Après le traçage des courbes forcesdéplacement et le calcul des différents paramètres, les cartes d'endommagement ont été tracées et les coefficients de comportement ont été évalués. A la fin de ce chapitre, nous avons comparé les résultats trouvés avec le RPA (règlement parasismique algérien) et l'EC8 (EUROCODE8).

# **Chapitre 1**

# **Comportement sismique des bâtiments et méthodes d'analyses**

# **Plan du chapitre**

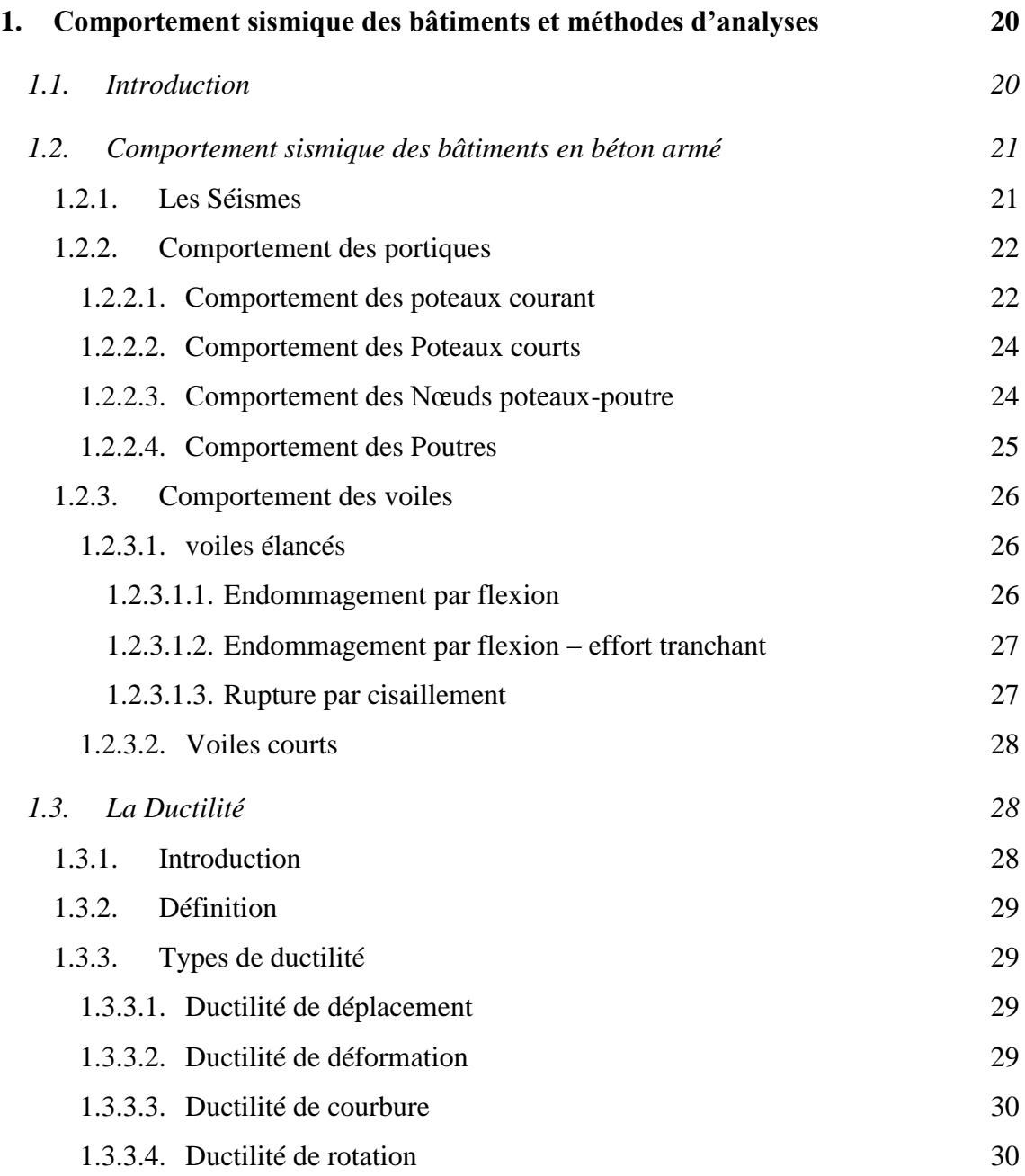

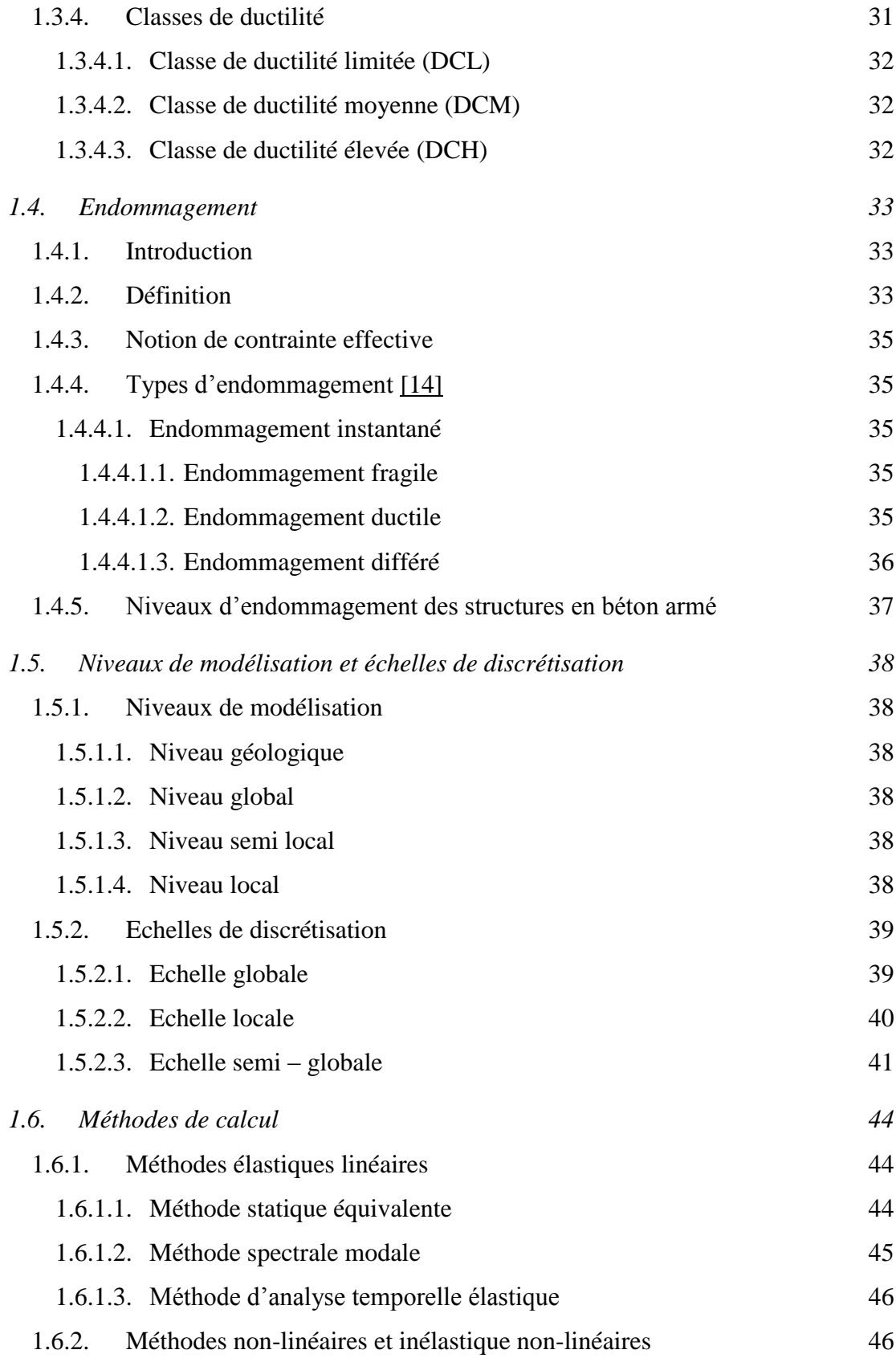

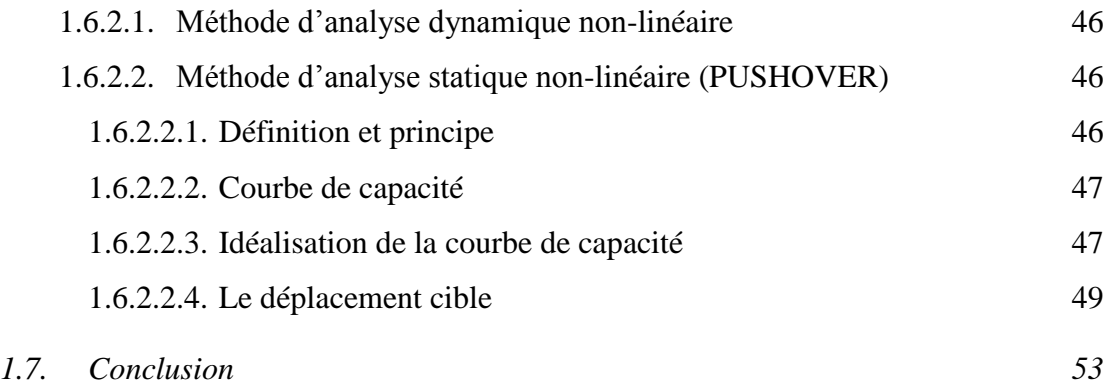

# <span id="page-19-0"></span>**1. Comportement sismique des bâtiments et méthodes d'analyses**

# <span id="page-19-1"></span>**1.1. Introduction**

Selon des statistiques récentes, il a été trouvé qu'environ 100.000 séismes sont ressentis par année, 1943 d'entre eux ont une magnitude qui dépasse une valeur de sept sur l'échelle de Richter. Face à ces chiffres impressionnants, l'être humain est mis dans une position de peur puisque son abri, et donc sa vie sont mis en danger permanents.

Sous l'effet d'un tremblement de terre, une structure tend à s'effondrer après avoir subit d'énormes dommages au niveau de ses éléments constituants qui se comportent de manière différente selon leurs natures, leurs positions, et leurs rôles dans la structure.

Pour pouvoir limiter ces dommages de façon raisonnable, l'ingénieur doit trouver un compromis entre la sécurité et l'économie, c'est l'objectif de la conception parasismique. Un tel défi ne pourra être remporté que si l'ingénieur fait un calcul correct, raison pour laquelle les méthodes de calcul ne cessent de se développer.

La plupart des méthodes de calcul qui sont utilisées dans les différents règlements parasismique sont des méthodes qui sont basées sur le principe de réduire un effort élastique à un effort plastique moins important à travers l'utilisation de la notion de ductilité qui vise à exploiter l'énergie que possède une structure au maximum.

# <span id="page-20-0"></span>**1.2. Comportement sismique des bâtiments en béton armé**

### <span id="page-20-1"></span>**1.2.1. Les Séismes**

Sous l'effet de la chaleur que contient le globe terrestre en profondeur, les plaques tectoniques sont en mouvement permanents les une par rapport aux autres, donc les chocs entre eux sont inévitables. De tels chocs provoquent une accumulation d'énergie importante. Lorsque cette énergie dépasse un seuil critique, l'équilibre entre les deux plaques sera perdu, ce qui provoque la rupture.

Un tremblement de terre correspond à une vibration transitoire du sol provoquée par les ondes sismiques émises lors d'un déplacement du sol (rupture) le long d'une faille active, à partir d'un point appelé le foyer ou l'hypocentre [1].

La durée du processus de rupture est très variable mais elle reste toujours brève (de quelques secondes à quelques dizaines de secondes).

Au voisinage du foyer, les ondes crées sont des ondes de volume (ondes primaires de compression(p) et ondes secondaires de cisaillement (s)), mais dés qu'elles rencontrent des hétérogénéités en remontant vers la surface, elles sont soit réfléchies soit réfractées, elles donnent donc naissance à d'autres types d'ondes appelés, les ondes de surfaces (ondes de Love et de Rayleigh) (figure1.1).

L'action d'un tremblement de terre sur une structure de bâtiment se traduit par un déplacement du sol, variable dans le temps, qui implique des composantes de translation et de rotation alternées. L'action sismique peut être aussi déterminée à l'aide de l'accélération du sol ag(t) entranslation et en rotation. Les composantes de rotation ontgénéralement des effets négligeables. La composante detranslation verticale est plus faible que les composanteshorizontales. Le principal effet du tremblement de terre estdonc un mouvement horizontal du sol.En sismologie, la caractérisation des séismes s'effectue de diverses manières. La magnitude (échelle de Richter) représente l'énergie libérée au foyer, l'intensité permet de caractériser les dégâts observés suivant une échelle qualitative (Mercalli). Pour les ingénieurs les paramètres les plus utiles sont les

lois de déplacement du sol dg(t), soit des données plus globales, appelés spectres de réponses, établies à partir de ces accélérogrammes [2].

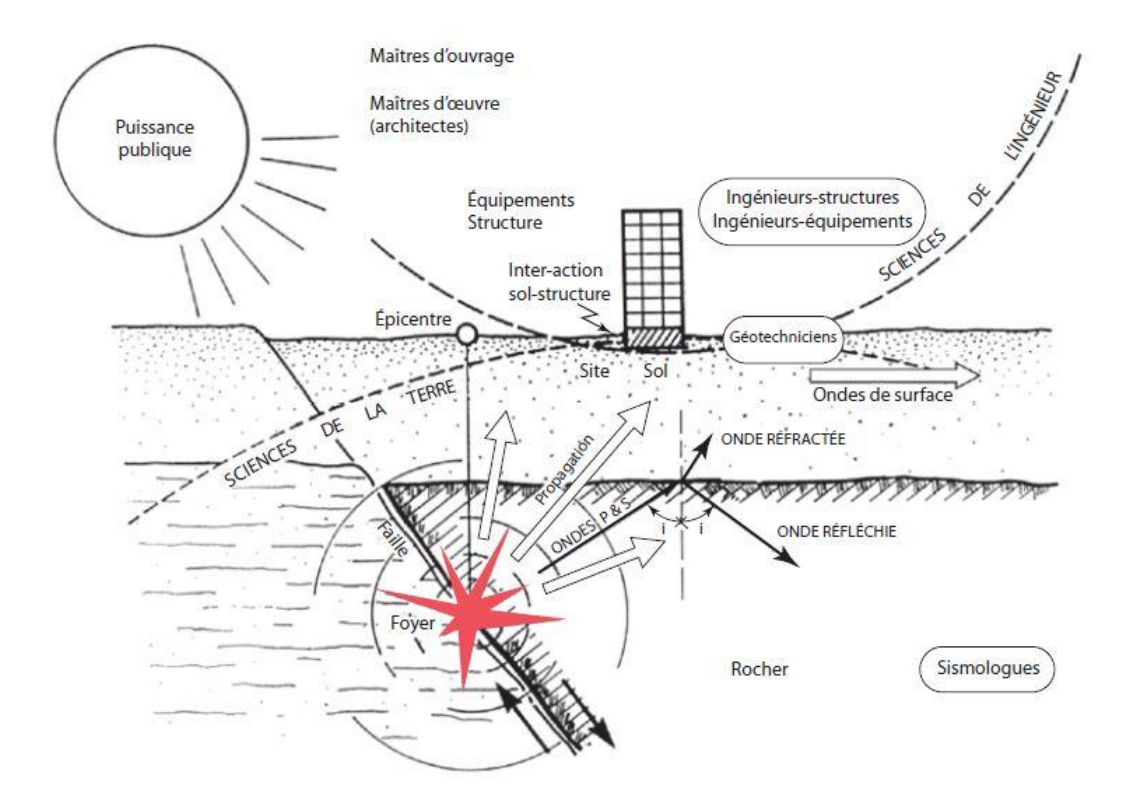

Figure1.1- Naissance du séisme, formation des ondes

## <span id="page-21-0"></span>**1.2.2. Comportement des portiques**

#### <span id="page-21-1"></span>**1.2.2.1. Comportement des poteaux courant**

Les auteurs dans [3] précisent que sous l'effet d'une excitation sismique, les poteaux courants ou bien moyennement élancés peuvent être endommagés soit par flexion ou par cisaillement.

Représentés par une perte de béton ou d'un flambement d'armatures longitudinales à cause des sections insuffisantes pour résister aux sollicitations sismiques, les dommages de cisaillement peuvent se produire à n'importe quel endroit le long du poteau.

Contrairement à celui du au cisaillement, l'endommagement par flexion se produit dans les sections localisées aux extrémités (à l'endroit des encastrements) après de larges déformations plastiques. Il commence par un écaillage de l'enrobage, ensuite un écrasement de la zone de compression, puis un flambement des barres longitudinales et se termine par la rupture des étriers [5]. Il est accompagné de fissures en raison de l'insuffisance des aciers, surtout au niveau des jonctions poteau – poutre ou poteau – fondation ou bien en raison de la mauvaise qualité du béton.

Ce type de dommages est concentré à l'endroit de la reprise du bétonnage lorsqu'elle a été mal opérée et qu'il n'ya pas ou peu de continuité des armatures [4]. Lors des sollicitations sismiques, il ya une alternance des zones tendues et comprimées, et par suite la fissuration prend une forme de croix. Cette dernière correspond à la formation de la rotule plastique. Ce type de fissuration s'accompagne d'une dislocation du béton. Les armatures doivent alors reprendre les efforts de compression, et comme elles ne peuvent pas y parvenir, elles se mettent à flamber.

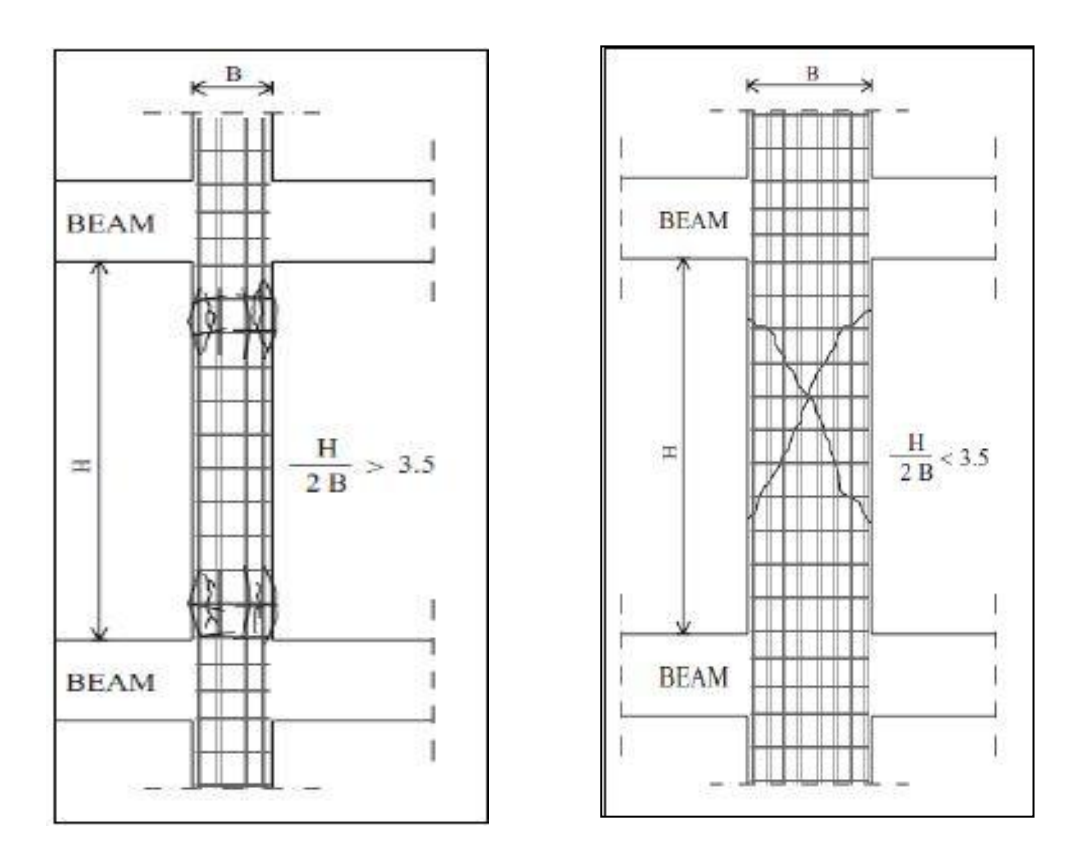

Figure1.2- Endommagement des poteaux par flexion et par cisaillement[5]

#### <span id="page-23-0"></span>**1.2.2.2. Comportement des Poteaux courts**

Les poteaux courts qui ont un élancement faible (inferieur à 3) sont généralement encastrés à la base, ceci leurs donnent une grande rigidité. De ce fait, ils ont une importante résistance à la flexion, et par la suite, ils sont sujettes à un gradient de moment qui entraine une rupture par cisaillement prématuré.

Sous des sollicitations cycliques (charges/décharges), ce type de poteaux subit une rupture brutale et non dissipative ce qui mène à une ruine inévitable du bâtiment.

La rupture des poteaux courts commence par l'apparition de fissures inclinées dans le béton au moment de l'atténuation de sa limite de traction, puis on constate l'ouverture des fissures, ensuite la rupture des armatures transversales et sa se termine par le flambement des aciers longitudinales [3].

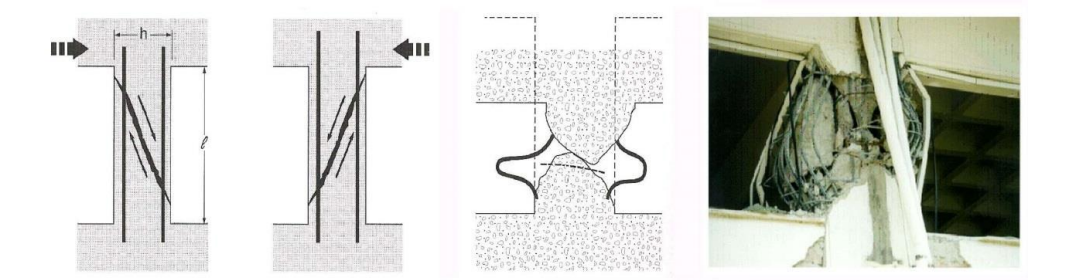

Figure1.3- Endommagement des poteaux courts

#### <span id="page-23-1"></span>**1.2.2.3. Comportement des Nœuds poteaux-poutre**

La philosophie de conception des assemblages poteau-poutre en béton armé exige tout d'abord que la résistance dans les nœuds ne doit pas être inferieure à celle des éléments les plus faibles du portique.

Pour les nœuds intérieurs, le dangereux type de défaillance correspond à l'apparition du début de pénétration des deux cotés de l'articulation. Dans le cas des nœuds extérieurs et de coins, l'efficacité d'une partie de l'ancrage peut affecter les poutres et déclencher des fissures sur leurs longueurs [5]. D'autre part, la face extérieure du poteau possède

une extrémité tendue et une autre comprimée en plus des forces radiales, ce qui génère des fissures importantes et par suite l'écaillage de la face extérieure.

L'insuffisance des armatures transversales fortement trouvée dans les structures conçues suivant l'hypothèse poutre forte/poteau faible représente la cause majeure des dommages de cisaillement constatés dans les récents séismes (exemple : Boumerdes, 2003). Ce type de rupture des nœuds fragile entraine sans doute l'effondrement du bâtiment.

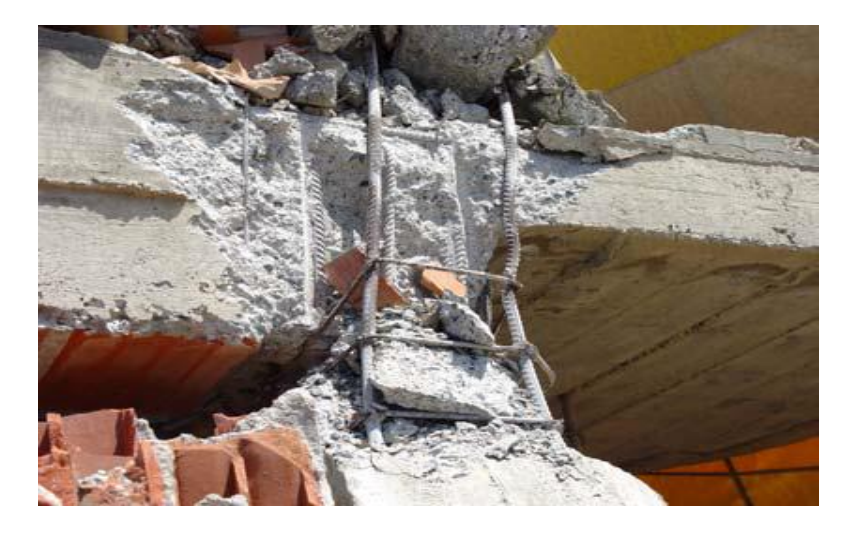

Figure1.4- Endommagement d'un nœud a raison de l'insuffisance des armatures transversales(Boumerdes, 2003) [6].

## <span id="page-24-0"></span>**1.2.2.4. Comportement des Poutres**

Une conception ductile des poutres suppose la formation des rotules plastiques aux extrémités, et donc la dissipation de l'énergie s'effectue dans ces zones dissipatives.

En analysant des dommages typiques constatés dans les poutres après les tremblements de terre historiques, on peut dire que la première cause des dommages est la fissuration par flexion dans les travées, de telles fissures préexistantes auraient été dues à des charges gravitaires ou à des effets de la composante verticale du séisme, dans ce cas la sécurité globale du bâtiment est compromise.

En outre, la seconde cause des dommages est la fissuration par cisaillement. Une telle fissuration est due à l'insuffisance des armatures de cisaillement, elle est plus

dangereuse que la première mais elle n'est pas critique du point de vue sécurité globale du bâtiment.

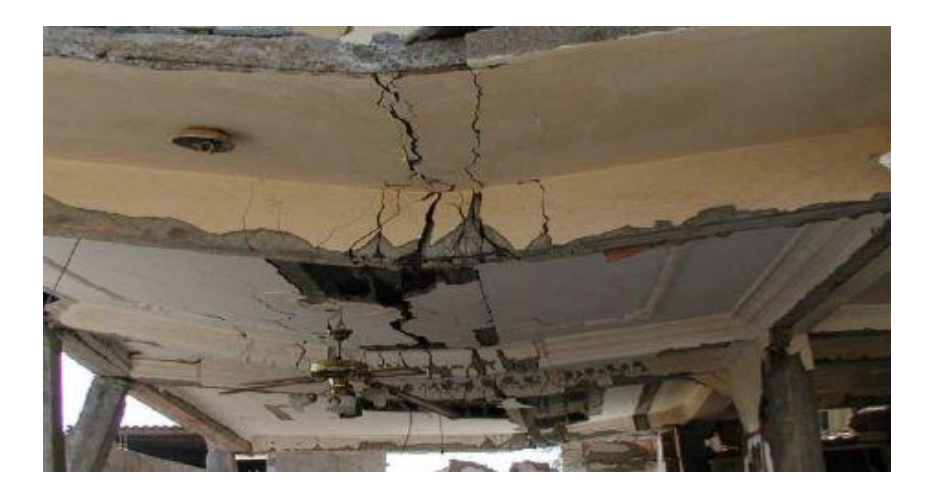

Figure1.5- Endommagement d'une poutre par flexion

#### <span id="page-25-0"></span>**1.2.3. Comportement des voiles**

Les voiles sont conçus pour résister aux charges horizontales (sismiques). La rigidité de la structure est augmentée de façon significative, les effets  $P - \Delta$  sont réduits et par conséquent les dommages des éléments structurels sont réduits [5].

Les voiles sont classés selon le rapport  $H/I$  (hauteur/largeur) en deux catégories, a savoir : les voiles élancés si  $H/I \ge 2$  et les voiles courts si  $H/I \le 2$ .

#### <span id="page-25-1"></span>**1.2.3.1. voiles élancés**

Les voiles élancés peuvent être endommagés soit par flexion, par cisaillement ou par une combinaison entre la flexion et l'effort tranchant.

### <span id="page-25-2"></span>**1.2.3.1.1. Endommagement par flexion**

[3] précise que la rupture des voiles élancés par flexion peut se faire suivant trois modes :

Une rupture par plastification des armatures tendues et écrasement du béton comprimé, une autre par écrasement du béton et une troisième par une rupture fragile par des armatures verticales tendues. Ces modes sont notés respectivement F1, F2 et F3 dans la figure1.6.

# <span id="page-26-0"></span>**1.2.3.1.2. Endommagement par flexion – effort tranchant**

Il se manifeste dans les cas d'insuffisance des armatures transversale et quand la flexion est prépondérante. Ce type de rupture se produit par une plastification des armatures longitudinales de flexion et des armatures transversales. Dans la figure, c'est le mode F/T qui représente ce type de rupture.

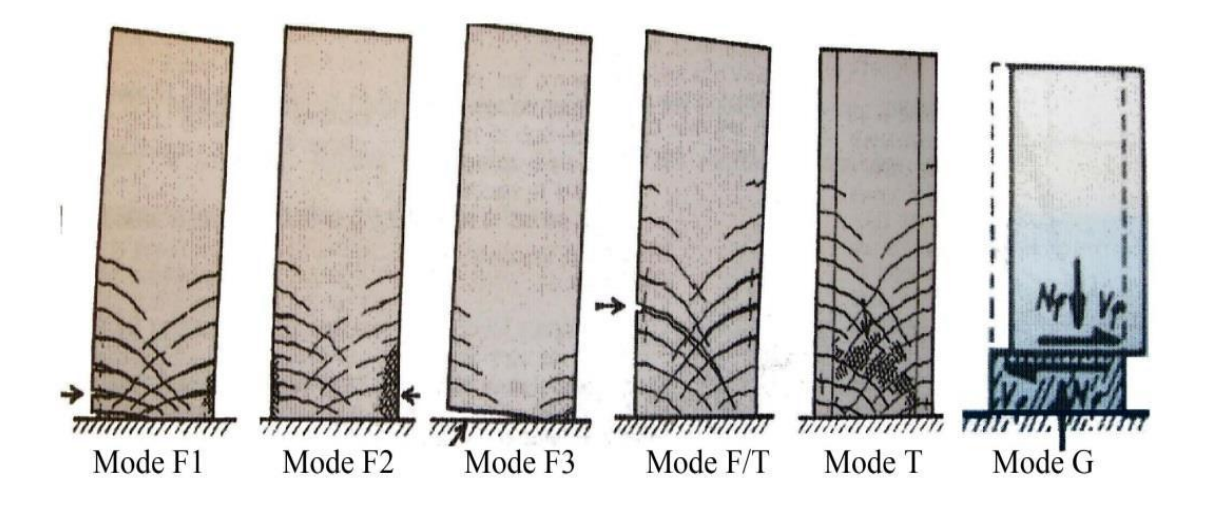

Figure1.6- Mode de rupture des voiles élancés [3]

# <span id="page-26-1"></span>**1.2.3.1.3. Rupture par cisaillement**

Deux modes de ruptures sont possibles pour indiquer la présence d'une rupture par cisaillement :

- Une rupture des bielles de compression développée dans l'âme du voile (mode T).
- Un deuxième mode, c'est celui dû à un glissement au niveau des reprises de bétonnage (mode G).

### <span id="page-27-0"></span>**1.2.3.2. Voiles courts**

Ce type des voiles endure des sollicitations d'effort tranchant qui créent des ruptures par glissement à l'encastrement, par cisaillement de la diagonale ou par écrasement du béton de l'âme [35].

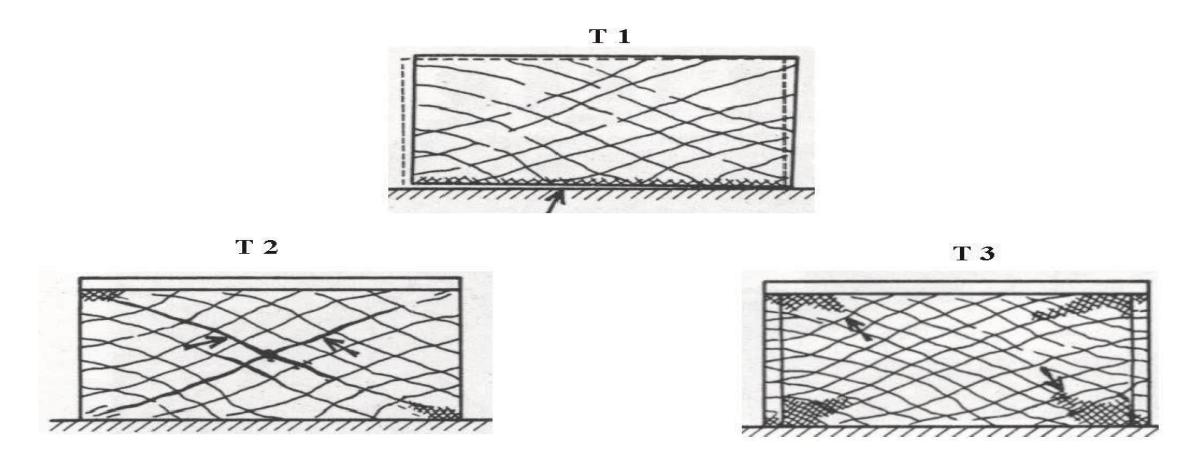

Figure1.7- Mode de rupture des voiles courts [3]

# <span id="page-27-1"></span>**1.3. La Ductilité**

### <span id="page-27-2"></span>**1.3.1. Introduction**

Dans la pratique, les structures sont dimensionnées pour répondre à deux critères, la résistance et la rigidité résultant en une bonne performance structurelle.

La demande de la résistance se résume dans la vérification d'un état limite ultime qui assure le non effondrement de la structure tout en restant dans un état qui conserve la stabilité locale et globale.

Le deuxième critère ou bien la rigidité se traduit par la vérification d'un état limite de service qui limite les déplacements pour que le confort des habitants soit garantit. Ainsi, les dommages sont évités.

En plus des deux critères précités, un dimensionnement parasismique vise à ajouter un troisième critère connu sous le nom de « ductilité ». En effet, grâce à la ductilité la structure peut survivre sous une action sismique tout en dissipant de l'énergie à travers des déformations anélastiques.

La vérification de ces trois critères : la rigidité – la résistance et la ductilité nous conduit à faire un dimensionnement largement appelé par « dimensionnement en capacité ».

#### <span id="page-28-0"></span>**1.3.2. Définition**

Avant 1960, la notion de ductilité a été utilisé seulement pour la caractérisation du comportement du matériau, après les études de Baker dans la conception plastique et les travaux de recherches dans les problèmes sismiques de Housner, ce concept s'est étendu au niveau de la structure et est associé avec les notions de résistance et de rigidité de la structure globale [7].

D'une façon générale, la ductilité est définie comme étant l'aptitude d'un matériau, d'un élément ou d'une structure à se déformer inélastiquement en conservant une raideur et une résistance qui n'altère pas la capacité portante [8].

#### <span id="page-28-1"></span>**1.3.3. Types de ductilité**

#### <span id="page-28-2"></span>**1.3.3.1. Ductilité de déplacement**

La ductilité de déplacement exprime en générale la ductilité globale de la structure. Elle est définie comme le rapport entre le déplacement maximal et le déplacement élastique.

$$
\mu_{\Delta} = \frac{\Delta_t}{\Delta_y} \tag{1.1}
$$

#### <span id="page-28-3"></span>**1.3.3.2. Ductilité de déformation**

La ductilité de déformation est exprimée comme étant le rapport entre la déformation totale et la déformation élastique :

$$
\mu_{\varepsilon} = \frac{\varepsilon_t}{\varepsilon_y} \tag{1.2}
$$

## <span id="page-29-0"></span>**1.3.3.3. Ductilité de courbure**

La ductilité de courbure est une forme de ductilité locale, elle caractérise la capacité de rotation des sections. Ce type de ductilité est défini comme le rapport entre la courbure maximale et la courbure élastique.

$$
\mu_{\Phi} = \frac{\Phi_t}{\Phi_y} \tag{1.3}
$$

# <span id="page-29-1"></span>**1.3.3.4. Ductilité de rotation**

La ductilité de rotation est une forme de ductilité locale aussi. Elle se développe lorsque les déformations plastiques s'étalent sur la longueur de l'élément. Elle est définie comme le rapport entre la rotation maximale et la rotation élastique.

$$
\mu_{\theta} = \frac{\theta_t}{\theta_y} \tag{1.4}
$$

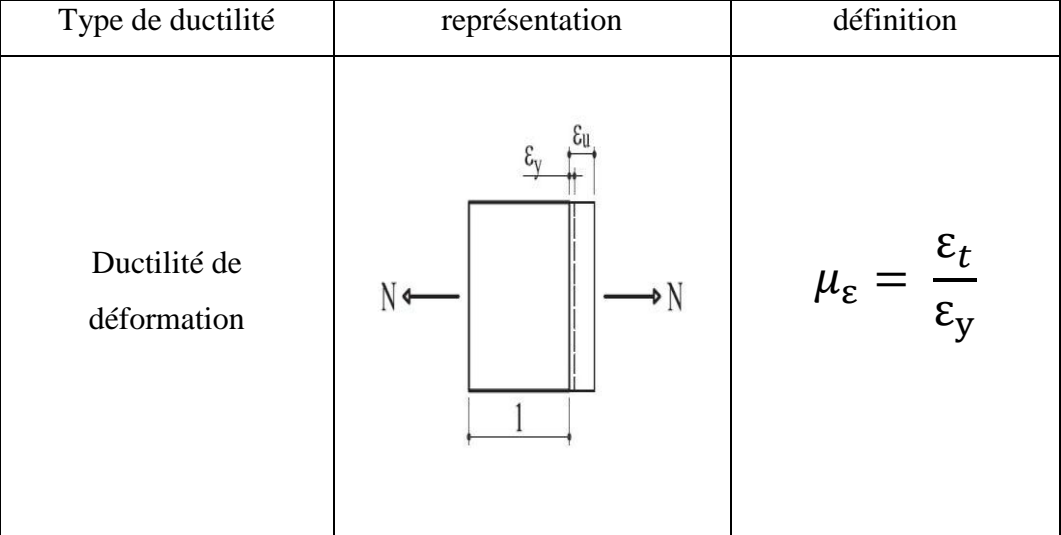

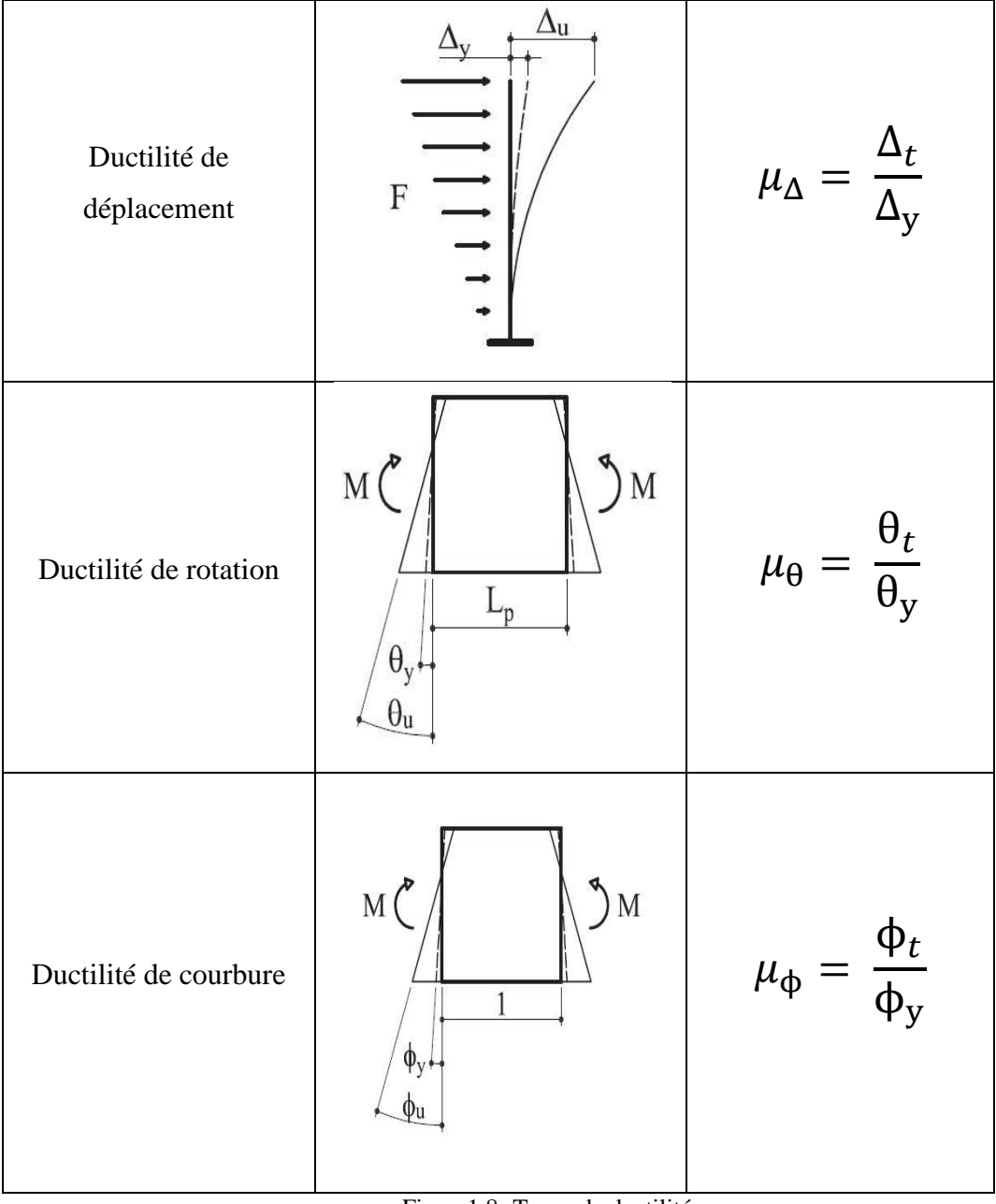

Figure1.8- Types de ductilité

## <span id="page-30-0"></span>**1.3.4. Classes de ductilité**

Dans la pratique, l'arbitrage entre la résistance et la capacité de dissipation d'énergie est caractérisé par les valeurs du coefficient de comportement et les classes de ductilité associées. Suivant la nature et l'importance des dispositions constructives, l'EC8 propose trois niveaux de ductilité.

#### <span id="page-31-0"></span>**1.3.4.1. Classe de ductilité limitée (DCL)**

A ce niveau de ductilité, les structures sont considérées faiblement dissipatives et n'atteignent pratiquement pas le domaine post-élastique, les dispositions constructives n'améliorent que dans une proportion très faible la ductilité de l'ensemble de la structure. Cette approche est intéressante dans les zones de faibles sismicités.

#### <span id="page-31-1"></span>**1.3.4.2. Classe de ductilité moyenne (DCM)**

Contrairement au premier niveau, ce niveau de ductilité autorise que la structure répond d'une façon élasto-plastique mais à condition que les dispositions constructives organisent la dissipation d'énergie afin de pouvoir supporter quelques cycles répétés, d'amplitude relativement modérée tout en évitant une rupture fragile.

### <span id="page-31-2"></span>**1.3.4.3. Classe de ductilité élevée (DCH)**

A ce stade, la structure est supposée fortement dissipative en admettant l'apparition des déformations plastiques élevées. Les dispositions constructives sont très sophistiquées et assez onéreuses pour pouvoir assurer leurs rôles.

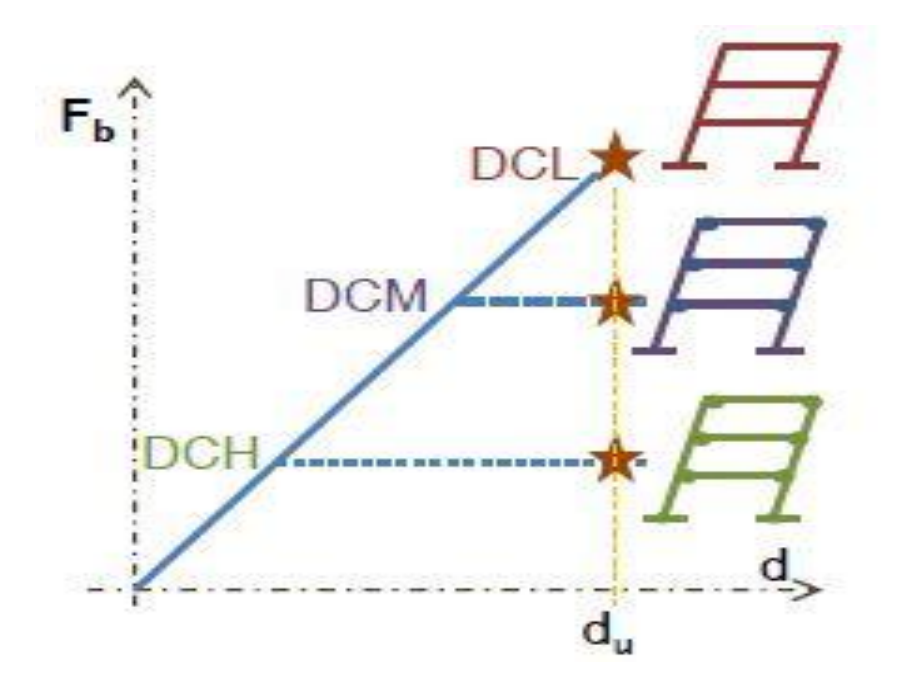

Figure1.9- Classes de ductilité

# <span id="page-32-0"></span>**1.4. Endommagement**

# <span id="page-32-1"></span>**1.4.1. Introduction**

Depuis les années 1500, Leonard DE Vinci s'intéresse à la rupture des matériaux, il étudia l'influence de la longueur d'une corde sur sa rupture.

Galilée (17<sup>ème</sup> siècle) et coulomb (18<sup>ème</sup> siècle) ont aussi contribué à la recherche en mécanique de la rupture.

Les évolutions technologiques et industrielles qu'a connues le monde au  $20^{\text{eme}}$  siècle ont aussi participé dans le développement de la mécanique de la rupture.

Toujours dans le 20ème siècle, et précisément en 1958, la mécanique de l'endommagent a eu naissance après l'introduction d'une variable d'endommagement par Kachanov [9].

(Rabotnov, 1969) et (Lemaitre ,1971) ont introduit la notion de la contrainte effective qui permet la mesure macroscopique de l'endommagement qu'on va définir par la suite.

La mécanique de l'endommagement étudie l'évolution des microfissures jusqu'à la rupture de l'élément de volume, c'est-à-dire l'apparition d'une fissure macroscopique de la taille de l'élément de volume.

La théorie de la mécanique de rupture s'applique à partir de la perte de cohésion et au delà.

Dans le langage des mécaniciens, une fissure macroscopique est la fissure prépondérante, celle qui va continuer à se propager au détriment des autres, et qui a déjà une taille suffisante pour traverser quelques grains de matière et présenter une géométrie moyenne suffisamment bien définie.

## <span id="page-32-2"></span>**1.4.2. Définition**

Dans le sens commun, endommager veut dire mettre en mauvais état, abimer ou détériorer [10]. [11] défini l'endommagement par la création et la propagation de micro décohésions (microfissures, micro-vides) qui diminuent la résistance du matériau et conduisent finalement à l'amorçage d'une fissure macroscopique.

Les modèles d'endommagement qui sont introduits dans les codes de calculs représentent l'endommagement par une variable qui représente l'état de dégradation du matériau, et qui est exprimée comme le rapport de la surface  $S_D$ de la trace des défauts dans le plan perpendiculaire à  $\vec{n}$ sur la surface S dans laquelle ces défauts se trouvent (figure1.10).

$$
D_n = \frac{S_D}{S}
$$

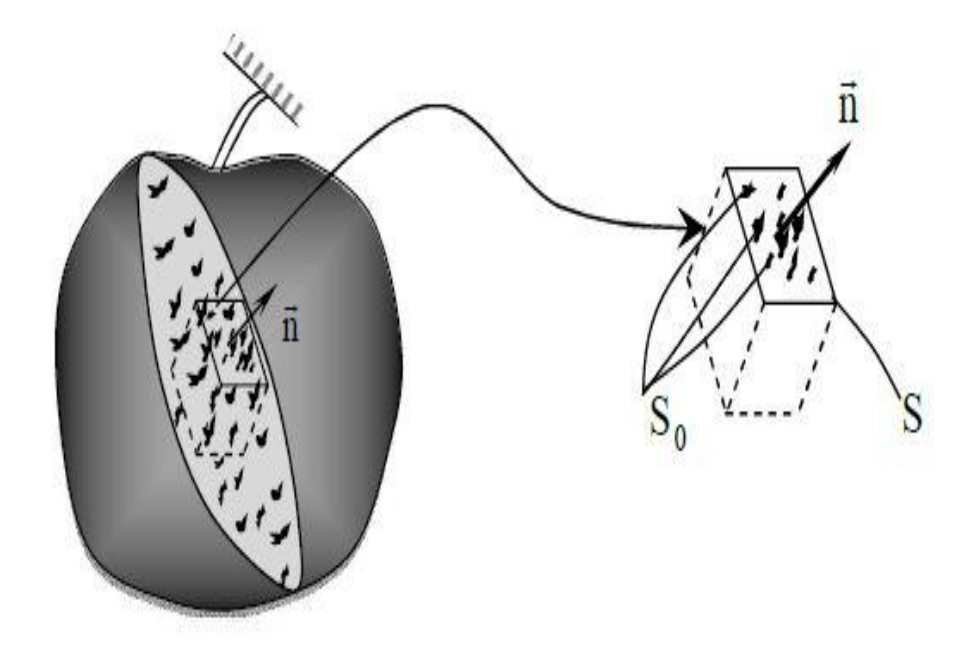

Figure1.10- Représentation du volume endommagé

Cette variable d'endommagement décrit globalement la présence des micro-défauts, elle est nulle dans les conditions initiales du matériau vierge, atteignant l'unité à la rupture [11].

Un matériau est vierge de tout endommagement s'il est dépourvu de fissure et de cavités à l'échelle microscopique [12], chose impossible pour le béton.

#### <span id="page-34-0"></span>**1.4.3. Notion de contrainte effective**

Kachanov et Rabotnov ont aussi introduit une approche qui présente un moyen indirect de mesure de la variable d'endommagement à travers une contrainte effective.

La contrainte effective est la contrainte  $\tilde{\sigma}_{qu}$ 'il faut appliquer à l'élément de volume vierge pour obtenir la même déformation  $\varepsilon$  provoquée par la contrainte  $\sigma$  appliquée à l'élément de volume endommagé comme le montre l'équationci après [11] :

$$
\sigma = \frac{\tilde{\sigma}}{(1 - D)}
$$
\n(1.5)

Dans le cas d'un endommagement anisotrope, il semble en effet difficile de trouver une relation entre les quantités réelles et les quantités effectives. De nouvelles grandeurs sont définies dans l'espace fictif  $(\widetilde{\sigma}, \widetilde{\varepsilon})$  de nature tensorielle [13].

#### <span id="page-34-1"></span>**1.4.4. Types d'endommagement** [14]

#### <span id="page-34-2"></span>**1.4.4.1. Endommagement instantané**

#### <span id="page-34-3"></span>**1.4.4.1.1. Endommagement fragile**

Dans ce type, les micro-défauts se propagent brutalement sans déformations plastiques applicables. Le dommage passe brusquement dans ce cas de la valeur de zéro à sa valeur critique de rupture finale d'une manière quasi-instantanée.

#### <span id="page-34-4"></span>**1.4.4.1.2. Endommagement ductile**

Cet endommagement se caractérise par de larges déformations. Son mécanisme se décompose en trois étapes essentielles :

- La nucléation ou germination de cavité de petites tailles.
- La croissance de ces cavités.

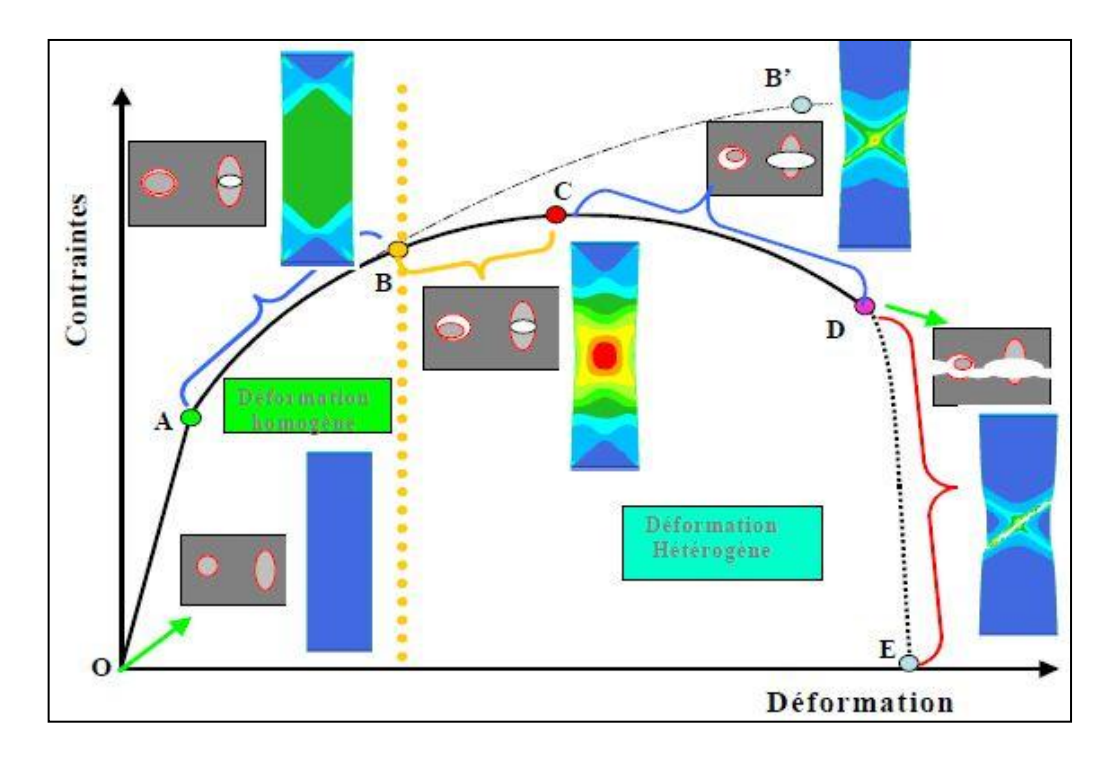

La coalescence des cavités jusqu'à l'amorçage d'une fissure macroscopique.

Figure1.11- Evolution de l'endommagement d'un métal ductile [14]

# <span id="page-35-0"></span>**1.4.4.2. Endommagement différé**

Il englobe deux familles de l'endommagement :

- Endommagement par fatigue.
- Endommagement par fluage.
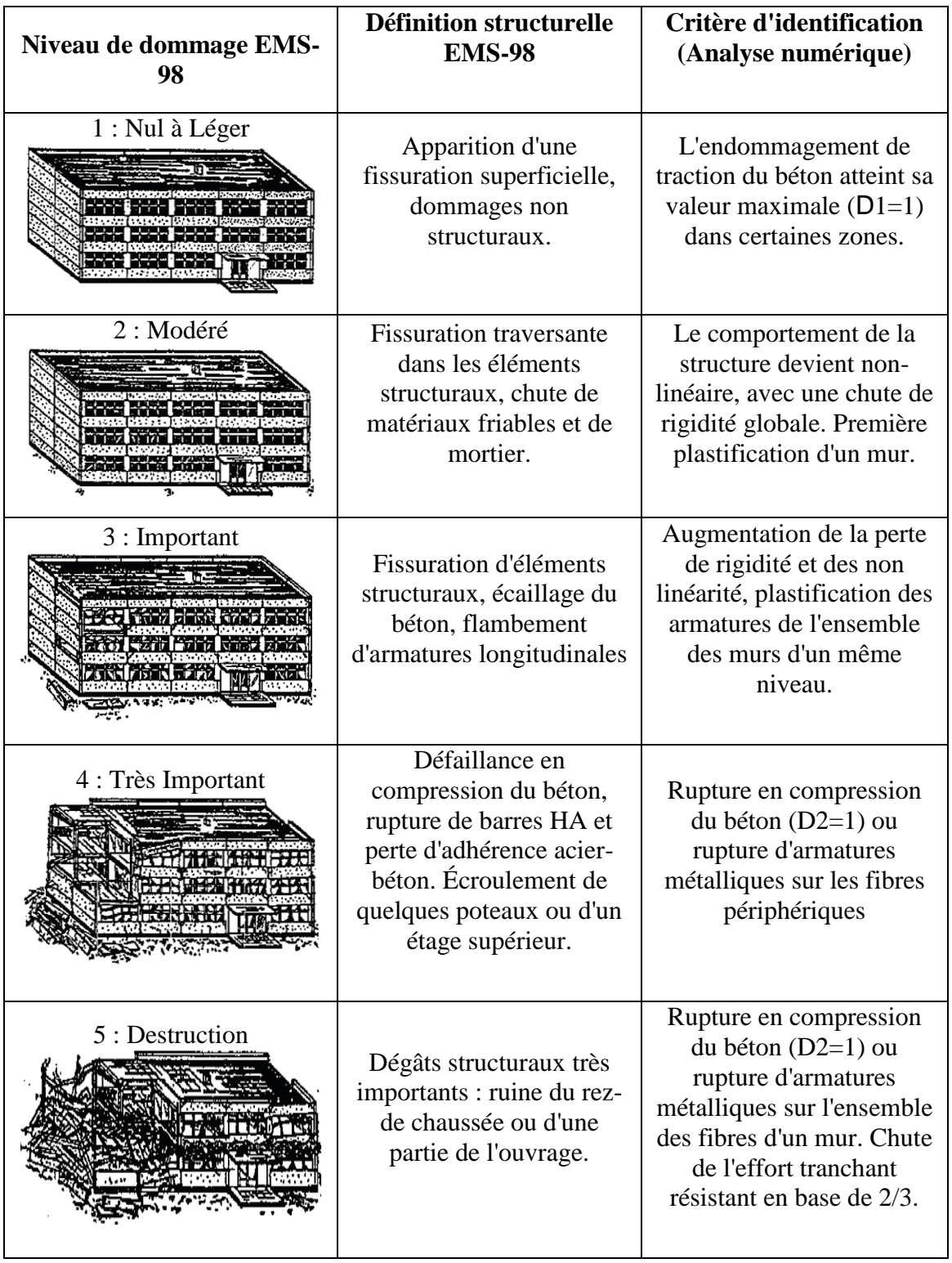

## **1.4.5. Niveaux d'endommagement des structures en béton armé**

Figure1.12- Correspondance des niveaux de dommage EMS-98 et des critères d'identificationassociés à

une analyse numérique. Structure en béton armé[34].

## **1.5. Niveaux de modélisation et échelles de discrétisation**

Tout calcul de structure, linéaire ou non linéaire doit obligatoirement être précédé par un choix d'un niveau de modélisation ainsi qu'une échelle de discrétisation.

## **1.5.1. Niveaux de modélisation**

Nous pouvons distinguer quatre niveaux de modélisation [32]

## **1.5.1.1. Niveau géologique**

Il vise à traiter une structure dans un environnement naturel par référence à des données géologique. Des simplifications dans la géométrie de l'ouvrage sont possibles mais ses caractéristiques principales sont prises en compte. Une telle modélisation peut être utilisée dans le but de déterminer les déformations du massif de sol et celles de l'ouvrage.

## **1.5.1.2. Niveau global**

Il vise à traiter une structure dans son ensemble. Il peut être utilisé dans la modélisation des bâtiments constitués d'éléments poutres, coques ou combinaison entre eux par exemple.

## **1.5.1.3. Niveau semi local**

Il correspond à l'étude d'un élément d'une structure. Pour un bâtiment, la recherche des modes locaux pour des voiles ou des planchers soumis à des charges localisées peut faire l'objet d'une modélisation pareille.

## **1.5.1.4. Niveau local**

Il correspond à l'étude d'une partie détaillée de la structure. Pour un bâtiment, il s'agit par exemple des plaques d'ancrages ou des assemblages poteau – poutre dont la taille est relativement petite si on la compare à la taille d'un plancher ou d'un voile.

#### **1.5.2. Echelles de discrétisation**

En plus des quatre niveaux de modélisation, nous pouvons aussi distinguer trois échelles de discrétisation des structures par éléments finis [33].

## **1.5.2.1. Echelle globale**

A partir de lois de comportement du matériau, le comportement d'une section courante, prise dans son ensemble peut être défini. Ces lois sont formulées en reliant les contraintes généralisées (effort normal – moment fléchissant – effort tranchant…) et les déformations généralisées (allongement – rotation – courbure). Plusieurs types de lois existent : lois pour la flexion, pour le cisaillement, et pour la traction – compression. Bien que quelques lois prennent en compte les interactions entre deux efforts généralisés, tous les lois (modèles) disponibles dans cast3M ne comporte aucun couplage entre les différents modes de fonctionnement (ex : moment fléchissant et effort tranchant). Cette approche conduit en général à un temps de calculs réduits mais elle ne permet pas de définir précisément les comportements locaux, par ailleurs, par exemple dans le cas du béton armé, le caractère composite de ce matériau ainsi que les mécanismes de formation, d'ouverture et de refermeture de fissures ne peuvent être considérés. Elle se limite aux structures de type poutre car la généralisation aux plaques et aux coques reste très délicate. A ce niveau se situe le concept macroélément qui exprime le comportement non linéaire global en termes de variables globales, identifiées à partir des analyses locales (Crémer, 2001), (Grange, 2009).

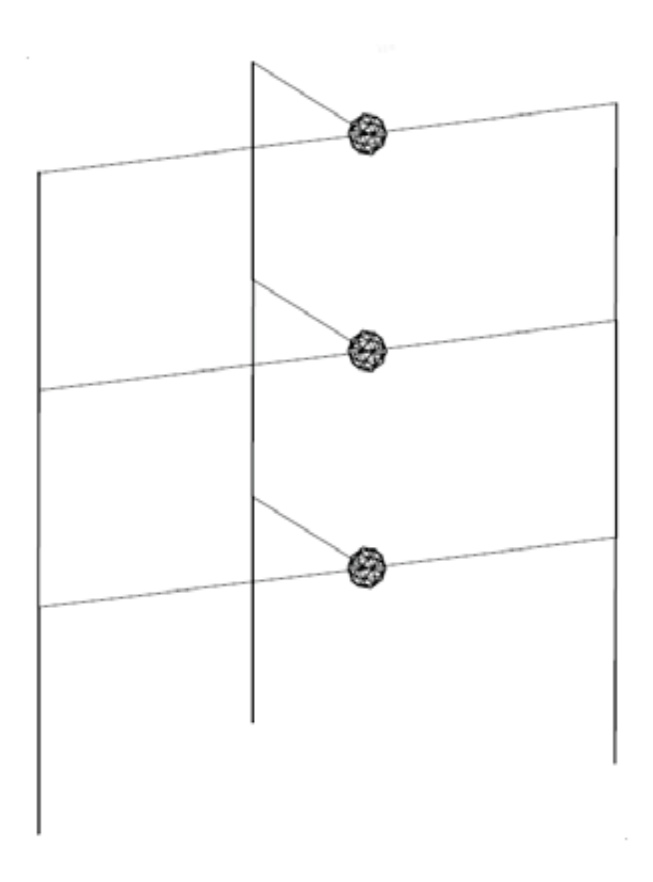

Figure1.13- Discrétisation globale d'une structure – Projet Ecoleader - Structure Camus [34]

## **1.5.2.2. Echelle locale**

A l'extrême opposé de l'approche globale, il existe une approche dite « locale ». Cette approche présente l'avantage de permettre une représentation détaillée de la structure au plus proche de la réalité et ne nécessite pas de faire appel aux hypothèses simplificatrices de la théorie des poutres ou des plaques et coques. Chaque matériau peut être décrit par une loi de comportement qui relie les contraintes aux déformations. Contrairement à l'approche globale, l'approche locale permet d'obtenir des informations locales sur l'état de fissuration, d'endommagement et de plastification du matériau. Cependant, ce type de discrétisation nécessite des espaces de stockage importants en des couts élevés en termes de temps.

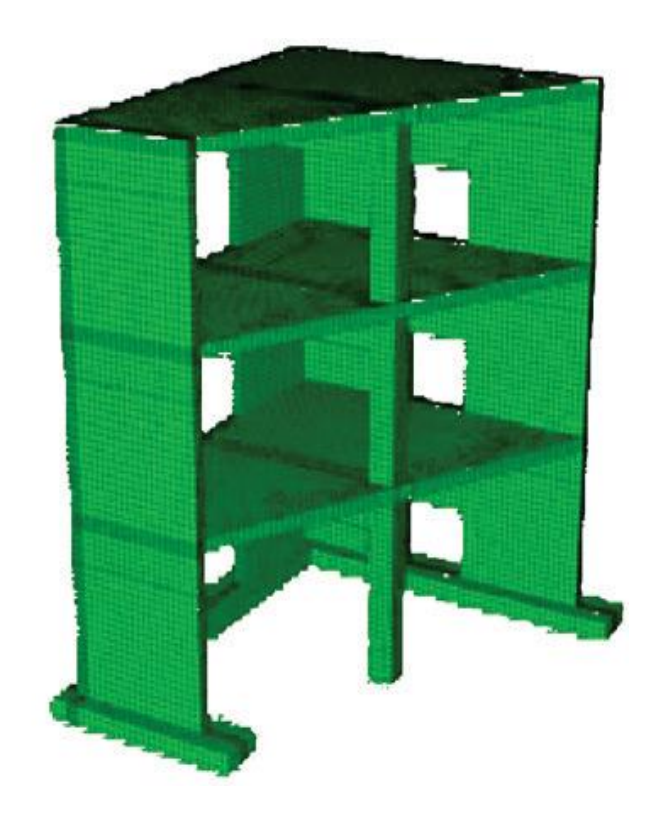

Figure1.14- Discrétisation locale tridimensionnelle d'une structure – Projet Ecoleader -Structure Camus[34]

#### **1.5.2.3. Echelle semi – globale**

Elle constitue un niveau de discrétisation intermédiaire entre l'approche globale et l'approche locale. Elle permet de simplifier la modélisation d'une structure par rapport à une approche locale tout en apportant un degré d'analyse supérieur à une approche globale. Chaque élément de la structure est décomposé en plusieurs éléments poutres possédant un nœud à chaque extrémité. Les déplacements à chaque nœud peuvent être utilisés pour déterminer les déformations généralisées au niveau de la poutre. La théorie des poutres suivant l'hypothèse de Bernoulli ou de Timoshenko permettent d'accéder aux déformations locales au niveau de chaque fibre. Ces déformations sont alors utilisées pour calculer les contraintes, dont l'intégration sur la section conduit aux efforts généralisés.

A cette échelle, on distingue deux possibilité de discrétisation, à savoir : une modélisation en poutres multifibres et une autre en coques multicouches.

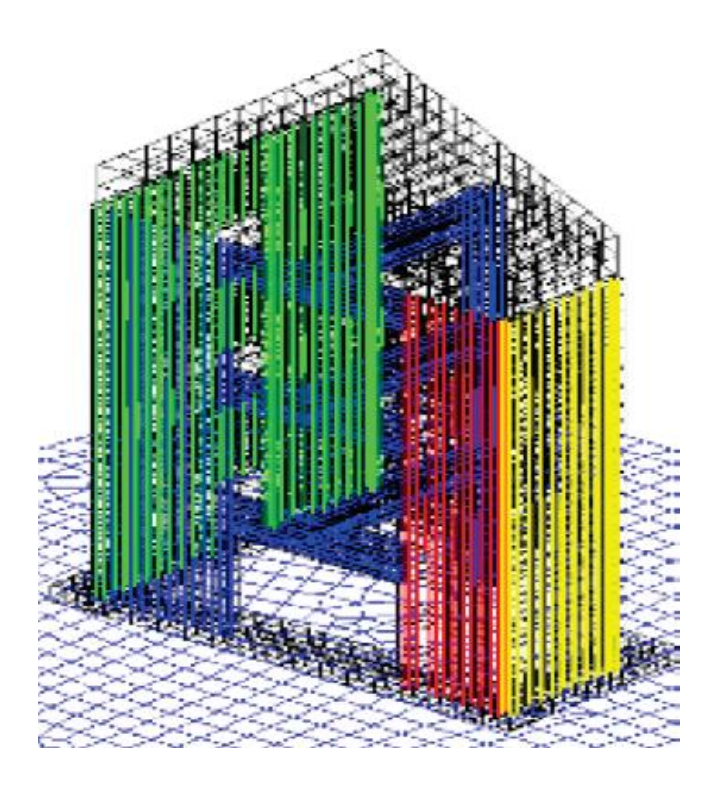

Figure1.15- Discrétisation semi-globale d'une structure – Projet Ecoleader - Structure Camus[34]

## **Elément poutre multifibres**

Une poutre multifibre est un élément fini basé sur la théorie des poutres dont chaque section est divisée en fibres. A chaque fibre nous pouvons associer une loi de comportement locale en contrainte – déformation [32].

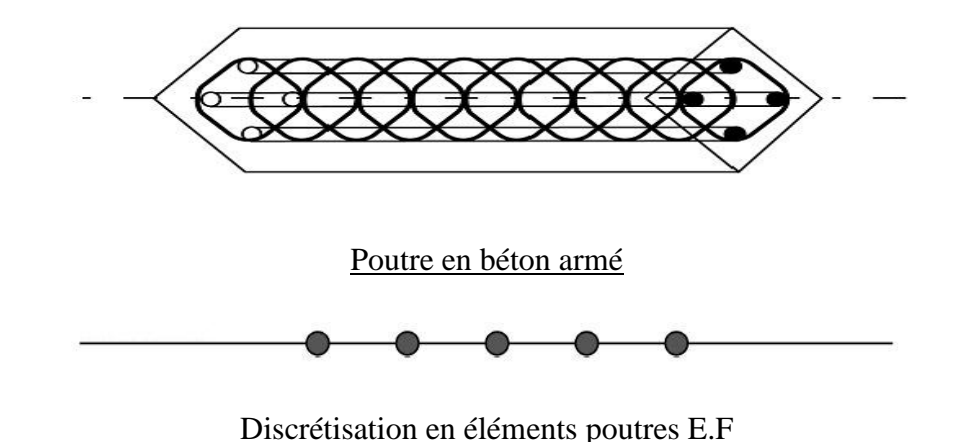

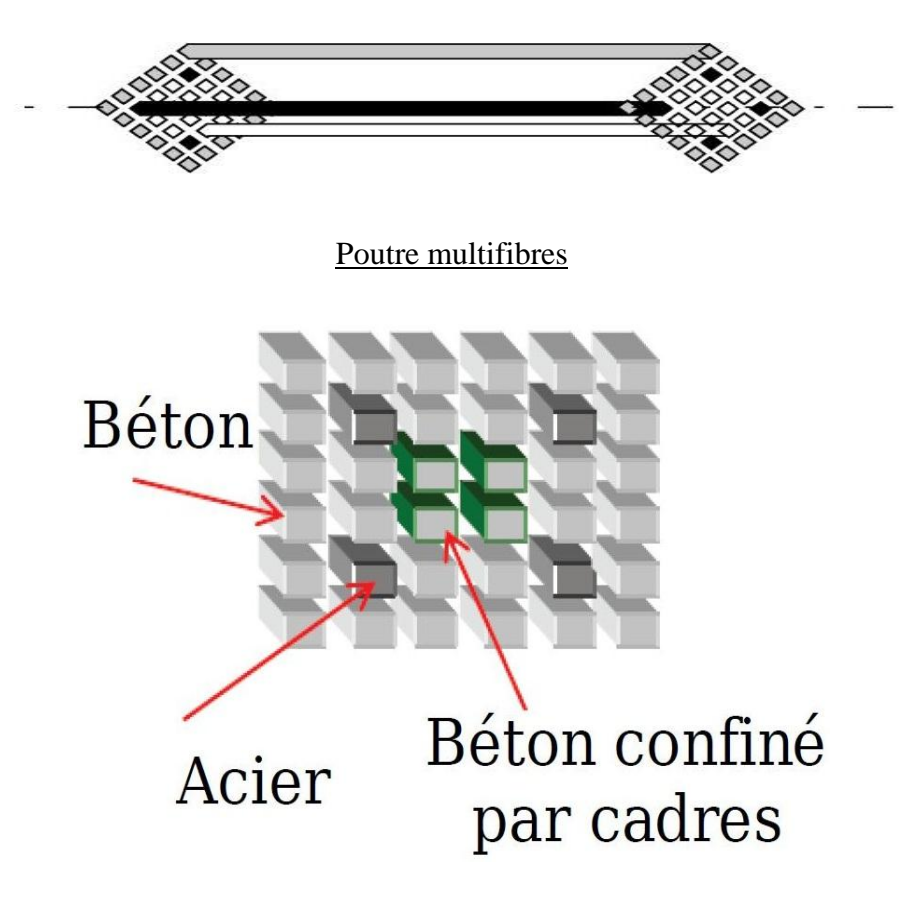

Section d'une poutre multifibres

Figure1.16-principe de la modélisation multifibres[37]

## **Elément coque multicouches**

Une coque multicouches est un élément supporté par des éléments finis basés sur la théorie des coques (ex :  $\sigma_{zz} = 0$ ) dont chaque section est divisée en couches (pour le béton armé : des couches de béton et des couches d'acier). Les modèles (lois de comportement) associés sont écrits en 2D en contraintes planes.

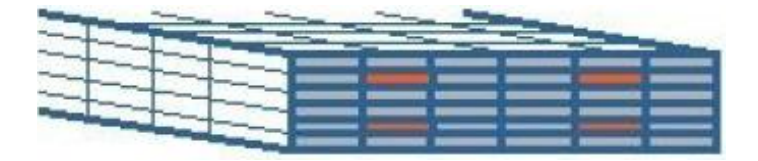

Dalle multicouches

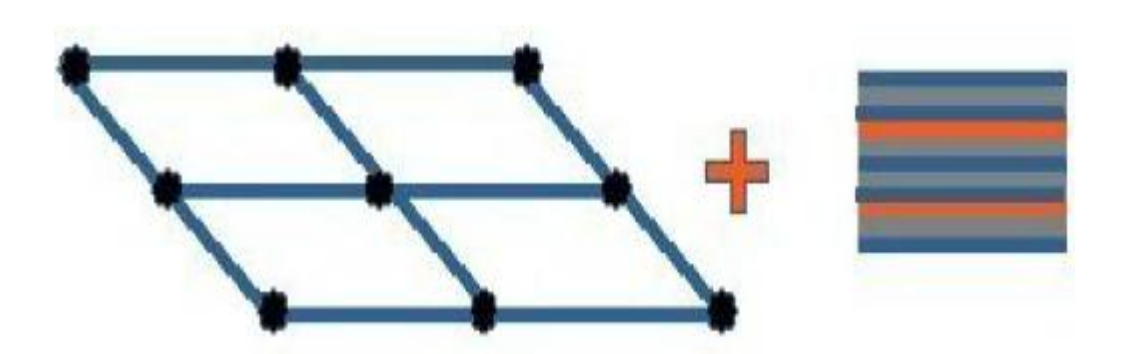

Discrétisation éléments finis + couches de béton et d'acier

Figure1.17-principe de la modélisation multicouches [37]

## **1.6. Méthodes de calcul**

Une étude sismique vise principalement à évaluer les forces et les déplacements dans les différents éléments structuraux lors d'un séisme donné afin de pouvoir dimensionner correctement une structure. Pour arriver à ce but, plusieurs méthodes élastiques linéaires, non-linéaires ou inélastiques non-linéaires sont utilisées.

## **1.6.1. Méthodes élastiques linéaires**

## **1.6.1.1. Méthode statique équivalente**

C'est la méthode d'analyse la plus ancienne, la plus simple et la plus utilisée pour le dimensionnement des bâtiments réguliers faiblement élevés. Elle est basée sur l'hypothèse que le comportement structurel est dicté par le mode de vibrationfondamental. La distribution horizontale des charges statiquement appliquées est proche du premier mode ce qui représente une grande simplification [15].

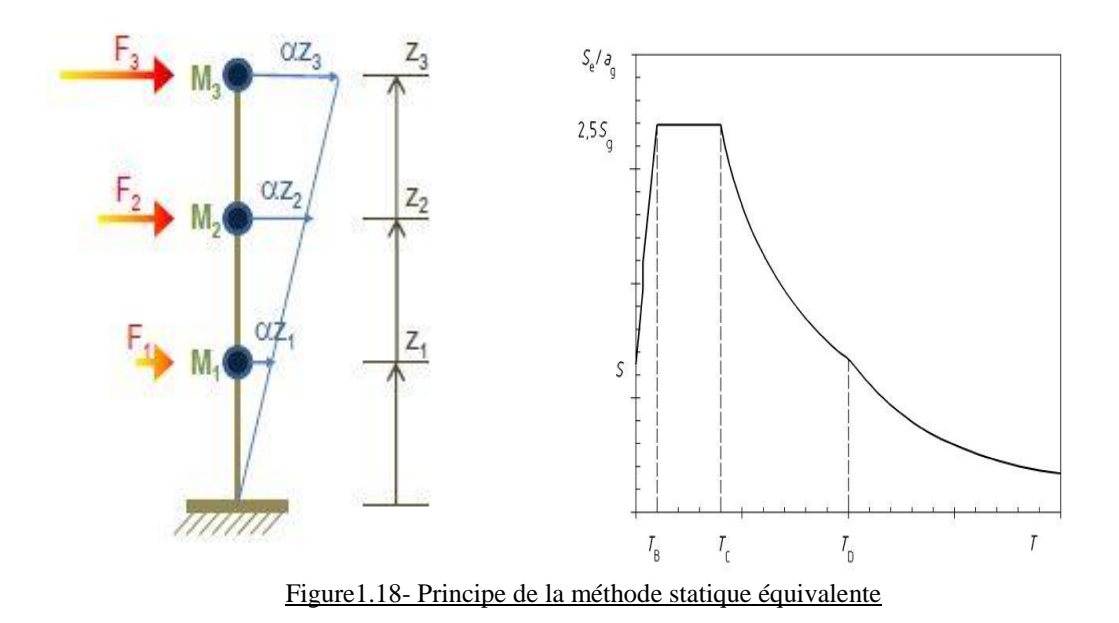

## **1.6.1.2. Méthode spectrale modale**

C'est l'une des méthodes les plus répandues pour le calcul des systèmes élastiquement amortis. Elle consiste à décomposer un système à plusieurs degrés de liberté (SPDDL) à un système composé de plusieurs systèmesàun seul degré de liberté (SSDDL).

Ensuite, les réponses des différents modes sont combinées en respectant des règles bien définies (SRSS, CQC) pour obtenir la moyenne de la réponse structurelle maximale.

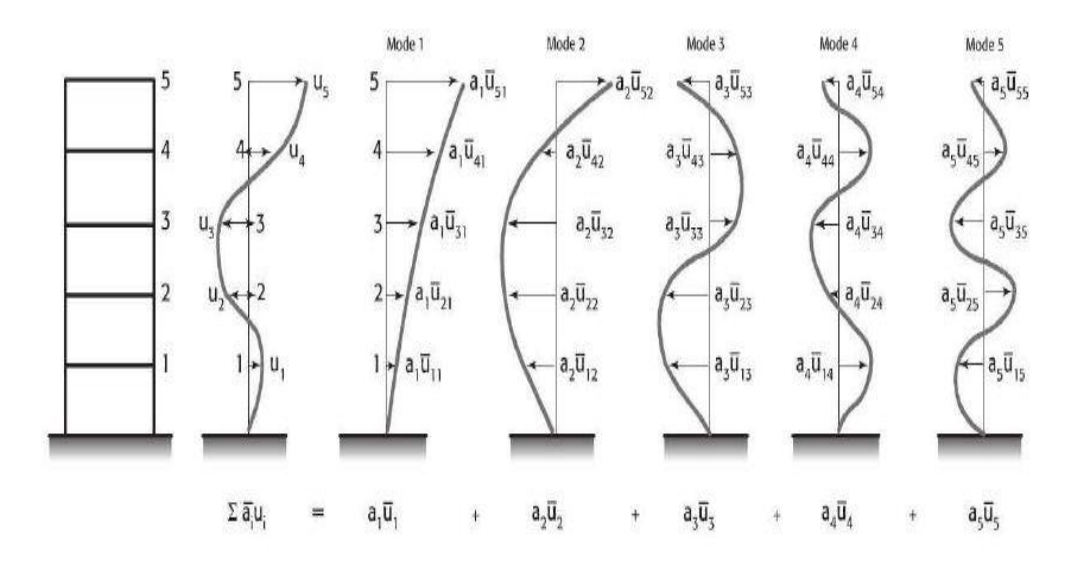

Figure1.19- Principe de la méthode modale spectrale

#### **1.6.1.3. Méthode d'analyse temporelle élastique**

C'est l'analyse de la réponse dynamique linéaire. Elle donne la valeur de la réponse de la structure en fonction du temps. L'analyse transitoire est en fait une analyse modale pour laquelle l'accélération de chaque mode est déterminée en fonction du temps par l'intégrale de Duhamel de l'accélérogramme. Elle se différencie donc principalement de l'analyse modale spectrale par le fait que pour cette dernière, le spectre de réponse de l'oscillateur donne directement le maximum d'accélération pour chaque mode [16].

#### **1.6.2. Méthodes non-linéaires et inélastique non-linéaires**

#### **1.6.2.1. Méthode d'analyse dynamique non-linéaire**

Utilisée depuis 1977, cette méthode est considérée comme une amélioration de la méthode PushOver. Elle consiste à soumettre une structure sous un ou plusieurs accélérogrammes. Son avantage principal c'est qu'elle considère les propriétés dynamiques de la structure et tient en compte les modifications de la rigidité et de la période propre sous la sollicitation dynamique [17].

#### **1.6.2.2. Méthode d'analyse statique non-linéaire (PUSHOVER)**

#### **1.6.2.2.1. Définition et principe**

L'analyse en poussée progressive est une méthode de calcul statique non-linéaire. L'ingrédient fondamental de la méthode se résume dans l'assimilation de la réponse vibratoire de la structure à celle d'un simple système à un degré de liberté équivalent. Cette réponse est présentée grâce à une courbe Force - déplacement où le déplacement correspond alors à celui d'un point particulier de la structure (par exemple : le sommet du bâtiment où les déplacements sont les plus importants) et la force représente l'effort tranchant au pied [16]. Cette courbe est obtenue par un calcul statique non-linéaire de la structure qui est soumise à une force latérale qui augmente progressivement jusqu'à la rupture.

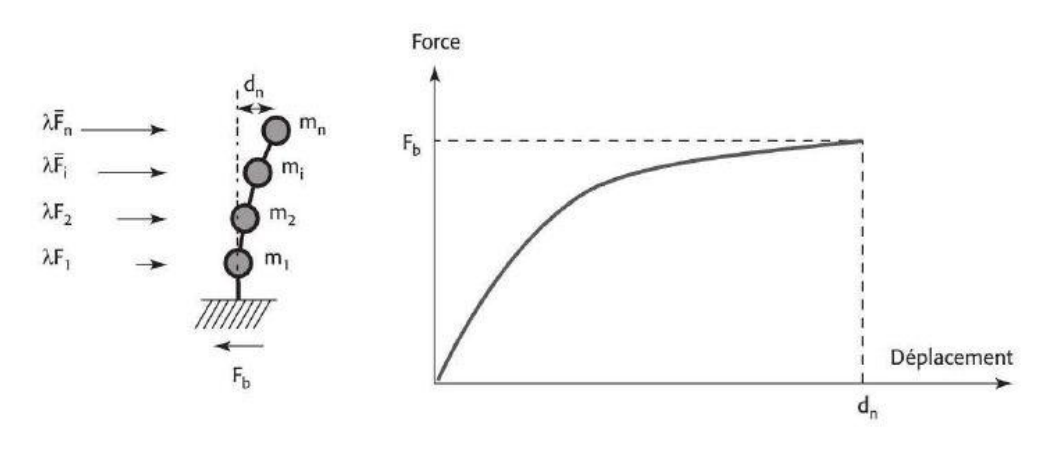

Figure1.20- Principe de la méthode PUSHOVER

#### **1.6.2.2.2. Courbe de capacité**

L'output de l'analyse PUSHOVER ou bien la courbe force - déplacement est généralement connue sous le nom de « courbe de capacité ». Elle est généralement composée d'une phase à caractère élastique et une autre phase plastique non-linéaire qui commence au début de la formation des rotules plastiques et s'arrête à la chute de l'effort tranchant indiquant la rupture.

## **1.6.2.2.3. Idéalisation de la courbe de capacité**

Afin de pouvoir exploiter une courbe PUSHOVER qui a un caractère non-linéaire, plusieurs codes (FEMA 356 – EC8 – ATC 40 -…) recommande une idéalisation de la courbe Force – déplacement. Cette idéalisation consiste à transformer la courbe de capacité qui est en général caractérisée par sa forme non-linéaire en une courbe bilinéaire pour pouvoir distinguer la phase élastique de la phase plastique, donc pouvoir calculer la ductilité. Dans notre travail on a décidé de faire la bi-linéarisation de la courbe PUSHOVER suivant les recommandations du FEMA 356.

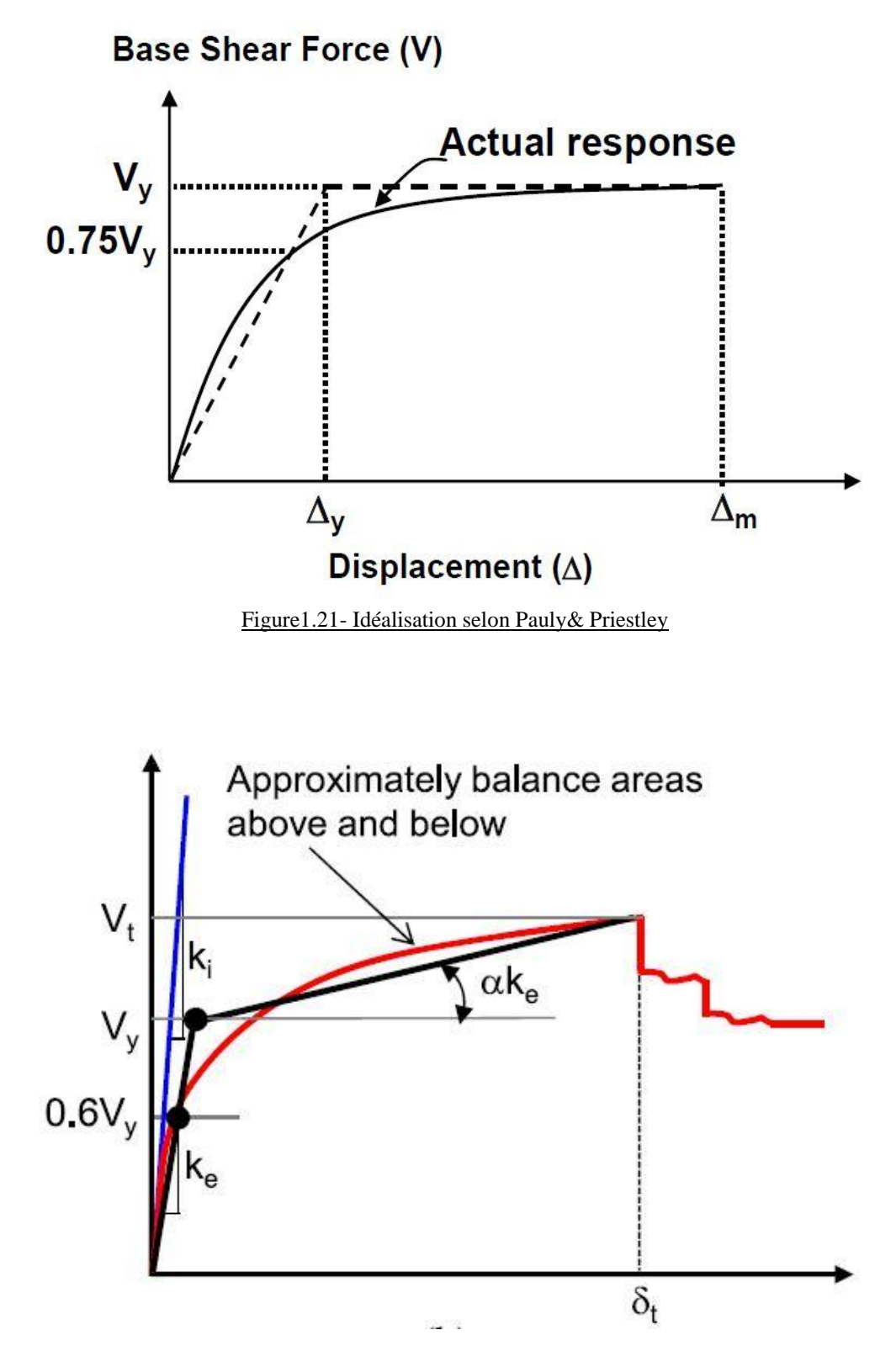

Figure1.22- Idéalisation selon le FEMA - 356

[19] recommande que la relation Force – déplacement doit être bilinéaire, avec une pente initiale élastique (K<sub>e</sub>) et une pente post-élastique (α). Les segments de ligne de la courbe idéalisée doivent être fixés après un calcul graphique itératif de façon à ce que les surfaces au dessus et au dessous de la courbe réelle soient approximativement égales.

La rigidité latérale effective  $K_e$  doit être prise comme la rigidité sécante calculée à 60% de l'effort élastique effectif  $(V_y)$ .

La pente post-élastique α, doit être déterminée à travers un segment de ligne qui coupe la courbe réelle à un déplacement cible [19].

## **1.6.2.2.4. Le déplacement cible**

Le déplacement cible peut être défini comme le déplacement attendu de la structure lors d'un séisme. Le FEMA 356 exprime le déplacement cible comme suit :

$$
\delta_t = C_0 C_1 C_2 C_3 S_a \frac{T_e^2}{4\pi^2} g \tag{1.6}
$$

Avec :

C<sub>0</sub>: coefficient modificateur qui relie le déplacement d'un SSDDL équivalent au déplacement du système réel SPDDL. Les valeurs de  $C_0$  sont regroupées dans le tableau 1.1 ci-après :

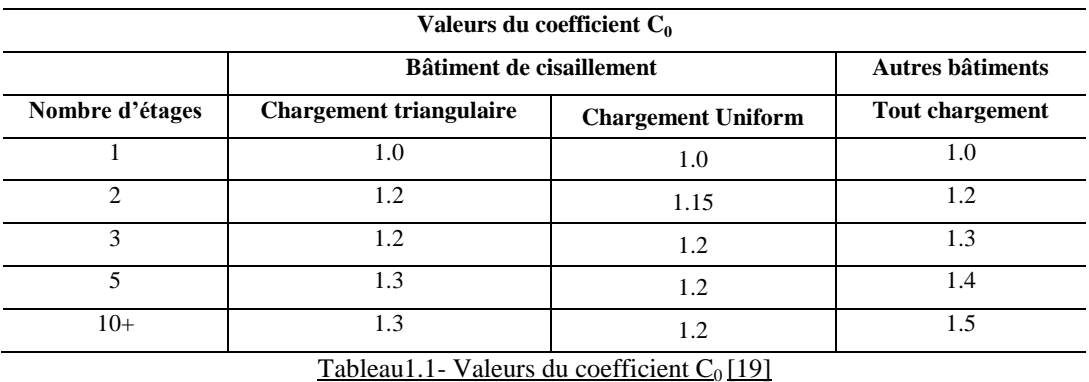

Il est à noter que pour les valeurs intermédiaires, l'interpolation est linéaire.

 $C_1$ : coefficient modificateur pour lier le déplacement maximum inélastique et celui de la réponse élastique linéaire. Les valeurs de  $C_1$  sont données par les équations citées cidessous :

$$
C_1 = 1\text{Si } T_e \ge T_0 \tag{1.7}
$$

$$
C_1 = \left[1 + (R - 1)\frac{T_0}{T_e}\right] / RSi \ T_e \ \leq \ T_0 \tag{1.8}
$$

Où :

T<sup>e</sup> : la période de vibration fondamentale effective de la structure. Elle est calculée par la formule suivante :

$$
T_e = T_i \sqrt{\frac{K_i}{K_e}}
$$
 (1.9)

Avec :

 $T_i$ : la période de vibration fondamentale de la structure.

 $K_i$ : la rigidité initiale de la structure.

K<sup>e</sup> : la rigidité (pente) élastique de la structure.

T<sup>0</sup> : la période caractéristique du sol définie à la fin du palier du spectre de réponse.

R : un coefficient qui exprime le rapport de l'effort sismique sur l'effort élastique effectif. Il est donné par la formule suivante :

$$
R = \frac{S_a}{V_y / w} C_m \tag{1.10}
$$

Avec :

 $C_m$ : le coefficient des masses effectives. Les valeurs de  $C_m$  sont regroupées dans le tableau ci-après :

| Valeurs du coefficient $C_m$ |                            |                         |                             |                               |                                                    |                                                    |        |
|------------------------------|----------------------------|-------------------------|-----------------------------|-------------------------------|----------------------------------------------------|----------------------------------------------------|--------|
| <b>Nombre</b><br>d'étages    | <b>Portiques</b><br>en B.A | <b>Voiles</b><br>en B.A | <b>Spandrel</b><br>de béton | <b>Portique</b><br>métallique | <b>Portique</b><br>métallique à<br>contreventement | <b>Portique</b><br>métallique à<br>contreventement | autres |
|                              |                            |                         |                             |                               | centré                                             | excentré                                           |        |
| $1-2$                        | 1.0                        | 1.0                     | 1.0                         | 1.0                           | 1.0                                                | 1.0                                                | 1.0    |
| 3 et plus                    | 0.9                        | 0.8                     | 0.8                         | 0.9                           | 0.9                                                | 0.9                                                | 1.0    |

Tableau1.2- Valeurs du coefficient  $C_m$  [19]

V<sup>y</sup> : l'effort élastique calculé à partir de l'idéalisation de la courbe PUSHOVER.

W : le poids sismique effectif. Il est calculé a partir de la formule suivante :

$$
W = G + \beta Q \tag{1.11}
$$

Où :

G : le poids propre de la structure.

Q : les surcharges d'exploitations.

 $\beta$ : Coefficient de minoration des charges d'exploitations. Dans notre cas (bâtiment), il est pris égal à 0.2.

C<sup>2</sup> : Coefficient modificateur pour tenir compte de la dégradation de rigidité et de la résistance au déplacement maximum. Les valeurs de  $C_2$  sont regroupées dans le tableau suivant :

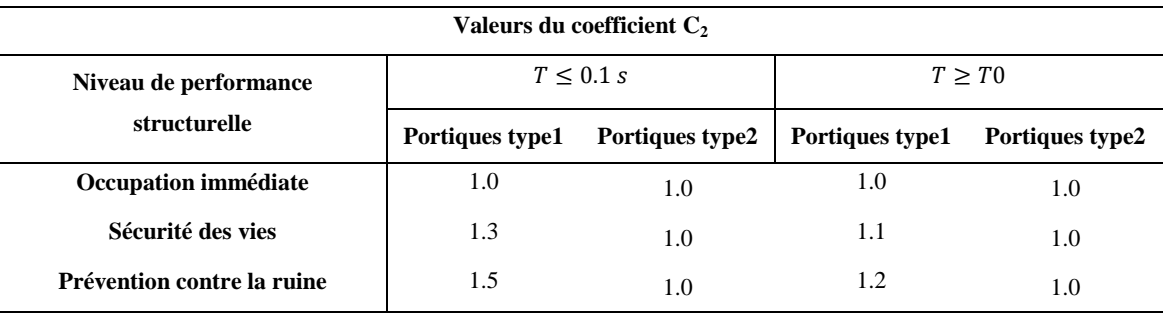

Tableau1.3- Valeurs du coefficient  $C_2$  [19]

Avec :

Portique type1 : structures dont plus de 30% des efforts latéraux sont repris par une combinaison des systèmes suivants : portiques, portiques avec contreventement centré, portiques avec connections partiellement restreintes, contreventements, murs en maçonnerie, pierres.

Portique type2 : toutes les structures qui ne sont pas mentionnées dans portique type1.

Pour des valeurs de période qui sont intermédiaires, les valeurs de  $C_2$  sont obtenues par une interpolation linéaire.

 $C_3$ : Coefficient modificateur pour tenir compte de l'effet dynamique  $P - \Delta$ . Pour les structures qui ont une pente post-élastique positive, il est pris égal à 1. Pour celles qui ont une pente négative, il sera calculé selon la formule suivante :

$$
C_3 = 1 + \frac{|\alpha|(R-1)^{3/2}}{T_e} \tag{1.12}
$$

g : l'accélération de la pesanteur.

S<sup>a</sup> : sollicitation sismique, obtenue a partir du spectre de réponse.

## **1.7. Conclusion**

Dans ce chapitre, il est question du comportement sismiques des bâtiments et les méthodes d'analyses. Nous avons dans un premier temps, présenté le comportement des différents constituants d'une structure sous sollicitation sismique. Après nous avons mis l'accent sur quelques aspects généraux de l'endommagement et de la ductilité. Et nous avons fini ce chapitre par un survol sur les méthodes d'analyse des structures en détaillant un peu la méthode statique non-linéaire (PUSHOVER). Les principales conclusions tirées de cette revue de littérature sont les suivants :

- L'endommagement des structures est dû principalement à deux causes :
	- L'agressivité de la sollicitation sismique.
	- La non-conformité des systèmes de contreventement avec les performances parasismiques.
- La rupture des poteaux et des poutres se fait par flexion ou par cisaillement.
- La ductilité est la matière première de la conception parasismique.
- La méthode d'analyse en poussée progressive est une méthode très puissante mais elle a ses propres limites.

# **Chapitre 2**

# **Coefficient de comportement**

# **Plan du chapitre**

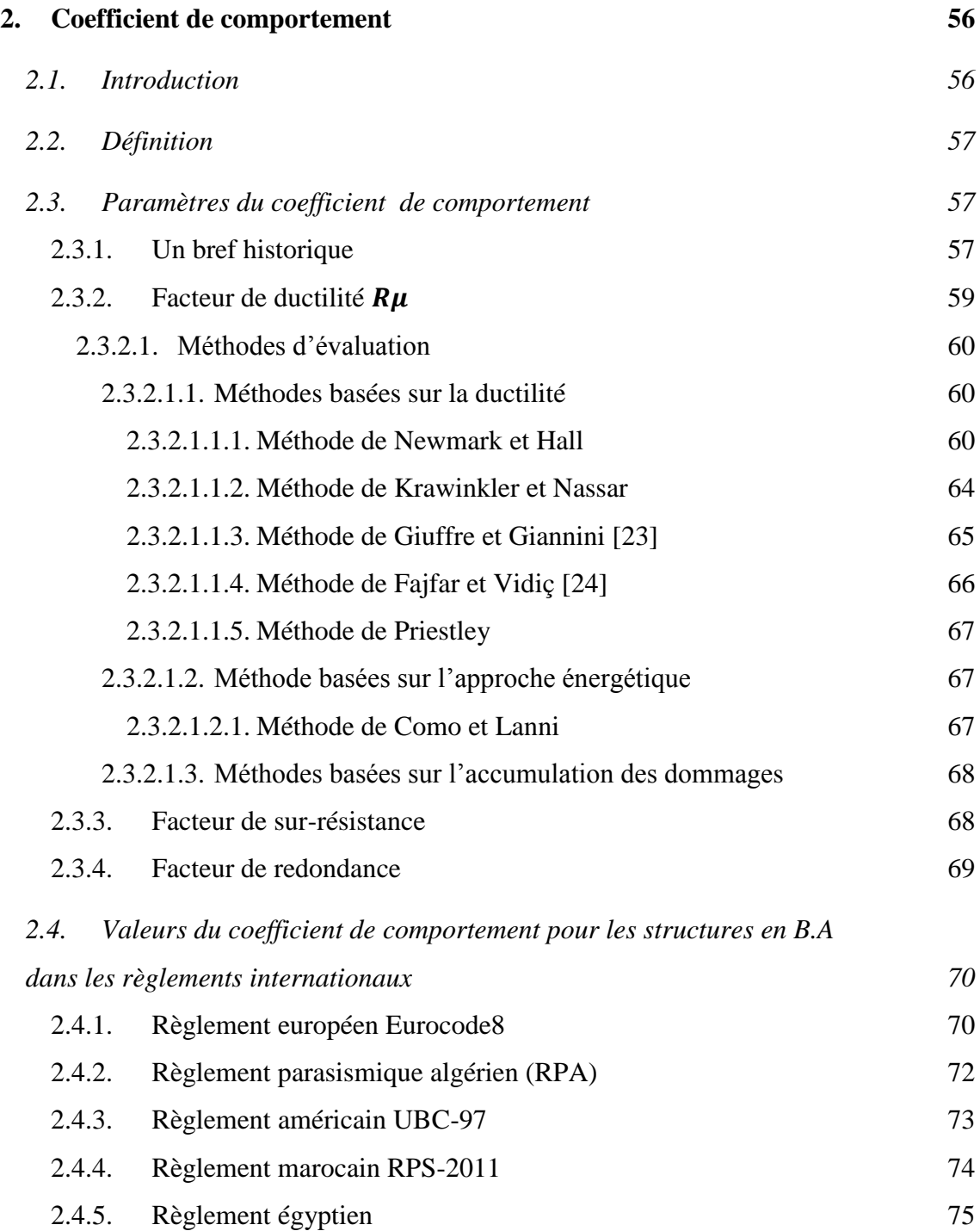

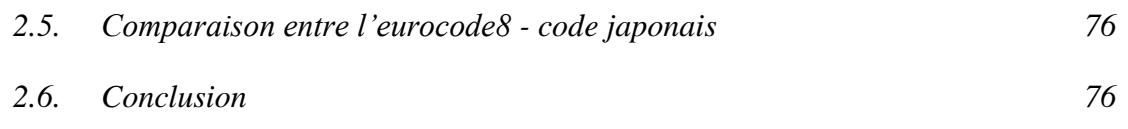

## <span id="page-55-0"></span>**2. Coefficient de comportement**

## <span id="page-55-1"></span>**2.1. Introduction**

Faire un dimensionnement d'une construction pour qu'elle ne subit aucun dommage lors des séismes majeurs est toujours possible, mais un dimensionnement pareil ne sera ni économique ni justifié car de tel séismes ont une faible probabilité d'occurrence.

Faire des analyses linéaires ou non-linéaires explicites dans le temps à chaque calcul de structures, est pénible car elles nécessitent beaucoup de temps de calcul en plus des moyens coûteux.

La plupart des structures présentent une capacité importante de déformation plastique avant la rupture, il est donc possible d'obtenir une sécurité acceptable en autorisant des incursions significatives dans le domaine inélastique.

Afin d'éviter tout les problèmes préalablement cités, la nouvelle génération des règlements parasismique, propose un dimensionnement à l'aide de la méthode spectrale, où le spectre de réponse utilisé est un spectre inélastique obtenu en divisant le spectre élastique sur un facteur appelé « coefficient de comportement ».

## <span id="page-56-0"></span>**2.2. Définition**

Le coefficient de comportement ou bien le facteur réducteur des efforts (en anglais : Structural Response Modification Factor) noté R dans le code américain UBC et le règlement parasismique algérien RPA et q dans les eurocodes, proposé pour la première fois par le code ATC-3-06 en 1978 [20], est défini comme le rapport entre la force latérale maximale élastique (V<sub>e</sub>) et la force latérale inélastique de dimensionnement  $(V_d)$ . Il est donné par l'expression suivante :

$$
R = \frac{V_e}{V_d} \tag{2.1}
$$

Le facteur de comportement qui est considéré comme l'ingrédient principal des analyses élastique sert donc à réduire l'effort tranchant élastique à la base à un effort tranchant de dimensionnement beaucoup plus faible que le premier. En effet, puisqu'un effort n'est que la multiplication d'une contrainte par une section, donc réduire l'effort veut dire réduire les sections, en d'autre terme par exemple pour un coefficient de comportement qui est égal à 5, une section qui faisait  $1m^2$  sera réduite en une section égale à 0.2m<sup>2</sup>, ce qui mène à respecter les critères économiques.

## <span id="page-56-1"></span>**2.3. Paramètres du coefficient de comportement**

## <span id="page-56-2"></span>**2.3.1. Un bref historique**

A la moitié des années 80 du 20ème siècle, des résultats provenant d'un programme de recherche expérimentales dans l'université de Berkley en Californie ont été exploitées pour tracer des courbes Force - déplacement pour des ossatures métalliques contreventées, mais aussi pour faire des essais de formulation du coefficient de comportement. Des relations effort tranchant à la base – déplacement en tête des bâtiments expérimentés ont été établies : un bâtiment métallique à contreventement triangulaire centré et un autre bâtiment métallique toujours, mais à contreventement triangulaire excentré [20]. Les courbes de capacité ont été établies en traçant le déplacement correspondant à l'effort tranchant maximal à la base pour chaque simulation et pour chaque modèle considéré.

Sur la lumière de cette base de données, les chercheurs de Berkley ont proposé que le coefficient de comportement soit la multiplication de 3 facteurs : tenant compte de la réserve de résistance, la ductilité et l'amortissement :

$$
R = R_{\mu}.R_{s}.R_{\xi} \tag{2.2}
$$

Où :

 $R_{\mu}$ est le facteur de ductilité,  $R_{s}$  est le facteur de sur-résistance et  $R_{\xi}$  est le facteur d'amortissement. Cependant, le dernier facteur à été pris égal à l'unité car malgré l'aptitude qui possède à être utilisé dans l'estimation du déplacement des structures inélastique, il ne pourra pas être utilisé pour réduire proportionnellement la demande de résistance [21].

Plusieurs recherches sont venues compléter cette formulation du coefficient de comportement R. des études récentes y compris celles de l'ATC-34, soutiennent une nouvelle formulation de R. c'est une formulation dans laquelle R est exprimé comme le produit de 3 facteurs, a savoir : un facteur qui compte de la ductilité, un autre qui exprime la réserve de résistance, et un troisième pour tenir compte de la redondance. Donc la nouvelle formule de R est exprimée comme suit :

$$
R = R_{\mu}.R_{s}.R_{R} \tag{2.3}
$$

Avec :

 $R_u$ : Le facteur de ductilité.

 $R_s$ : Le facteur de sur-résistance.

 $R_R$ : Le facteur de redondance.

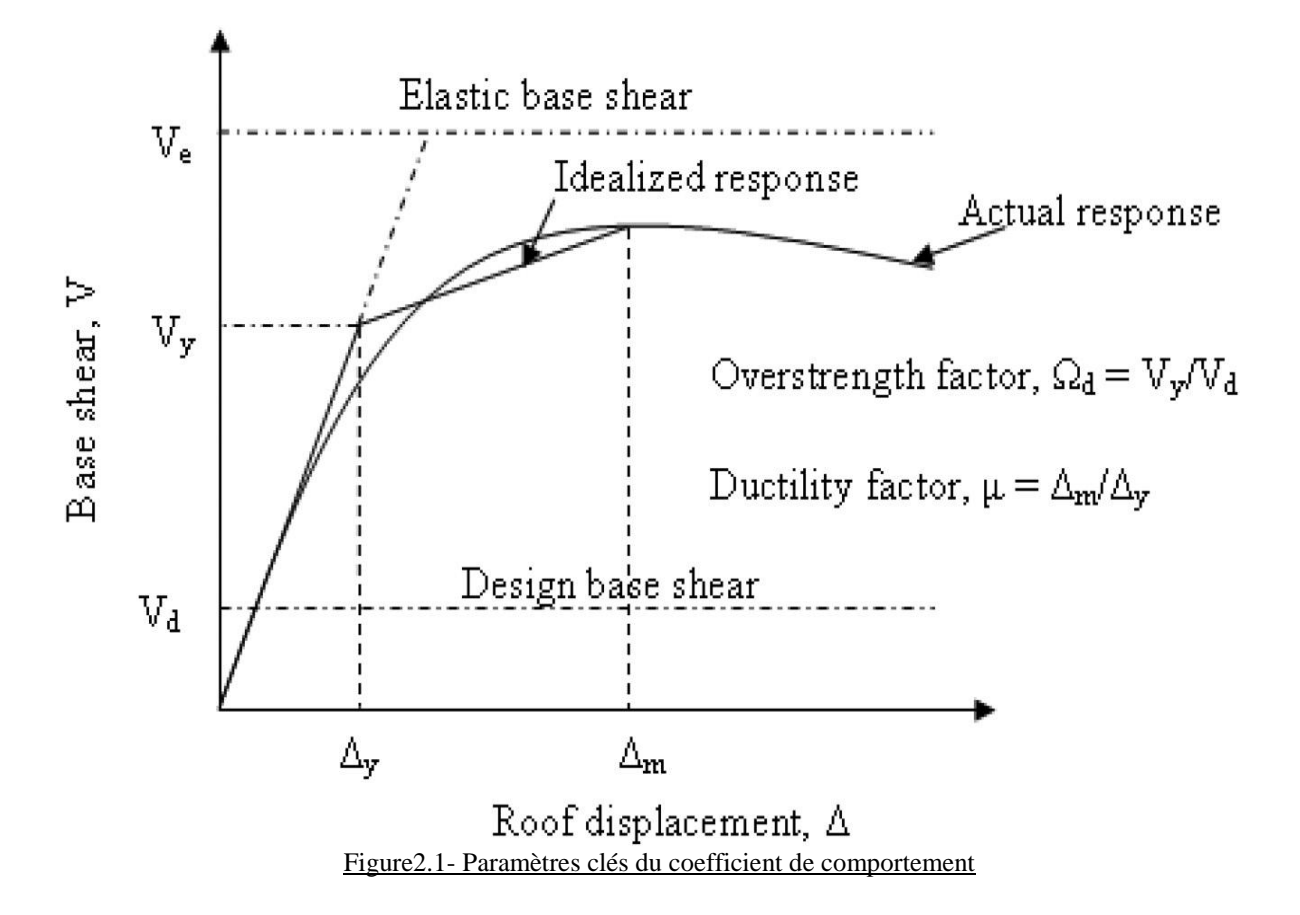

## <span id="page-58-0"></span>**2.3.2. Facteur de ductilité**

Le facteur de ductilité est une mesure de la réponse non linéaire globale d'un système de contreventement et non pas celle de ces éléments constituants [17]. Il exprime le rapport entre la force latérale maximale élastique  $(V_e)$ , et l'effort tranchant maximal à la base  $(V_u)$  obtenu à partir d'une analyse non linéaire (ex: PUSHOVER). La structure est modélisée comme un système à un seul degré de liberté. Une fois la ductilité du système est évaluée, l'étape qui suit est de calculer le facteur de ductilité à l'aide des relations  $R_{\mu}$ - $\mu$  - T.

Ces relations ont été le sujet de plusieurs recherches pour les trois dernières décennies, et il a été trouvé qu'elles sont fonction des caractéristiques de la structure (ductilité, amortissement et période de vibration) ainsi que des caractéristiques du mouvement du sol [21].

## <span id="page-59-0"></span>**2.3.2.1. Méthodes d'évaluation**

Elles sont classées suivant trois classes principales :

- Méthodes basées sur la ductilité
- Méthode basées sur l'approche énergétique
- Méthodes basées sur l'accumulation des dommages

## <span id="page-59-1"></span>**2.3.2.1.1. Méthodes basées sur la ductilité**

## <span id="page-59-2"></span>**2.3.2.1.1.1. Méthode de Newmark et Hall**

La méthode de Newmark et Hall est la plus simple de toutes les méthodes, le facteur de ductilité est en fonction de la période de vibration de l'oscillateur et de sa ductilité.

Suite à une étude des spectres élastiques et inélastiques résultant du séisme d'EL Centro en Californie du 18 mai 1940, Newmark et Hall ont remarqués que [2] :

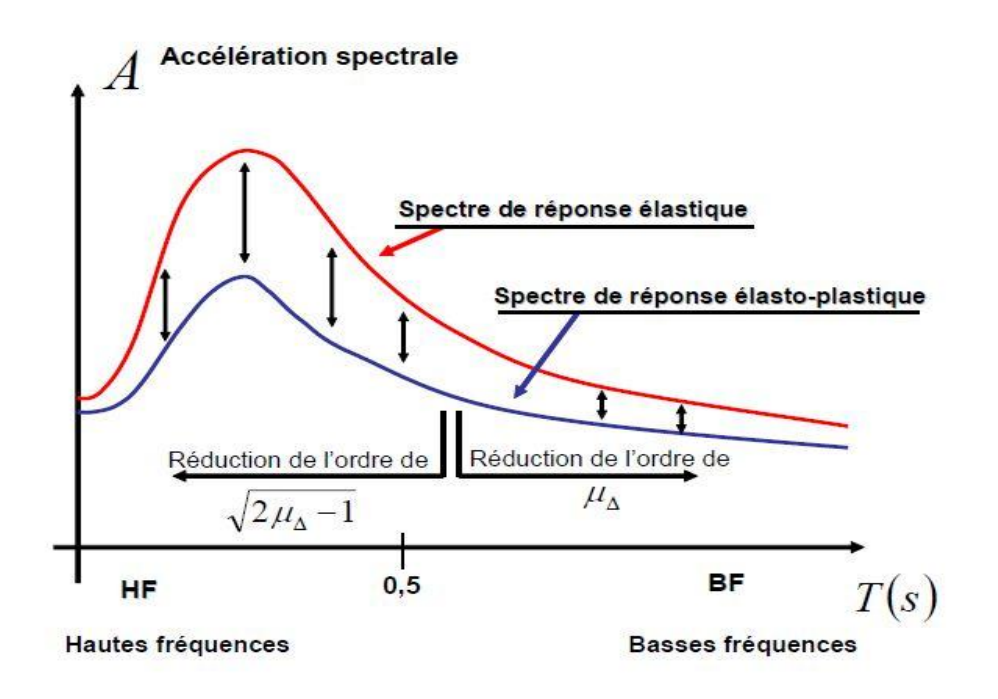

Figure2.2- Spectre de réponse élastique et inélastique en accélération[2]

• Dans les hautes fréquences  $(f > 33Hz)$ , c'est-à-dire quand la période T de la structure est inferieure ou égale à 0.03s, le principe d'égalité des accélérations est applicable, autrement dit :

$$
R_u = 1
$$
 Si  $T < 0.03$ s (2.4)

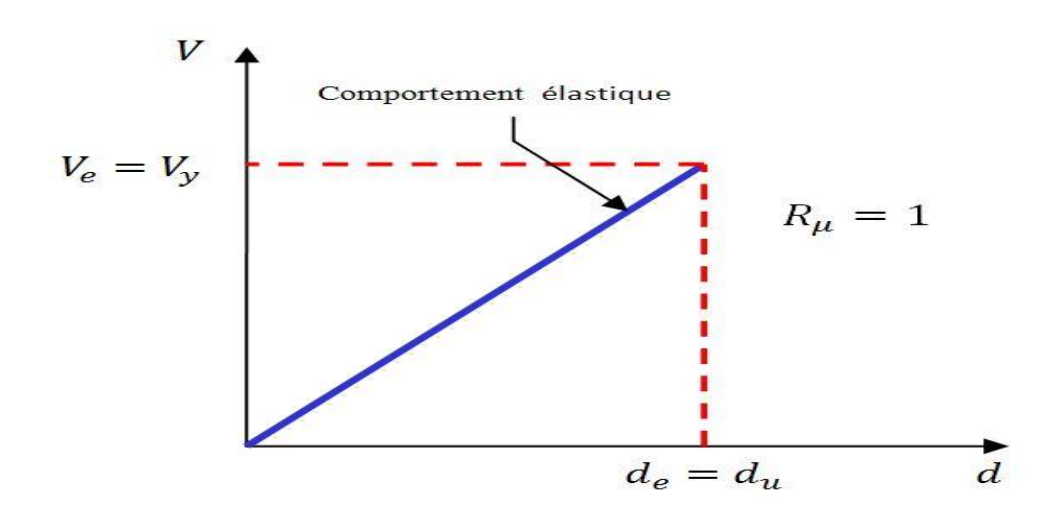

Figure2.3- Principe d'égalité des accélérations

• Dans les moyennes fréquences ( $2Hz < f < 8Hz$ ), c'est-à-dire quand les périodes sont comprises entre 0.2s et 0.5s, le principe d'égalité des énergies et applicable, en d'autre terme :

$$
R_{\mu} = \sqrt{(2\mu - 1)} \quad \text{Si } 0.2s < T < 0.5s \tag{2.5}
$$

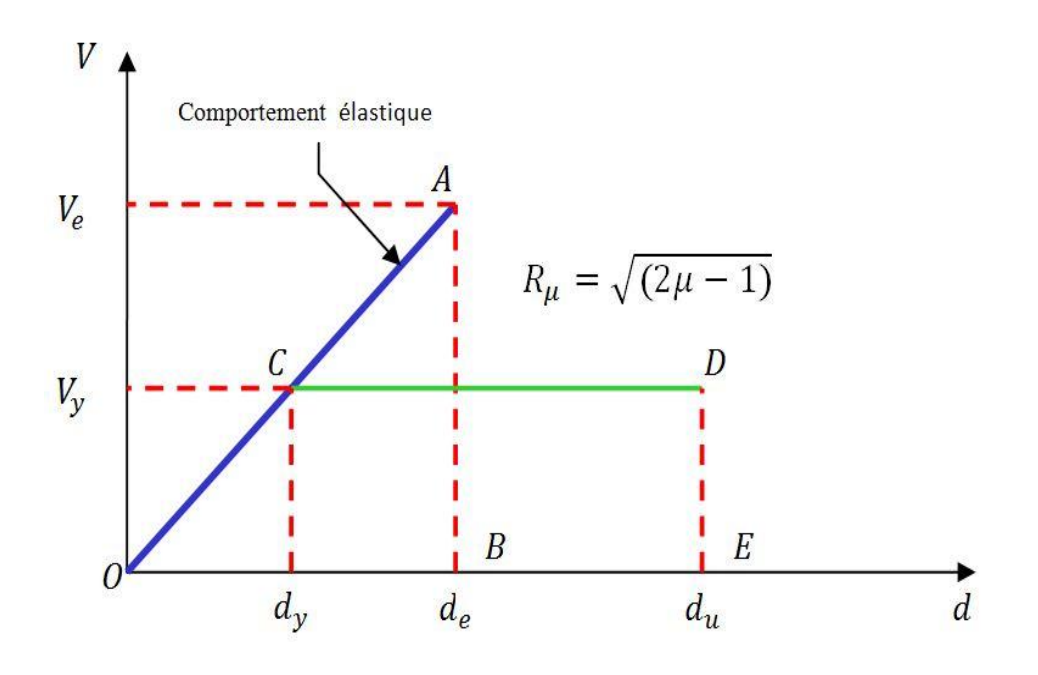

Figure2.4- Principe d'égalité des énergies

• Dans les basses fréquences  $(f < 2Hz)$ , c'est-à-dire quand les périodes sont supérieurs à 0.5s, on applique le principe d'égalité des déplacements, ce qui donne :

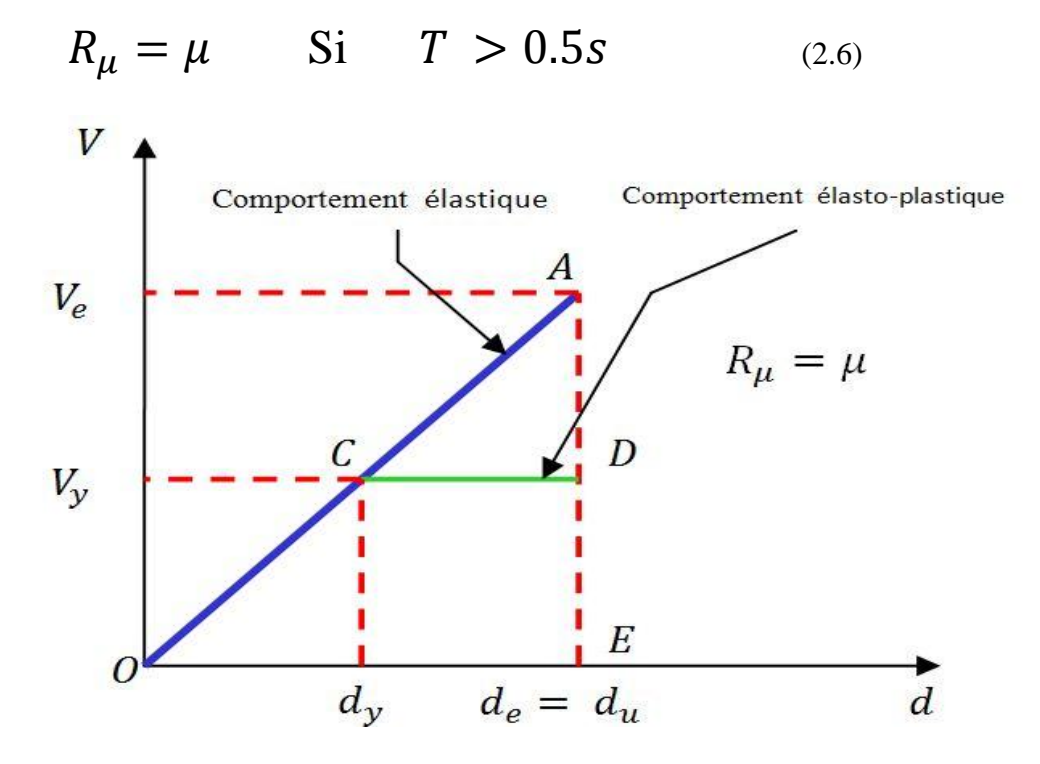

Figure2.5- Principe d'égalité des déplacements

## **Démonstration**

Egalité des énergies plastiques et élastiques :

Surface (OCDE) = surface (OAB)

$$
\Rightarrow \frac{1}{2} d_e V_e = \frac{1}{2} (d_u - d_y + d_u) V_y
$$

$$
\implies 1/2 \frac{d_e}{d_y} V_e = 1/2 \left( \frac{d_u}{d_y} - \frac{d_y}{d_y} + \frac{d_u}{d_y} \right) V_y
$$

Sachant que :  $\boldsymbol{d}$  $\boldsymbol{d}$ 

$$
\implies \frac{d_y}{d_e} \frac{d_e}{d_y} \cdot \frac{V_e}{V_y} = (2\mu - 1) \frac{d_y}{d_e}
$$

Sachant aussi que : 
$$
\frac{V_e}{d_e} = \frac{V_y}{d_y} \Longrightarrow \frac{R_\mu}{d_e} = \frac{1}{d_y} \Longrightarrow R_\mu = \frac{d_e}{d_y}
$$

$$
Done: R_{\mu}^{2} = (2\mu - 1) \Longrightarrow R_{\mu} = \sqrt{(2\mu - 1)}
$$

Egalité des déplacements plastiques et élastiques

Déplacement  $d_u$  = Déplacement  $d_e$ 

$$
\implies d_u = d_y. \mu \implies R_{\mu} = \mu
$$

$$
\operatorname{Car} \frac{V_e}{d_u} = \frac{V_y}{d_y} \Longrightarrow \frac{R_\mu}{d_u} = \frac{1}{d_y} \Longrightarrow R_\mu = \frac{d_u}{d_y}
$$

#### <span id="page-63-0"></span>**2.3.2.1.1.2. Méthode de Krawinkler et Nassar**

Cette méthode est basée sur la réponse d'un système à un seul degré de liberté à comportement élaso-plastique avec écrouissage. Le facteur de ductilité est donné par l'expression suivante [23].

$$
R\mu = (1 + C(\mu - 1))^{1/C}
$$
 (2.7)

Où :

$$
C(T, \alpha) = \frac{T^a}{1 + T^a} + \frac{b}{T}
$$
 (2.8)

α : est le pente post-élastique, elle est égale au rapport entre la rigidité plastique et la rigidité élastique.

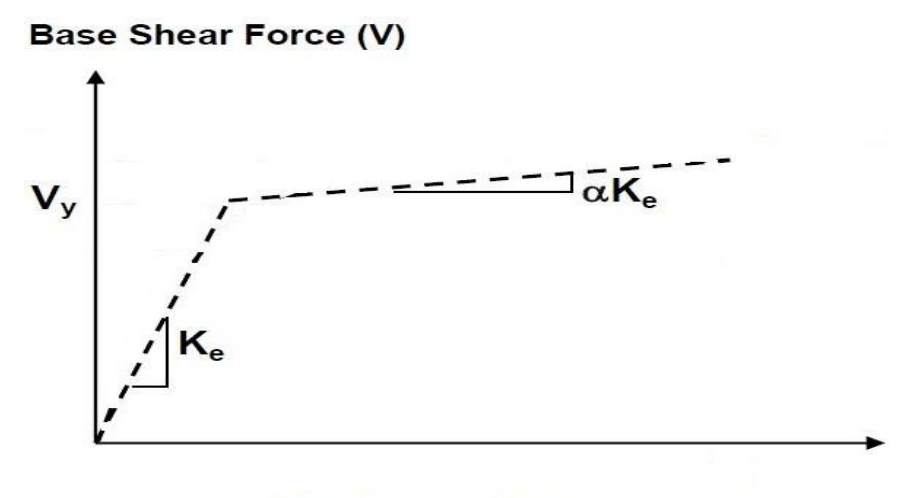

Displacement  $(\Delta)$ 

Figure2.6- Comportement élasto-plastique avec pente d'écrouissage α

A et b : sont des paramètres de régression qui dépendent de α. Les valeurs de a et b sont regroupées dans le tableau ci-après :

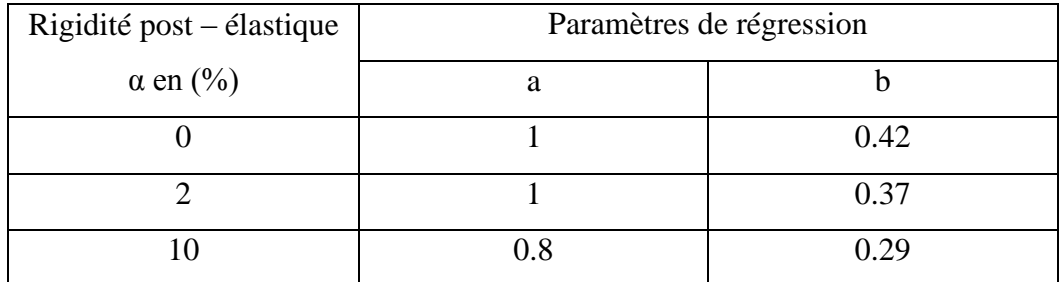

Tableau2.1- Valeurs des paramètres a et b

## <span id="page-64-0"></span>**2.3.2.1.1.3. Méthode de Giuffre et Giannini [23]**

Dans cette méthode, le facteur de ductilité est calculé à partir des expressions approchées exprimées en fonction de la période de la structure et de la ductilité. En fonction de la ductilité, on distingue deux cas :

$$
R\mu = 1 + (\mu - 1)^{0.87 - 0.05T} \text{ Si } T \ge T_0 \tag{2.9}
$$

$$
R\mu = 1 + 2(R\mu_0 - 1)\frac{r}{r_0} (1 - 0.5\frac{r}{r_0}) \text{ } Si \text{ } T \le T_0 \tag{2.10}
$$

Avec :

T<sup>0</sup> : la période caractéristique du sol définie à la fin du palier du spectre de réponse.

 $\mathbf{R}\mu_0$ : La valeur De  $\mathbf{R}\mu$  pour T = T0 en remplaçant T par T0 dans la première formule.

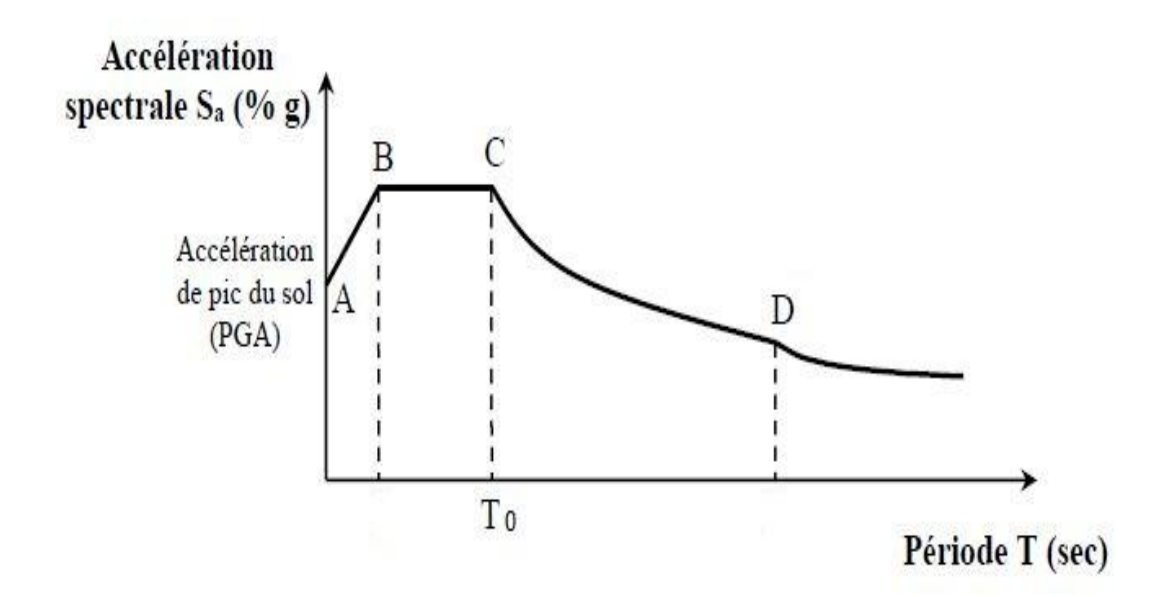

Figure 2.7- Spectre de réponse précisant la position de  $T_0$ 

## <span id="page-65-0"></span>**2.3.2.1.1.4. Méthode de Fajfar et Vidiç [24]**

La méthode de Fajfar a subit des simplifications basées sur des estimations statistiques faites par (Vidiç& al). Le résultat final est deux équations qui relient le facteur de ductilité à la ductilité et à la période de la structure :

$$
R\mu = 1 + (\mu - 1)\frac{T}{T_0} \quad Si \quad T \le T_0 \tag{2.11}
$$

$$
R\mu = \mu \qquad Si \quad T \ge T_0 \tag{2.12}
$$

Où :

T : la période fondamentale de la structure.

T<sup>0</sup> :la période caractéristique du sol définie à la fin du palier du spectre de réponse.

## <span id="page-66-0"></span>**2.3.2.1.1.5. Méthode de Priestley**

Le facteur de ductilité Ruproposé par Priestley prend en compte la période caractéristique spécifique au site et il est exprimé par la relation suivante [17]:

$$
R\mu = 1 + (\mu - 1)\frac{T}{1.5T_0} \le \mu \tag{2.13}
$$

Avec :

T : la période fondamentale de la structure.

 $T_0$ :la période caractéristique du sol définie à la fin du palier du spectre de réponse.

#### Remarque :

Cette relation suppose l'égalité des déplacements (plastique et élastique),  $R\mu = \mu$  quand  $T \ge 1.5 T_0$ et l'égalité des accélérations (élastique et inélastique),  $R\mu = 1$  quand T tend vers 0.

## <span id="page-66-1"></span>**2.3.2.1.2. Méthode basées sur l'approche énergétique**

## <span id="page-66-2"></span>**2.3.2.1.2.1. Méthode de Como et Lanni**

Une méthode simplifiée fondée sur l'approche énergétique a été proposé par Como et Lanni. Cette méthode est basée sur un modèle simplifié des échanges d'énergie survenant dans une structure durant un tremblement de terre [25]. Dans cette méthode, la complexité de l'évolution du mouvement sismique d'une structure est réduite en le divisant en une série de cycles simplifiés, où chaque cycle est caractérisé par une phase d'emmagasinement d'énergie et une phase de transformation de l'énergie accumulée en un travail élastoplastique. Le facteur de ductilité dans cette méthode est exprimé comme la racine du rapport de l'énergie de déformation plastique sur l'énergie de déformation élastique :

$$
R_{\mu} = \sqrt{\frac{W_p}{W_y}}
$$
 (2.14)

Avec :

W<sup>y</sup> : l'énergie de déformation élastique emmagasinée par la structure à l'état de la première plastification.

Wp: l'énergie emmagasinée et dissipée par la déformation plastique.

# <span id="page-67-0"></span>**2.3.2.1.3. Méthodes basées sur l'accumulation des dommages**

L'évaluation du facteur de ductilité Ru selon ces méthodes nécessite d'une part, la disponibilité des courbes de fatigue des éléments constitutifs de la structure, d'autre part, l'application de ces méthodes comporte plusieurs calculs qui sont à la fois longs et difficiles [25].

## <span id="page-67-1"></span>**2.3.3. Facteur de sur-résistance**

En général il est observé que les structures ont une capacité de résistance latérale maximale  $(V_u)$  supérieure à l'effort tranchant qu'avec lequel elle a été dimensionnée  $(V_d)$ . Cette différence entre les deux efforts est généralement connue sous le nom de : la réserve de résistance ou mieux encore la surrésistance, qui est l'un des facteurs clés influençant la réponse de la structure sous une sollicitation sismique.

Plusieurs chercheurs ont essayé d'identifier les sources de cette sur-résistance et ils se sont rendu compte que les principales causes sont [26] :

- Les résistances réelles des matériaux utilisés sont plus grandes aux résistances utilisées lors de la conception.
- Les effets de quelques éléments structuraux sont négligés dans la capacité de résistance latérale.
- Redistribution des efforts internes dans le domaine inélastique.
- Les limites élastiques spécifiées sont inférieurs aux limites réelles.
- Les dimensions des éléments structuraux choisis sont généralement supérieures aux dimensions strictement nécessaires pour des raisons de disponibilité ou d'arrondissement de leurs tailles.

Le facteur de sur-résistance est donc défini comme le rapport entre l'effort tranchant ultime calculé à l'aide des analyses statiques et dynamiques inélastiques, et l'effort tranchant de dimensionnement calculé à l'aide des méthodes élastiques linéaires. Il a été mis en évidence que la sur-résistance dépend de la flexibilité de la structure, elle est donc plus grande pour les bâtiments faiblement élevés que pour ceux moyennement élevés [21].

## <span id="page-68-0"></span>**2.3.4. Facteur de redondance**

Une structure redondante doit obligatoirement être composée de plusieurs lignes verticales. Malgré cette forte demande de redondance, les gens continu à construire les structures composées d'un nombre minimal de ligne verticales, ce qui les catégorises comme peu redondante. Ce résultat est dû principalement à la mauvaise compréhension des ingénieurs de la parasismique du rôle important que joue cette redondance dans la réponse sismique de la structure lors des séismes dévastateurs.

Quatre lignes verticales dans chaque direction, est le nombre minimal recommandé par plusieurs chercheurs (Bertero, 1986 ; whittaker&al , 1990) pour avoir une redondance adéquate. Il devient donc possible de pénaliser les structures ayant moins de quatre lignes verticales par les valeurs regroupées dans le tableau ci-après [20].

| Nombre de lignes | <b>Facteur de redondance</b> |
|------------------|------------------------------|
|                  | 0.71                         |
|                  | 0.86                         |
|                  |                              |

Tableau2.2- Valeurs du facteur de redondance [20]

[21] indique que le règlement parasismique algérien RPA99 – version 2003 introduit cette pénalité à travers un coefficient de qualité égal 1.1 (majoration de l'effort tranchant de 10%), ce qui donne un coefficient  $R_R = \frac{1}{\epsilon}$  $\frac{1}{1.1}$  = très proche de la moyenne des valeurs du tableau précédemment cité  $(R_{Rmov} = 0.857)$ .

# <span id="page-69-0"></span>**2.4. Valeurs du coefficient de comportement pour les structures en B.A selon les règlements internationaux**

## <span id="page-69-1"></span>**2.4.1. Règlement européen Eurocode8**

L'EC 8 définit les valeurs du coefficient de comportement comme le produit de cinq facteurs. Ce produit doit être supérieur à 1.5 :

$$
q = q_0 K_D K_W K_R K_n \ge 1.5 \tag{2.154}
$$

*q*<sup>o</sup> : valeur de base du coefficient de comportement, dépendant du type de structure. Les valeurs de *q*<sup>o</sup> sont regroupées dans le tableau ci-après :

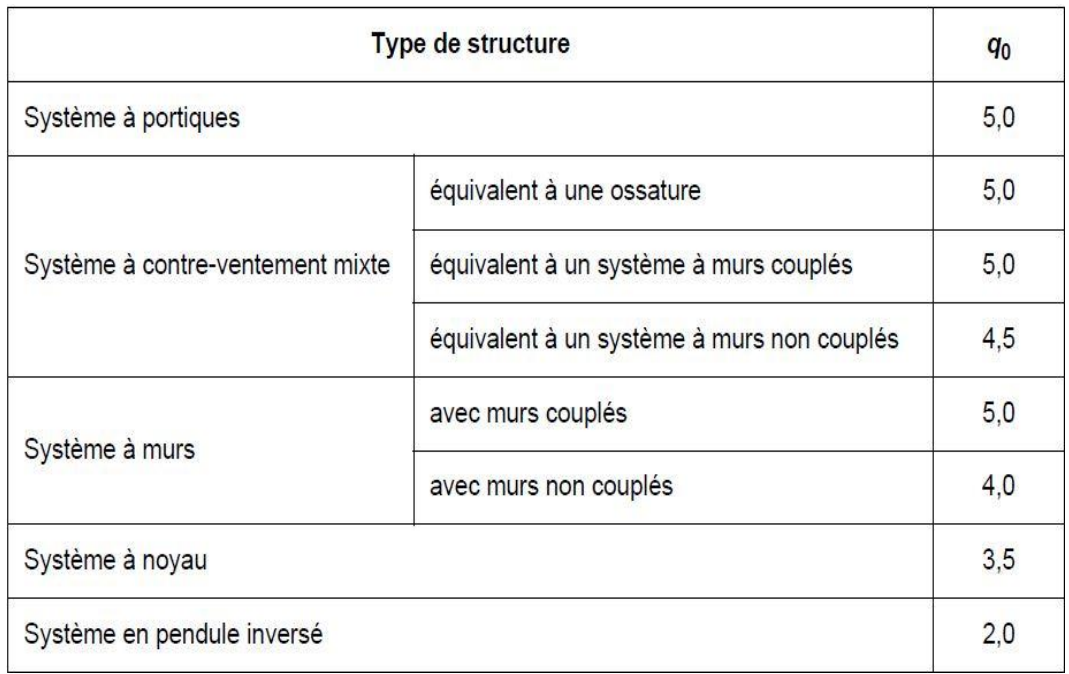

#### Tableau2.3- Valeurs de  $q_0$  pour les structures en B.A [27].

 $k_D$ : coefficient dépendant de la classe de ductilité. Il doit prendre l'une des valeurs suivantes :

$$
K_D = \begin{cases} 1.0 & pour DCL \\ 0.75 pour DCM \\ 0.5 pour DCH \end{cases}
$$
 (2.16)

 $k_{R}$ : coefficient dépendant de la régularité en élévation de la structure. Il est donné par les équations qui suivent :

$$
K_R = \begin{cases} \n1.0 & pour les structures réguliers \\ \n0.8 & pour les structures irréguliers \n\end{cases} \tag{2.17}
$$

*k*w : coefficient reflétant le mode de rupture prédominant dans les systèmes à murs. Il doit prendre l'une des valeurs suivantes :

 $K_w$ 

 $=$   $\langle$  $\mathbf{1}$  $^{1}/_{(2.5-0.5\alpha_{0})}$ S (2.18)

Avec :

 $\alpha_0$ : le rapport de forme prédominant sur l'ensemble des murs de la structure  $(\alpha_0 = {\binom{H_w}{lw}}$  prédominant).

Pour les systèmes à murs, les systèmes équivalents aux murs et les systèmes à noyau :

$$
0.5 \le K_w \le \frac{1}{3 - \alpha_0} \le 1 \tag{2.19}
$$

Si les rapports de forme  $\binom{H_{wi}}{lw_i}$  de tous les mursd'une structure ne diffèrent pas sensiblement, le rapportde forme prédominant  $\alpha_0$  peut être déterminé comme suit :

$$
\alpha_0 = \frac{\sum H_{wi}}{\sum l_{wi}}
$$
\n(2.20)

Avec :

 $H_{wi}$ : Hauteur du mur i.

 $l_{wi}$ : Longueur de la section du mur i.

 $K_n$  : coefficient reflétant la densité de cloisonnement et autres éléments secondaires participant à la dissipation d'énergie.Il est pris égal à :

 $k_n = 1.0$  pour les bâtiments courants comportant une densité normale de cloisons.

 $k_n = 0.9$  pour les bâtiments faiblement cloisonnés (ex : halles industrielles, halles de gare, plancherspaysagers, etc.).

#### <span id="page-71-0"></span>**2.4.2. Règlement parasismique algérien (RPA)**

Sa valeur unique est donnée par le tableau ci- après en fonction du système de contreventement. En cas d'utilisation de systèmes de contreventement
différents dans les deux directions considérées il y a lieu d'adopter pour le coefficient **R** la valeur la plus petite [28].

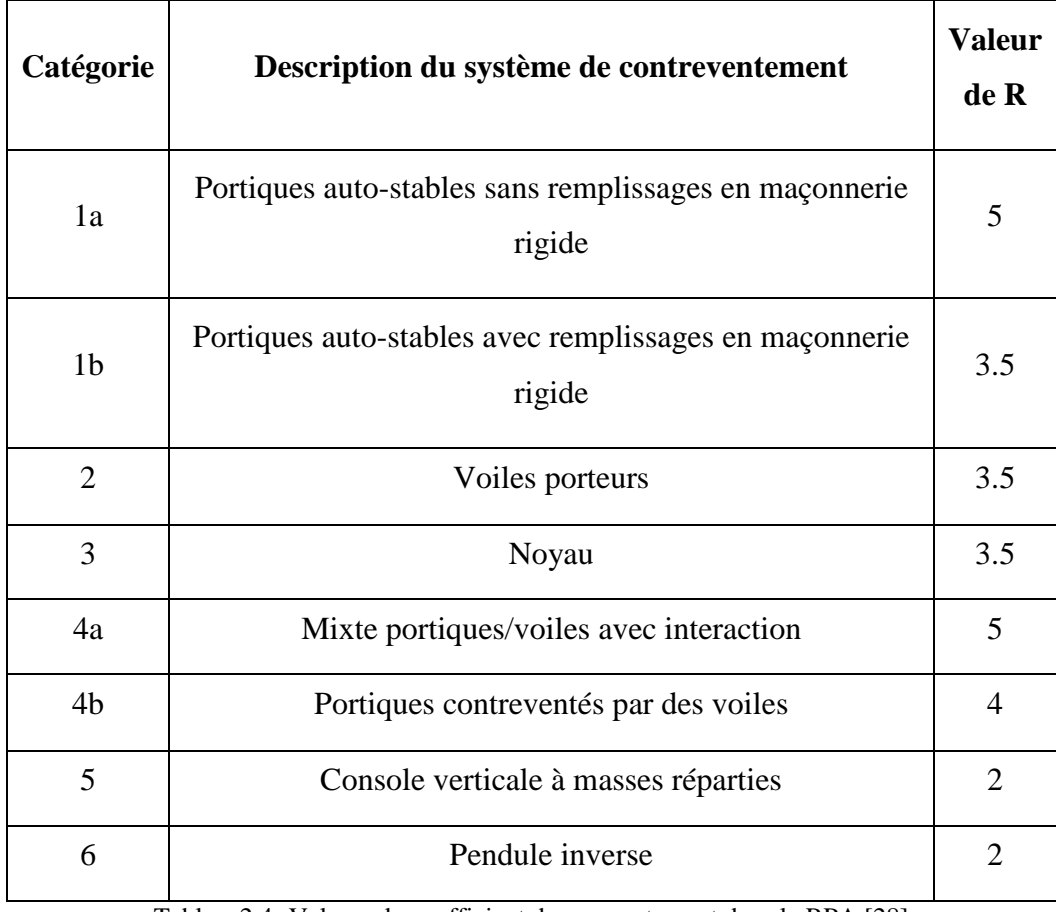

Tableau2.4- Valeurs du coefficient de comportement dans le RPA [28]

### **2.4.3. Règlement américain UBC-97**

L'UBC ou bien (Uniform buildings Code) introduit des valeurs de coefficient de comportement pour système construits en B.A qui sont regroupées dans le tableau ci après :

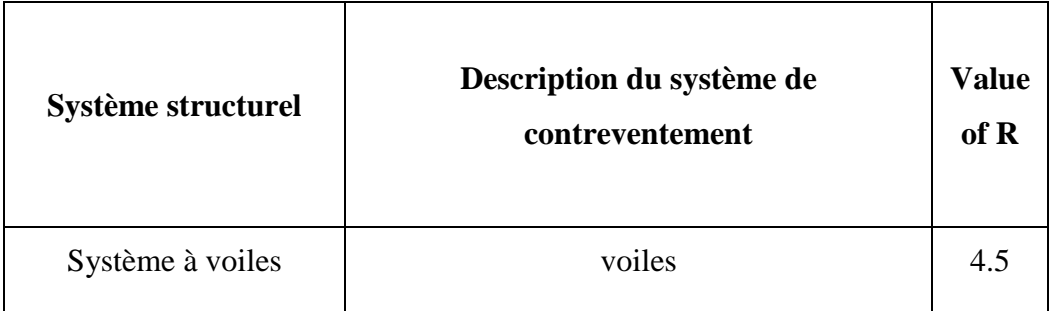

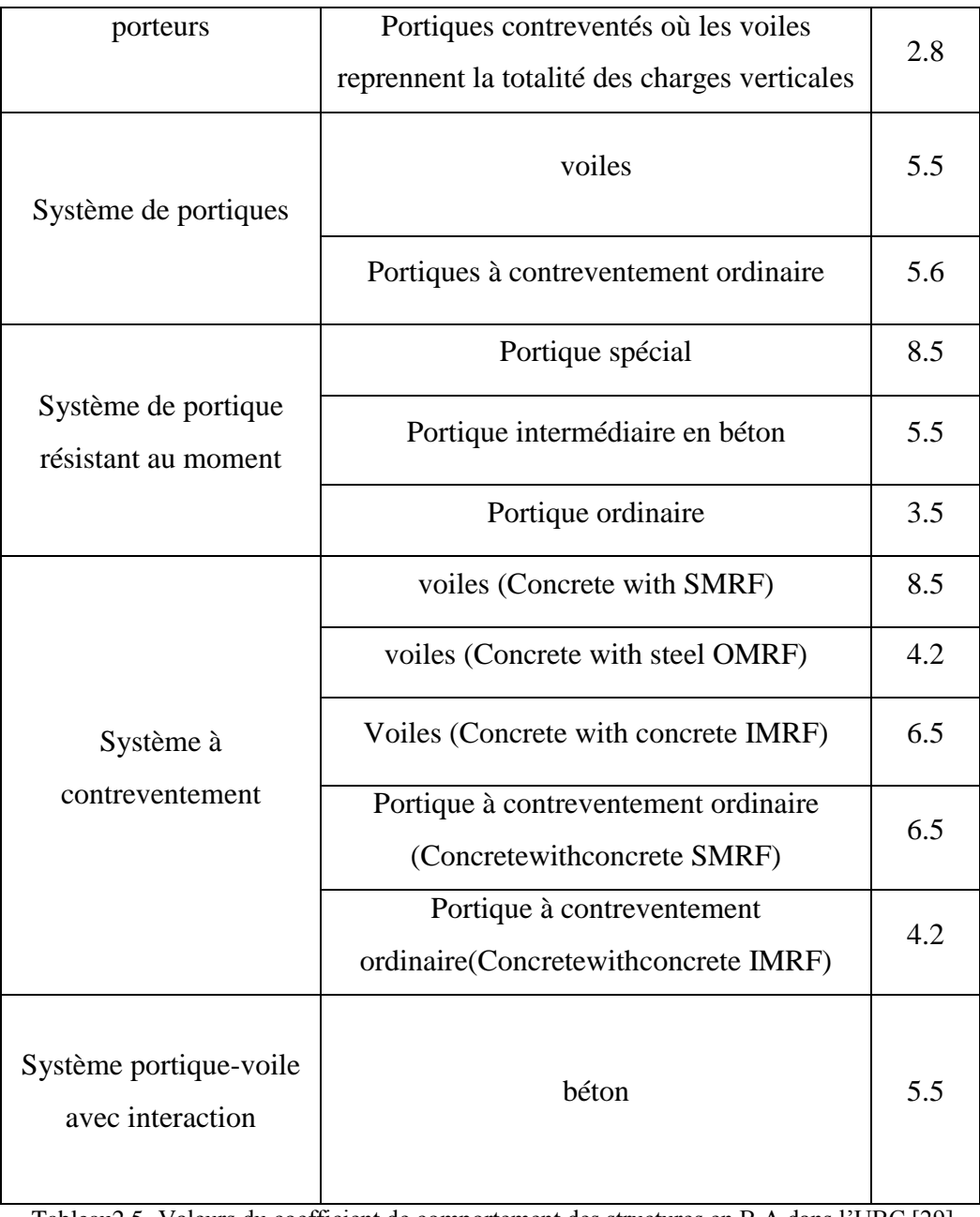

#### Tableau2.5- Valeurs du coefficient de comportement des structures en B.A dans l'UBC [29]

### **2.4.4. Règlement marocain RPS-2011**

Le règlement marocain donne des valeurs de coefficient de comportement en fonction de trois niveaux de ductilité et du système de contreventement choisis. Il doit être l'une des valeurs spécifiées dans le tableau 2.6 :

| Niveau de ductilité               | Schéma | ND1 | ND2 | ND <sub>3</sub> |
|-----------------------------------|--------|-----|-----|-----------------|
| Portiques en béton armé           |        | 2.0 | 3.5 | 5.0             |
| Voiles et Portiques en béton armé |        | 2.0 | 3.0 | 4.0             |
| Voiles                            |        | 1.4 | 2.1 | 2.8             |
| Voiles couplés                    |        | 1.8 | 2.5 | 3.5             |

Tableau2.6- Valeurs du coefficient de comportement dans le RPS 2011 [30].

### **2.4.5. Règlement égyptien**

Dans le chapitre 8 du code égyptien, les valeurs du coefficient de comportement qui sont données sont comprises entre 5 et 7, et ils sont en fonction du système de contreventement et de la ductilité. Cette dernière est qualifiée soit suffisante ou non [31]. Le tableau 2.7 présente les valeurs du coefficient de comportement dans le règlement égyptien :

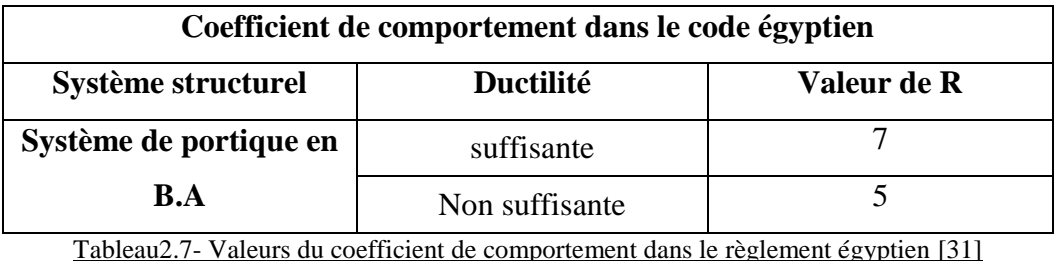

## **2.5. Comparaison entre l'eurocode8 - Code japonaiset le Code mexicain**

Cette partie est consacré pour une petite comparaison entres les trois codes dans une plage de périodes bien déterminée. Le tableau ci - après montre clairement que les valeurs du coefficient de comportement maximales sont moins importantes dans le code japonais et le code mexicain (R=5) que dans l'eurocode8 (R=4). Ceci est peut-être dû à la forte sismicité dans le Japon et le Mexique.

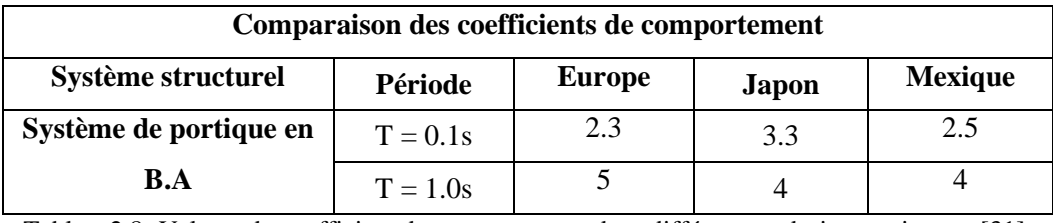

Tableau2.8- Valeurs du coefficient de comportement dans différents codesinternationaux [31].

### **2.6. Conclusion**

Dans ce chapitre, traitant le coefficient de comportement, nous avons commencé par définir le coefficient de comportement, ensuite, nous avons mis l'accent sur les paramètres clés pour son évaluation et nous avons terminé par citer ses valeurs dans quelques règlements internationaux. A la fin du chapitre nous avons pu conclure que :

- Le coefficient de comportement dépend fortement de la ductilité et la période de la structure ainsi que la sollicitation sismique et les caractéristiques du sol.
- L'arrondissement des dimensions des éléments de la structure offre à la structure une réserve de résistance supplémentaire.

# **Chapitre 3**

## **Validation de la modélisation**

# **Plan du chapitre**

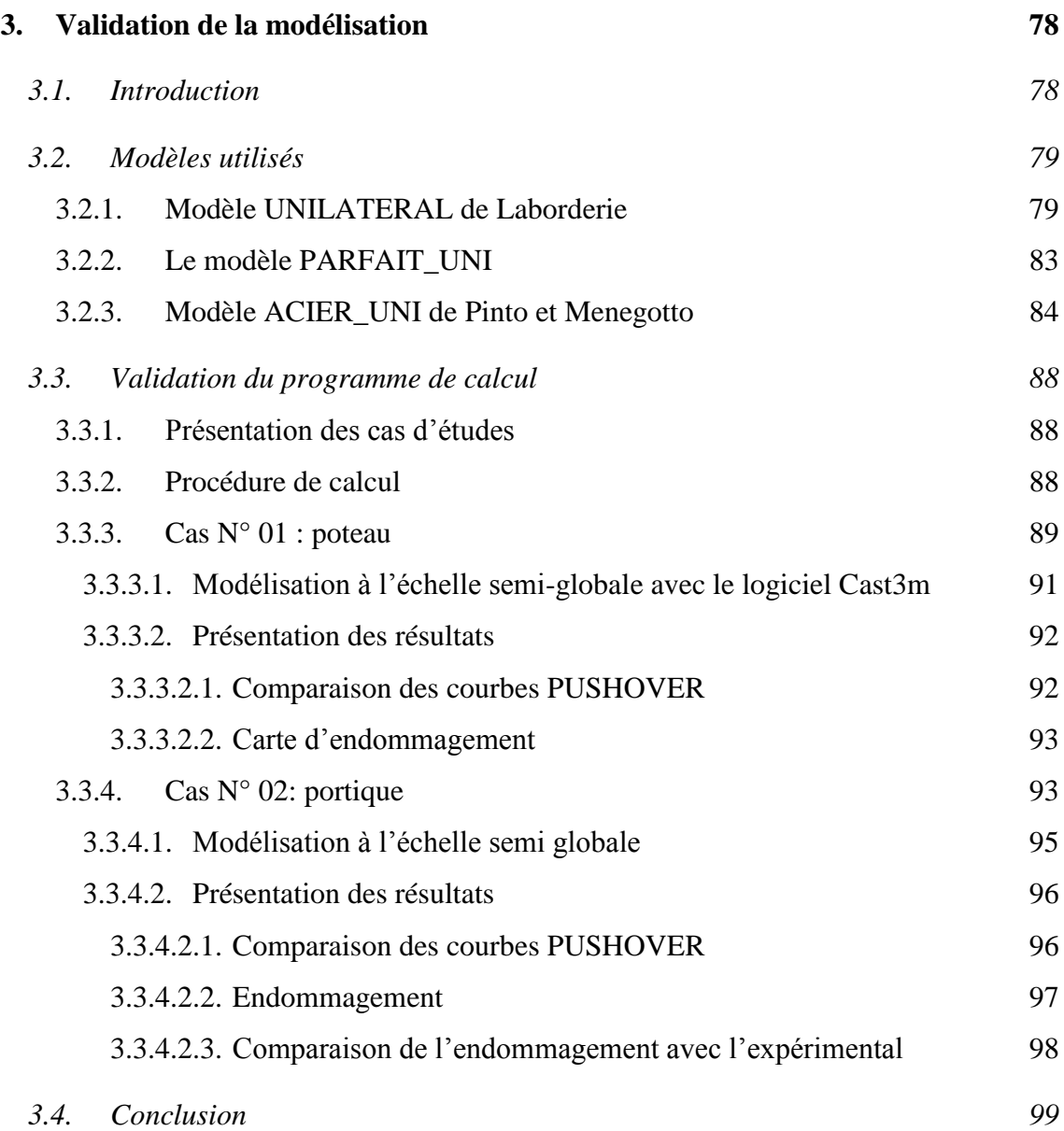

### <span id="page-77-0"></span>**3. Validation de la modélisation**

### <span id="page-77-1"></span>**3.1. Introduction**

L'objectif principal de ce chapitre est de valider la procédure de calcul et de bien choisir les modèles (lois de comportement) qu'on va utiliser dans ce qui suit et aussi de vérifier la puissance de cette approche semi-globale. Pour ce faire, on a pris deux cas testés expérimentalement, a savoir : un poteau et un portique en béton armé (le portique est testé aussi en utilisant une approche globale basée sur le modèle développé par NOUALI et MATALLAH). La validation porte principalement sur la comparaison entre des courbes force-déplacement (paramètre clé dans l'évaluation du coefficient de comportement R), ensuite le traçage des cartes d'endommagement. Pour pouvoir choisir entre les modèles, on a testé le modèle UNILATERAL pour le béton, et les modèles PARFAIT\_UNI et ACIER\_UNI disponibles dans cast3m pour l'acier.

### <span id="page-78-0"></span>**3.2. Modèles utilisés**

### <span id="page-78-1"></span>**3.2.1. Modèle UNILATERAL de LaBorderie**

Cette loi est la version uni-axiale du modèle d'endommagement unilatéral de La Borderie [36]. Ce modèle de béton est basé sur la théorie de l'endommagement. Il a la spécificité d'être unilatéral et de reproduire la reprise de raideur lors de la refermeture des fissures [37]. Il a aussi la caractéristique d'utiliser deux variables d'endommagement (D1 en traction et D2 en compression) et de prendre en compte les déformations permanentes [32].

Le point particulier de ce modèle est l'utilisation de l'énergie de Gibbs comme potentiel. Après des analyses de continuité de la loi de comportement et la vérification de convexité du potentiel, l'énergie s'écrit comme la somme de l'énergie élastique et de l'énergie anélastique de la manière suivante [37] :

$$
\chi = \chi_e + \chi_{an} \tag{3.1}
$$

$$
\chi_e = \frac{\sigma^+ : \sigma^+}{2E_0(1 - D_1)} + \frac{\sigma^- : \sigma^-}{2E_0(1 - D_2)} + \frac{\nu}{2E_0}(\sigma : \sigma - Tr^2(\sigma))
$$
(3.2)

$$
\chi_{an} = \frac{\beta_1 D_1}{E_0 (1 - D_1)} f(Tr(\sigma)) + \frac{\beta_2 D_2}{E_0 (1 - D_2)} Tr(\sigma) + G_1(Z_1) + G_2(Z_2)
$$
(3.3)

Où :

 $\chi$ : l'énergie totale,  $\chi_e$ : l'énergie élastique et  $\chi_{an}$ : l'énergie anélastique.

 $\sigma^+$ et $\sigma^-$  sont respectivement le tenseur des contraintes "de traction" et le tenseur des contraintes de compression".

 $D_1$ et $D_1$ sont deux scalaires d'endommagement relatifs à deux modes de dégradation, la fonction  $f(Tr(\sigma))$ assure le processus de l'unilatéralité. La décomposition du tenseur de contraintes est définie selon l'expression de Ju (1989).

Les forces thermodynamiques *Y*1, *Y*2 sont trouvées par la dérivation du potentiel.

 $\beta_1$ et  $\beta_2$ Sont des constantes et  $f(Tr(\sigma))$  permet de gérer la refermeture des fissures.

 $G_1$  et  $G_2$  sont des fonctions d'évolution de l'écrouissage associé aux variables d'écrouissage  $Z_1$ et  $Z_2$ .

Les fonctions d'évolution de l'écrouissage sont données par la formule suivante :

$$
Z_1 = \frac{\partial G_1}{z_1} = g_1(z_1) \text{ et } Z_2 = \frac{\partial G_2}{z_2} = g_2(z_2)
$$
 (3.4)

$$
g_i(z_i) = \left[ Y_{0i} + \frac{1}{A_i} \left( \frac{-z_i}{1 + z_i} \right)^{1/2} \right]
$$
 (3.5)

 $Y_{0i}$ définit le seuil d'élasticité,  $A_i$  et  $B_i$ sont deux paramètres des paramètres caractéristiques du Matériau[37]. L'évolution de l'endommagement est conditionnée par le respect d'une surface seuil dans l'espace des contraintes :

$$
F_i = Y_i - Y_{0i} - Z_i \tag{3.6}
$$

L'indice *i* exprime l'un des deux comportements traction ou compression.  $Y_i$  est la variable associée à l'endommagement (traction ou compression),  $Z_i$ est la variable d'écrouissage associée.

La loi d'évolution de l'endommagement s'exprime comme suit [32]:

$$
D_i = 1 - \frac{1}{1 + [A_i(Y_i - Y_{0i})]^B_i}
$$
(3.7)

La déformation est définie comme étant la somme de la déformation élastique et la déformation plastique par la formule suivante :

$$
\varepsilon = \varepsilon^e + \varepsilon^{an} \tag{3.8}
$$

Avec :

$$
\varepsilon^{e} = \frac{\partial \chi_{e}}{\partial \sigma} = \frac{\sigma^{+}}{E_{0}(1 - D_{1})} + \frac{\sigma^{-}}{E_{0}(1 - D_{2})} + \frac{\nu}{E_{0}}(\sigma - Tr^{2}\sigma. I)
$$
(3.9)

$$
\varepsilon^{an} = \frac{\partial \chi_{an}}{\partial \sigma} = \frac{\beta_1 D_1}{E_0 (1 - D_1)} \frac{f(T \tau \sigma)}{\partial \sigma} + \frac{\beta_2 D_2}{E_0 (1 - D_2)} I \tag{3.10}
$$

Avec :

 $E_0$ : le module de Young initial et  $\nu$  : le coefficient de poisson.

La fonction de refermeture de fissure f est continue par morceaux et est définie sur trois domaines : traction (fissure ouvertes), traction-compression (ouverture-refermeture de fissures), compression (fissures fermées) [37].

$$
\begin{cases}\nf(Tr\sigma) = Tr\sigma \quad \text{Si } Tr\sigma \in [0, +\infty[ \\
f(Tr\sigma) = Tr\sigma \left(1 + \frac{Tr\sigma}{2\sigma_f}\right) \quad \text{si } Tr\sigma \in ]-\sigma_f, 0[ \\
f(Tr\sigma) = 0 \quad \text{si } Tr\sigma \in ]-\infty, -\sigma_f]\n\end{cases} \tag{3.11}
$$

 $\sigma_f$ est un paramètre du modèle représentant la contrainte de refermeture de fissure : lorsque

 $Tr\sigma < -\sigma_f$ les micro – fissures créées en traction sont totalement refermées.La difficulté de ce modèle réside dans sa formulation implicite qui impose de faire des itérations pour sa résolution. La loi de comportement doit être inversée à chaque itération.Cependant, le tenseur de déformation anélastique reste toujours sphérique dû au choix de  $\chi_{an}$ . Cela implique que la déformation résiduelle ne dépend pas du cisaillement. Ceci peut constituer une limitation du modèle, dans la mesure où le rôle de cisaillement peut être prépondérant dans la génération des déformations irréversibles. De ce fait, le modèle risque de conduire à une interprétation peu fidèle dans des cas dominés par le cisaillement [37].

La réponse uni-axiale du modèle soumis à un cycle de traction - compression est présentée à la Figure 3.1 :

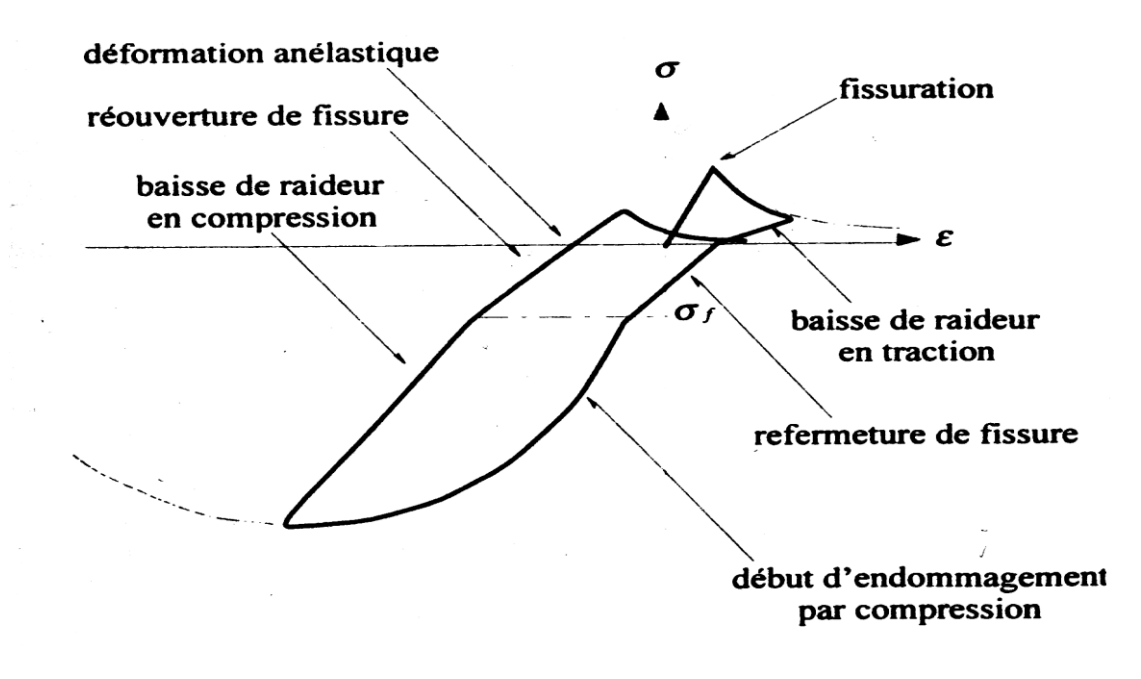

Figure3.1- Réponse uniaxial du modèle La Borderie pour le béton [La Borderie 1991]

Les valeurs utilisées pour les paramètres du modèle UNILATERAL sont regroupées dans le tableau 3.1:

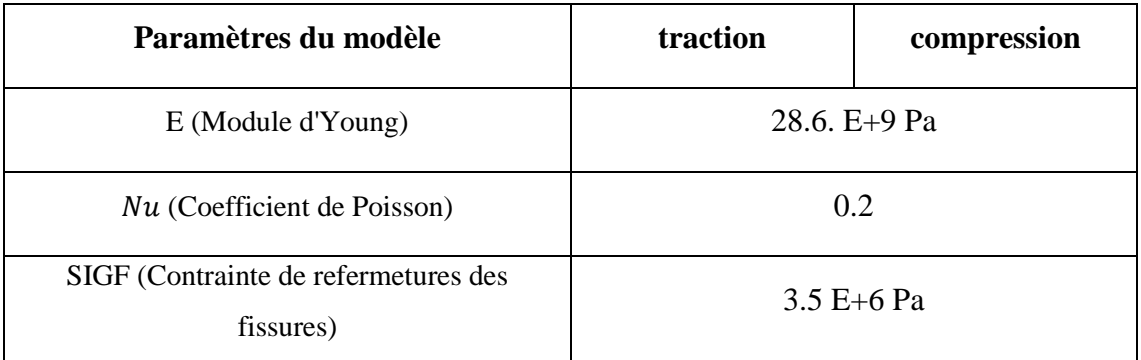

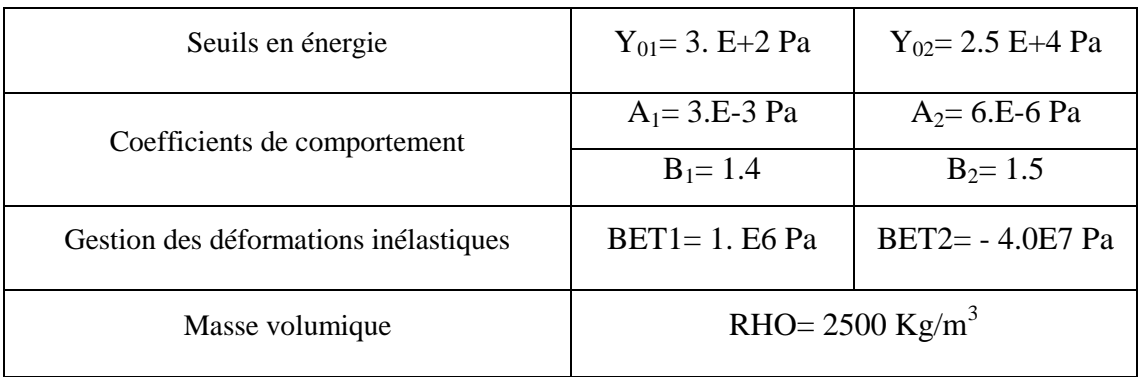

Tableau3.1- Valeurs des paramètres utilisées pour le modèle UNILATERAL

### <span id="page-82-0"></span>**3.2.2. Le modèle PARFAIT\_UNI**

Les aciers peuvent être modélisés avec cette loi élasto-plastique avec écrouissage cinématique. Les deux paramètres de cette loi sont :

- la contrainte de plastification (paramètre SIGY).
- le module d'écrouissage (paramètre H) qui vaut 0 pour un matériau parfaitement plastique.

Remarque : le module d'écrouissage est lié à la pente après plastification Epavec la relation suivante [38]:

$$
E_p = \frac{E.H}{E+H} \tag{3.12}
$$

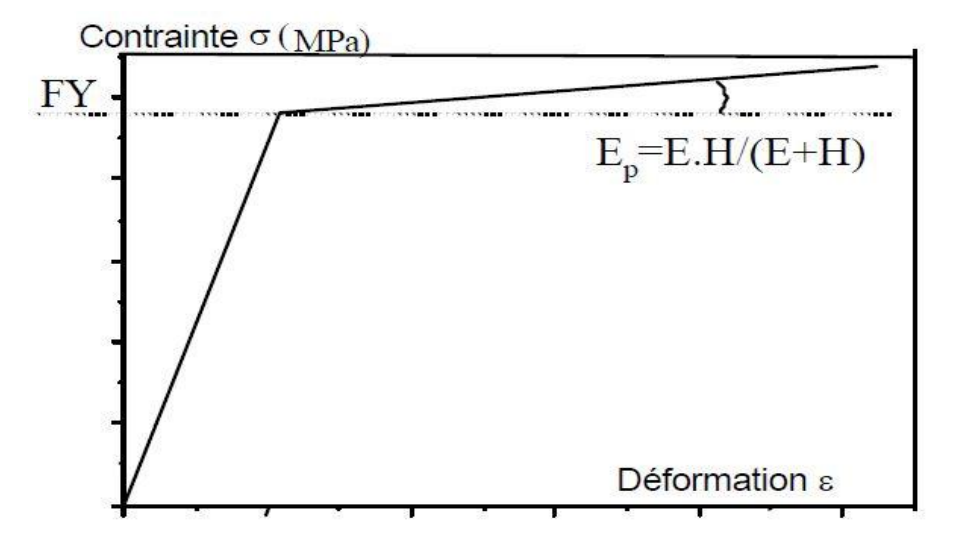

Figure3.2- Loi de comportement de l'acier élasto-plastique.

Les valeurs utilisées dans notre modélisation pour les paramètres de ce modèle sont regroupées dans le tableau ci-après :

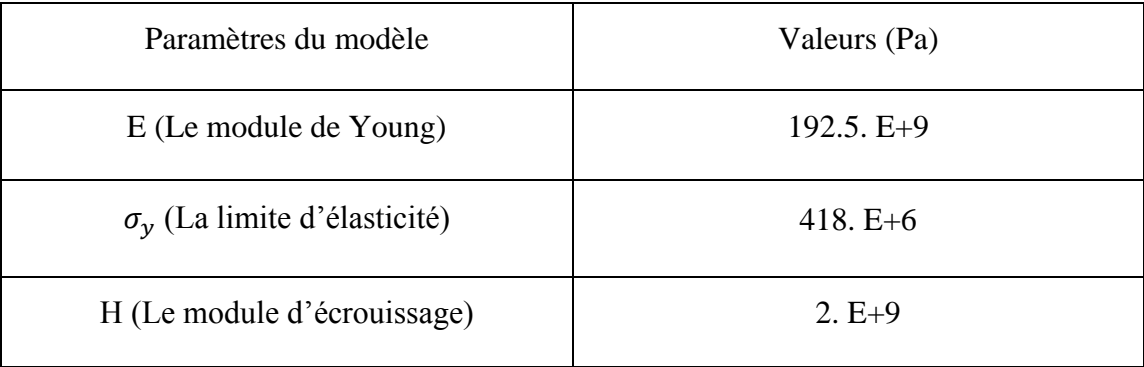

Tableau3.2- paramètres du modèle PARFAIT\_UNI utilisés dans la simulation

#### <span id="page-83-0"></span>**3.2.3. Modèle ACIER\_UNI de Pinto et Menegotto**

Ce modèle est utilisé couramment pour représenter le comportement uni-axial des armatures du béton armé sous chargement cyclique [Menegotto et al. 1973]. Il traduit la non linéarité de l'écrouissage des barres et prend en compte l'effet Bauschinger. Dans une version récente il permet en plus de simuler le flambement des armatures [32].

Le modèle à la possibilité de simuler le comportement de l'acier sous chargement monotone et sous chargement cyclique. Sous chargement monotone, la courbe la courbe est caractérisée par trois zones successives : une partie élastique linéaire, un palier plastique qui commence à partir du point  $(\varepsilon_{sy}, \sigma_{sy})$  et une phase d'écrouissage à partir du point  $(\varepsilon_{sh}, \sigma_{sv})$  [37] (figure 3.3) :

$$
\sigma = \sigma_{su} - (\sigma_{su} - \sigma_{sy}) \left(\frac{\varepsilon_{su} - \varepsilon}{\varepsilon_{su} - \varepsilon_{sh}}\right)^4 \tag{3.13}
$$

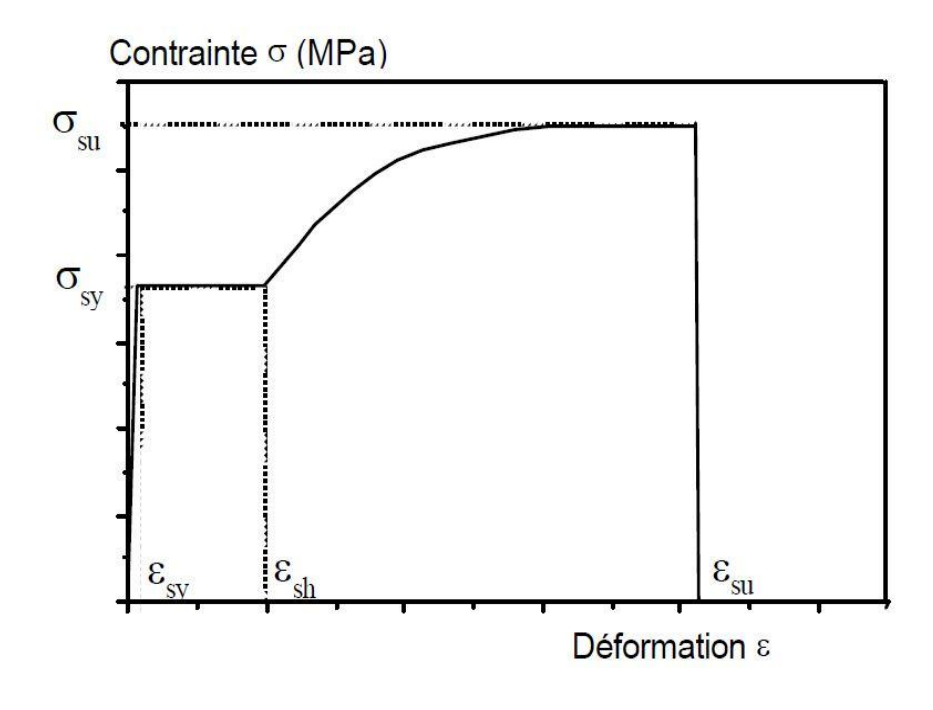

Figure3.3- Comportement sous chargement monotone.

Sous chargement cyclique, l'écrouissage est cinématique et l'effet Bauschinger est reproduit (figure 3.4). La pente de l'écrouissage peut être estimée à l'aide de la relation :

$$
Eh = \frac{\sigma_{su} - \sigma_{sy}}{\varepsilon_{su} - \varepsilon_{sy}}\tag{3.14}
$$

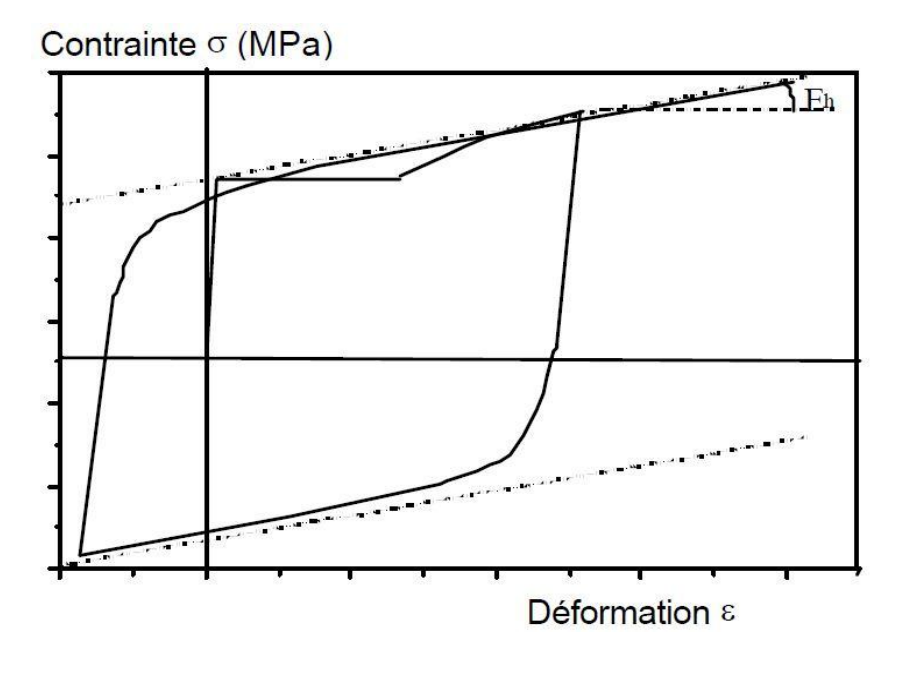

Figure3.4- Comportement sous chargement cyclique.

Les deux droites asymptotes de la courbe  $(\sigma, e)$  sous chargement cyclique passent par les points de début de plastification. Le phénomène de flambement (figure 3.5) doit être pris en compte si le rapport entre la distance entre deux cadres L et le diamètre des aciers de flexion D est supérieur à 5. L'asymptote de la courbe  $(\sigma, e)$  sous chargement cyclique devient alors négative (adoucissement) : sa pente est proportionnelle à [38]:

$$
Eh = a.\left(5 - \frac{L}{D}\right)E\tag{3.15}
$$

De plus, le module de décharge élastique Er est alors inférieur au module élastique E :

$$
E_r = a_5. E \tag{3.16}
$$

Avec :

$$
a_5 = 1 + \frac{5 - \frac{L}{D}}{7.5}
$$
 (3.17)

Le modèle de flambement est valable pour des rapports L/D compris entre 5 et 11.

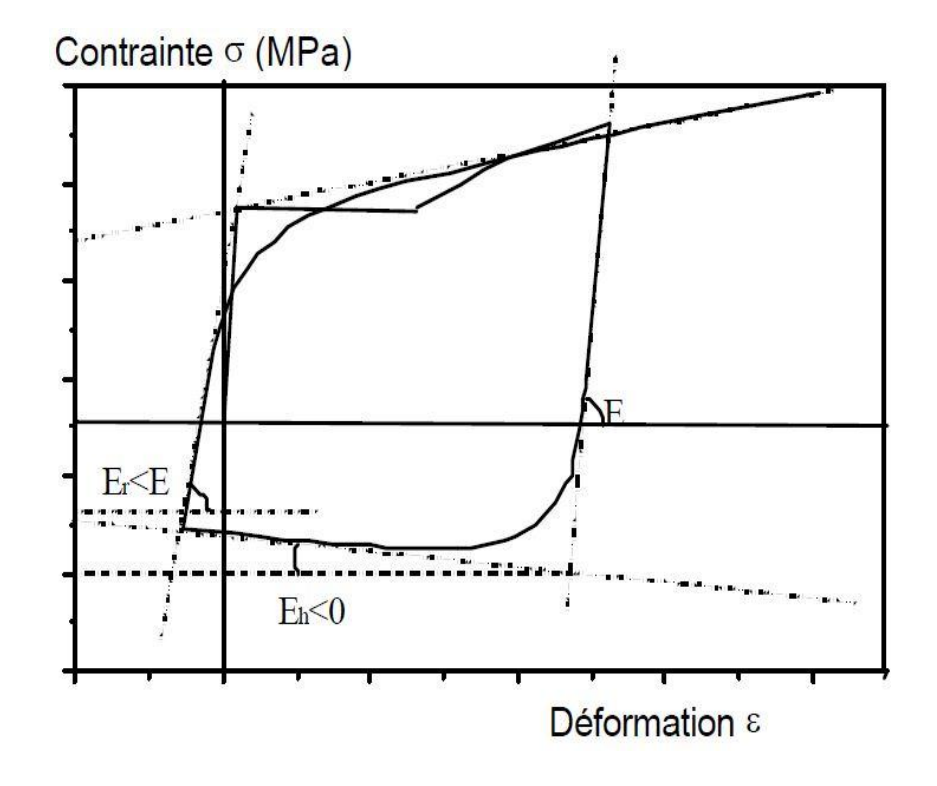

Figure3.5- Prise en compte du flambement.

L'acier est caractérisé par :

- sa raideur élastique E.
- sa contrainte de plastification  $\sigma_{s\gamma}$ (paramètre STSY).
- sa contrainte ultime  $\sigma_{su}$ (paramètre STSU).
- sa déformation de début d'écrouissage  $\varepsilon_{sh}$ (paramètre EPSH).
- sa déformation ultime  $\varepsilon_{su}$ (paramètre EPSU).
- le ratio entre le module d'écrouissage et le module élastique pour des chargements cycliques (paramètre BFAC).
- les paramètres ROFA, A1FA et A2FA gouvernant l'effet Bauschinger.
- le rapport entre la distance entre 2 cadres L et le diamètre des aciers de flexion D (paramètre FALD).
- les paramètres AFAC, CFAC, A6FAC et FALD permettant de traiter les problèmes de flambement des aciers.

#### Remarque :

Plusieurs études numériques ont montré que l'utilisation du modèle Pinto -Menegotto avec des éléments finis poutre multifibre présente des problèmes de convergence [32]. Les valeurs utilisées pour les paramètres du modèle ACIER\_UNI sont regroupées dans le tableau suivant :

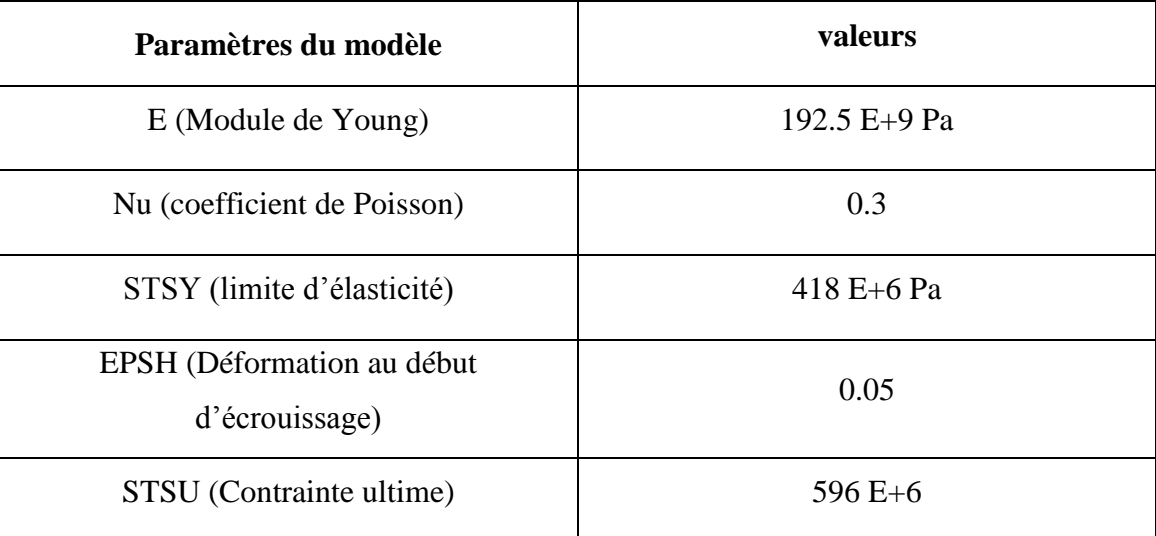

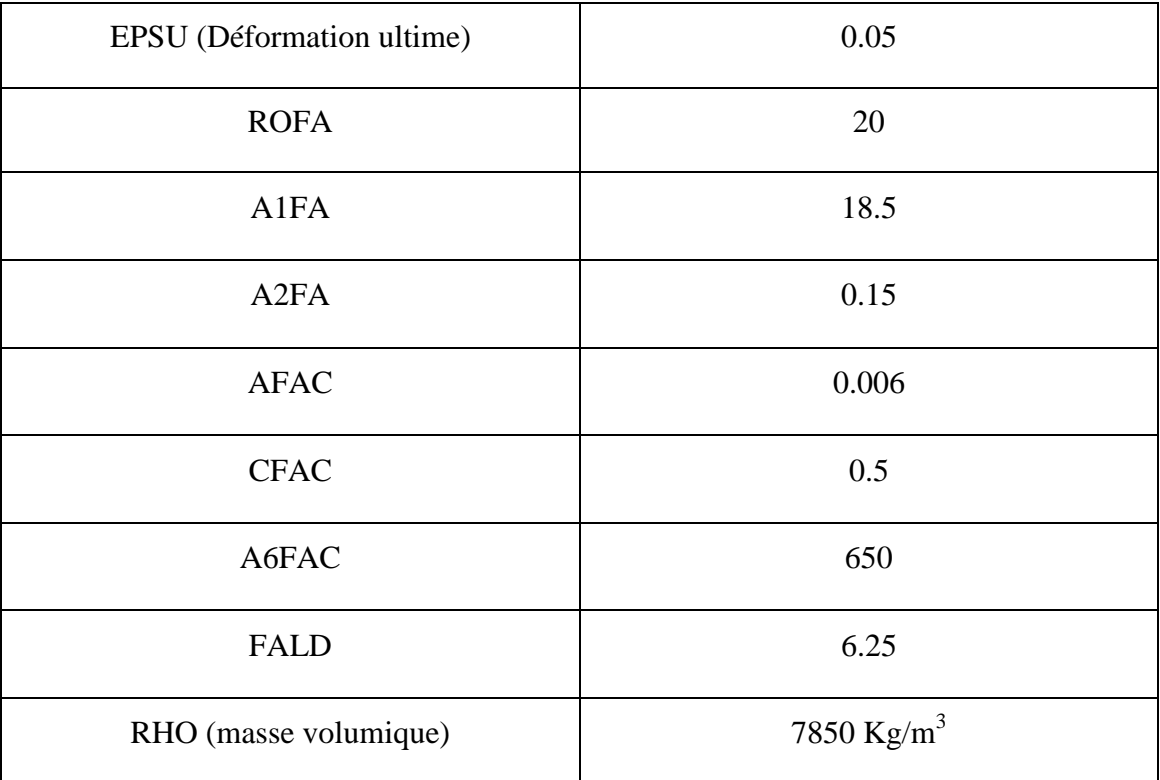

Tableau3.3- paramètres du modèle ACIER\_UNI utilisés dans la simulation

### <span id="page-87-0"></span>**3.3. Validation du programme de calcul**

### <span id="page-87-1"></span>**3.3.1. Présentation des cas d'études**

Afin de valider notre programme de calcul et d'assurer qu'il est capable de produire des résultats correctes, nous avons tous d'abord essayé de traiter des cas réels (poteau et portique) et comparer nos résultats obtenus par une approche semi-globale avec les résultats expérimentaux. Comme deuxième variante on a comparé ces résultats avec des résultats obtenus par le modèle développé par 'MATALLAH &NOUALI' qui donne des résultats à l'échelle globale.

#### <span id="page-87-2"></span>**3.3.2. Procédure de calcul**

Un calcul statique non linéaire (PUSHOVER) peut être effectué dans le logiciel Cast3m à travers une procédure appelée PASAPAS. La procédure PASAPAS résout les équations de la mécanique (statique et dynamique) pour des lois de comportement non linéaires et des pas de calcul définis par l'utilisateur. Les algorithmes sont implicites et nécessitent donc des itérations. Plusieurs options de calculs sont disponibles [38]. PASAPAS est définie par une table qui a les données d'entrée suivant :

MODELE: Objet modèle (type MMODEL) englobant toute la structure exceptées les parties correspondant à la RIGIDITE\_CONSTANTE.

CARACTERISTIQUE : Champ de caractéristiques matérielles et éventuellement géométriques (pour les éléments de barre et de poutre en particulier) si nécessaire (type MCHAML, sous-type CARACTERISTIQUES).

CHARGEMENT : Définition du chargement en fonction du paramètre d'évolution (type CHARGEME) (créé par l'opérateur CHAR).

L'étude des structures de bâtiment est généralement effectuée avec des chargements mécaniques à forces imposées (pouvant varier avec le temps) ou à déplacement imposé, soit respectivement les options MECA et DIMP.

BLOCAGES\_MECANIQUES : blocages mécaniques (type RIGIDITE).

TEMPS\_CALCULES : Définition des valeurs du paramètre d'évolution (ou du temps pour lesquelles on effectue le calcul) (type LISTREEL) (créé par l'opérateur PROG).

#### **Histoire de chargement**

Le type de chargement qu'on a choisi est un déplacement imposé. Un chargement de ce type nous donne les valeurs du chargement progressivement croissant jusqu'à la rupture, à partir des valeurs d'un déplacement imposé en général en tête de la structure.

### <span id="page-88-0"></span>**3.3.3. Cas N° 01 : poteau**

Le premier cas réside dans l'étude d'un poteau qui a été déjà testé au laboratoire, ce poteau s'étale sur une hauteur de 2.65m, avec une section en béton armé qui fait (50\*60 cm<sup>2</sup>), un ferraillage longitudinale de 16 barres de 20mm de diamètre et 10 cadres de 10mm espacés de 60mm. Le point d'application du chargement et sa direction sont bien définis dans la figure 3.6. Les propriétés du matériau béton ainsi que de l'acier sont présentées dans le tableau 3.4:

|                       | <b>Acier longitudinal</b> |                | <b>Acier transversal</b> |                         |                   | Fc' | P(KN) | $P/P_0$ |                      |
|-----------------------|---------------------------|----------------|--------------------------|-------------------------|-------------------|-----|-------|---------|----------------------|
| échantillon           | <b>Diamètre</b><br>(mm)   | classe         | <b>N</b> bre             | <b>Diamètre</b><br>(mm) | classe            | esp |       |         |                      |
| $R-LL-C40$            | 20                        | <b>HRB335</b>  | 16                       | 10                      | <b>HRB335</b>     | 60  | C40   | 810     | 0.083                |
| $R-LM-C40$            | 20                        | <b>HRB335</b>  | 16                       | 10                      | <b>HRB335</b>     | 60  | C40   | 810     | 0.083                |
| $R-ML-C40$            | 20                        | <b>HRB500E</b> | 16                       | 10                      | <b>HRB500E</b>    | 60  | C40   | 810     | 0.083                |
| $R-MM-$<br><b>C40</b> | 20                        | <b>HRB500E</b> | 16                       | 10                      | <b>HRB500E</b>    | 60  | C40   | 810     | 0.083                |
|                       |                           |                |                          |                         |                   |     |       |         |                      |
| Class                 |                           | $D$ (mm)       | $f_v(Mpa)$               | f <sub>U</sub> (MPa)    | $E_s(MPa)$        |     | A(%)  |         | $A_{\text{at}}(\% )$ |
| <b>HRB500E</b>        |                           | 10             | 536                      | 729                     | $1.51 \times 105$ |     | 21.2  |         | 7.4                  |
|                       |                           | 20             | 534                      | 717                     | $1.93 \times 105$ |     | 23    |         | 10.1                 |

Tableau3.4- Caractéristiques des matériaux utilisés dans l'expérimentation et chargement

Le poteau est chargé par un effort normal constant de 810KN et une force horizontale qui augmente progressivement (figure 3.6) :

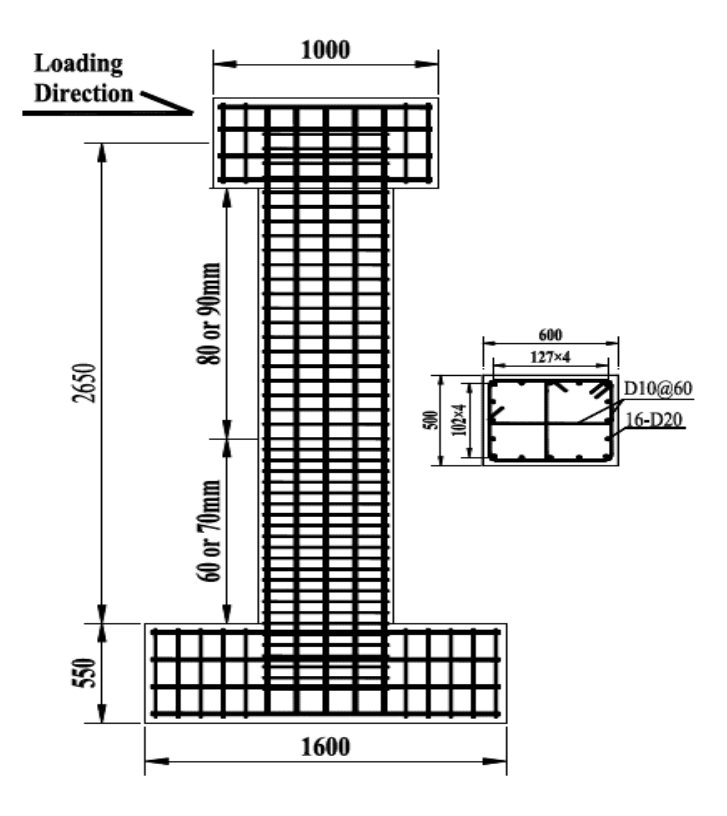

Figure3.6- Caractéristiques géométriques du poteau [4]

### <span id="page-90-0"></span>**3.3.3.1. Modélisation à l'échelle semi-globale avec le logiciel Cast3M**

Le poteau est modélisé avec l'élément poutre multifibre TIMO, les sections sont générées sur une fibre moyenne qui traverse la hauteur du poteau. Chaque section est divisée en fibres de béton qui ont une loi de comportement UNILATERAL et des fibres d'aciers qui ont une loi de comportement ACIER\_UNI et PARFAIT\_UNI. Le chargement est appliqué au sommet du poteau. Le pied du poteau ne subit aucun déplacement ni rotation. La représentation semi-globale et les détails de la section sont présentés dans la figure 3.7:

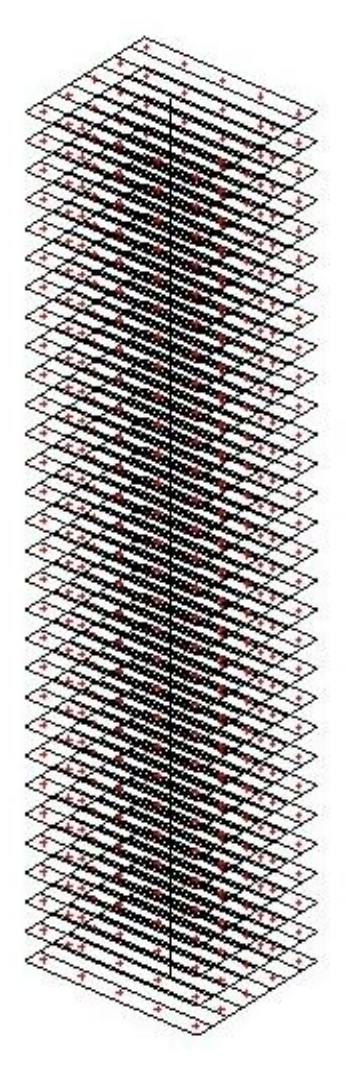

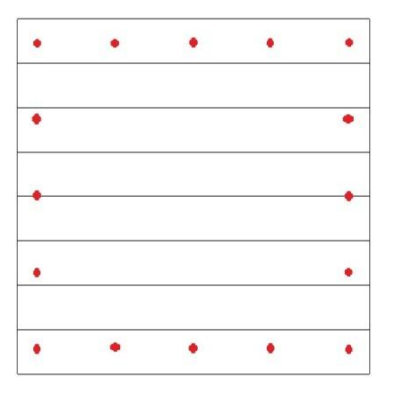

Figure3.7- modélisation dans Cast3m en multifibres

<span id="page-91-1"></span>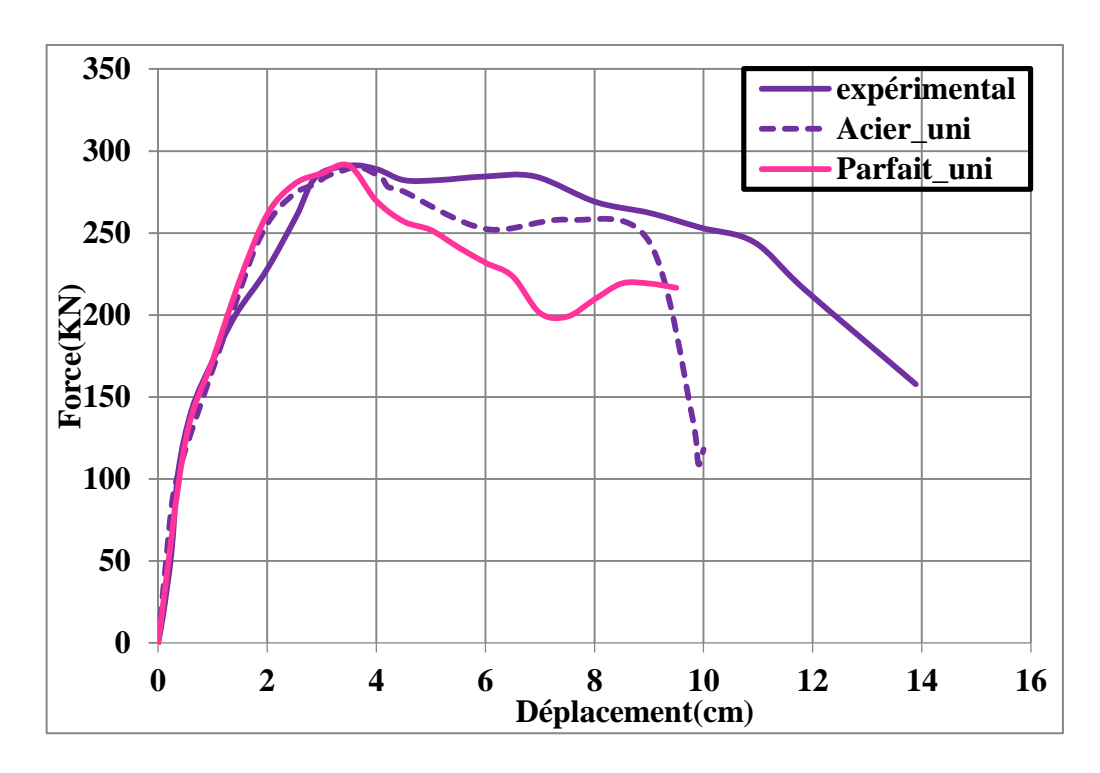

## **3.3.3.2.1. Comparaison des courbes PUSHOVER**

<span id="page-91-0"></span>**3.3.3.2. Présentation des résultats**

Figure3.8- Courbes forces – déplacement numériques et expérimental

#### **Commentaire**

La figure 3.8 présente une comparaison entre les courbes Force-déplacement obtenues à partir d'un essai expérimental et ceux obtenus par le programme que nous avons élaboré. Elle montre clairement que le programme proposé en se basant sur un modèle UNILATERAL pour le béton,desmodèlesPARFAIT\_UNI et ACIER\_UNI avec une déformation ultime de 7.5% (déformation maximale dans les EUROCODES) pour l'acier est capable de reproduire une rigidité élastique pratiquement identique à celle obtenue expérimentalement, la plastification commence à un déplacement de 1.7cm pour toutes les courbes. La force maximale atteinte numériquement est aussi la même que celle obtenue par l'expérimentation. Cependant, le palier plastique numérique est plus petit que l'expérimental, ceci est peut être dû au choix de la déformation ultime qui peutaller en réalité jusqu'à 9% pour des valeurs de contrainte ultime qui sont supérieures à 600MPa.

#### <span id="page-92-0"></span>**3.3.3.2.2. Carte d'endommagement**

La figure 3.9 illustre la carte d'endommagement du béton par traction. Pour un déplacement de 10cm, il est clair que le poteau est presque complètement endommagé.

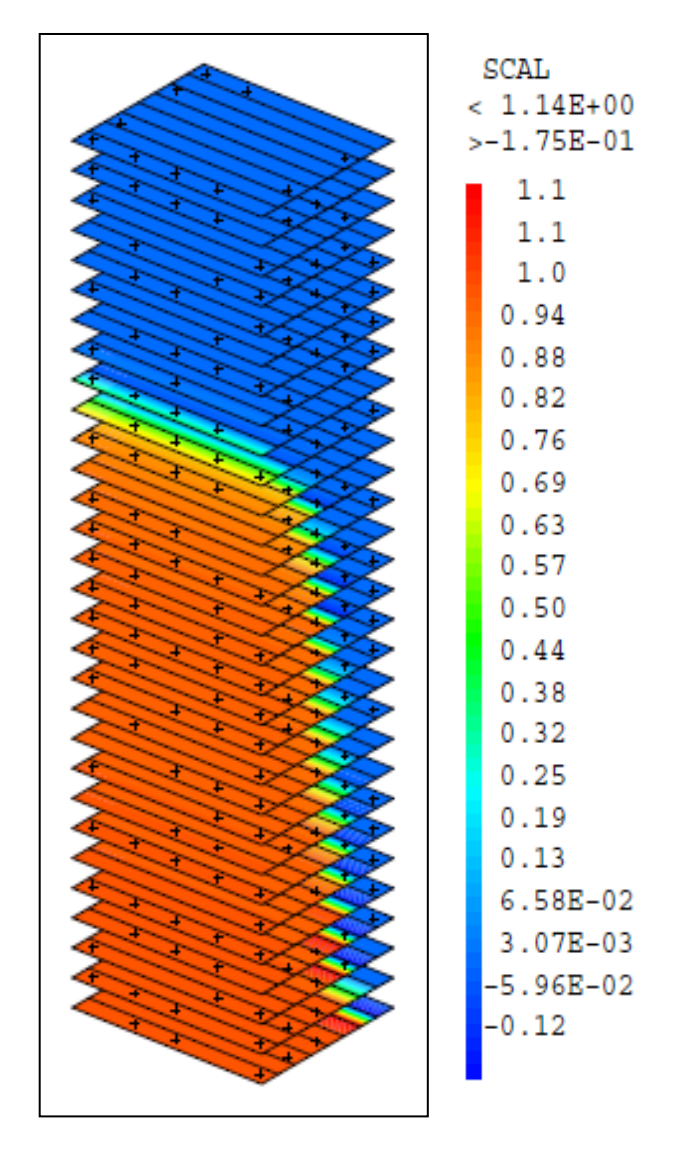

Figure3.9- Présentation de la carte d'endommagement Carte d'endommagement pour un déplacement de 10cm

### <span id="page-92-1"></span>**3.3.4. Cas N° 02: portique**

Afin de corroborer à nouveau la validité de notre programme de calcul, on a pris cette fois un deuxième cas expérimental qui se résume en un portique. Ce portique appartient à un programme expérimental qui vise à contrôler les déformations dues au cisaillement dans les portiques en béton armé. Le portique est composé d'une seule travée en plan et de deux niveaux en hauteur. La travée fait 3.5m (entre nus de poteaux), chaque niveau fait 2m de hauteur et la hauteur totale du portique égale 4.6m. Les sections des poteaux ainsi que des poutres font (30\*40) cm² et les dispositions du ferraillage sont montrés dans la figure 3.10.

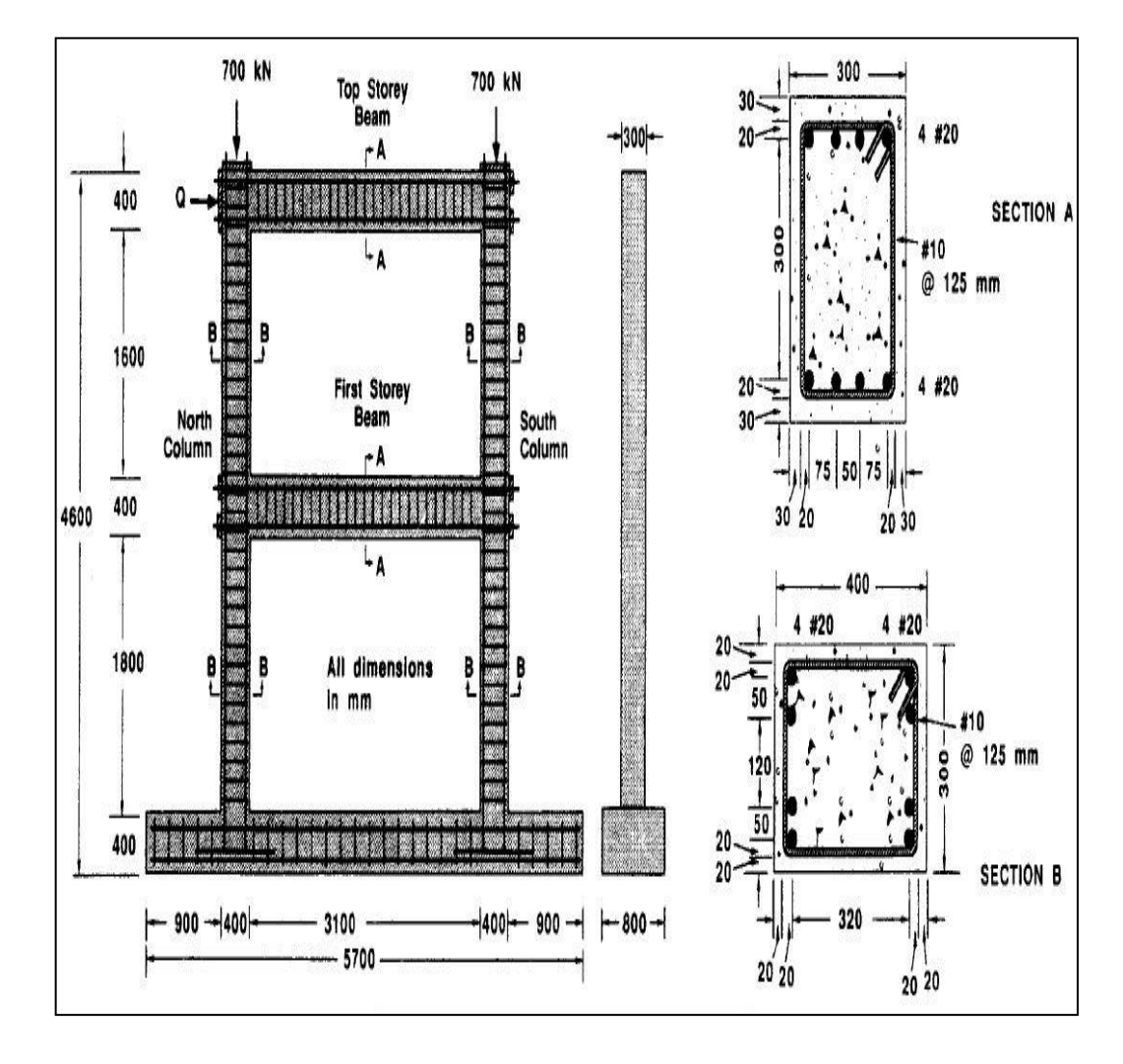

Figure3.10- Caractéristiques géométriques du portique [39]

Le béton utilisé est un béton adjuvanté qui a une résistance à la compression  $f_c = 30MPa$ , une module de Young E= 28600MPa et un coefficient de poisson  $v = 0.18$ .Pour lesaciers, les principales caractéristiques relevées sont : une limite d'élasticité  $\sigma_{v}$  =

418 MPa, une limite ultime  $\sigma_u = 596$  MPa, un module de Young E = 192500MPa et un coefficient de poisson  $\nu = 0.3$ .

### <span id="page-94-0"></span>**3.3.4.1. Modélisation à l'échelle Semi-Globale**

Cette fois ci pour les fibres de béton on a utilisé une loi de comportement UNILATERAL, pour l'acier on a utilisé le modèle ACIER\_UNI dans un premier temps, ensuite le modèle PARFAIT\_UNI. Chaque élément du portique est divisé en 8 éléments. Les deux pieds des poteaux du portique sont encastrés et les deux nœuds de tête subissent une charge constante de 700KN en plus d'un chargement de type déplacement imposé appliqué à un seul nœud en tête. La représentation à l'échelle semiglobale est représentée dans la figure 3.11:

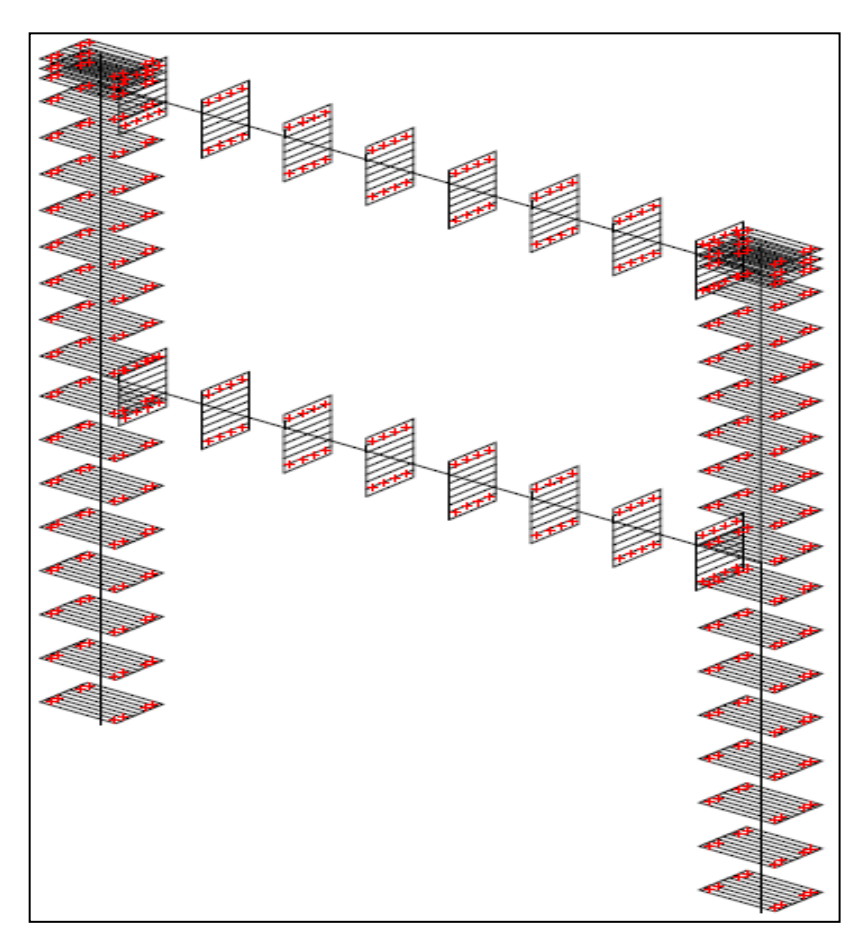

Figure3.11- Modélisation du portique dans Cast3m en multifibres

<span id="page-95-0"></span>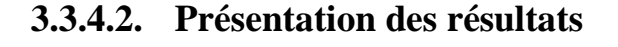

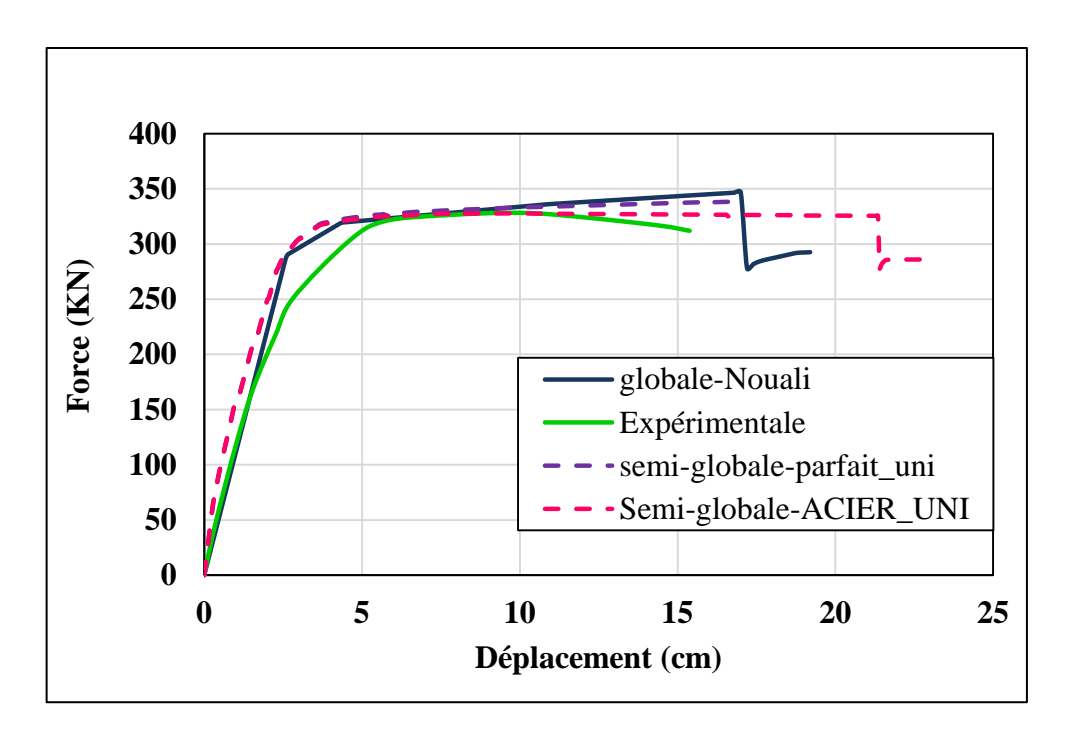

<span id="page-95-1"></span>**3.3.4.2.1. Comparaison des courbes PUSHOVER**

Figure3.12- Comparaison des courbes force déplacements

Dans un premier temps, les résultats obtenus par une approche semi-globale en utilisant la loi UNILATERAL pour le béton et la loi PARFAIT UNI pour l'acier sont très proches des résultats expérimentaux et des résultats obtenus par une discrétisation globale à l'aide du modèle de NOUALI et MATALLAH. Pour cette loi d'acier, on était obligé d'arrêter les calculs pour un déplacement de 17cm car elle ne prend pas en considération la limite ultime de l'acier (contrainte ultime et déformation ultime qui permettent de déclencher la rupture). En utilisant cette fois un modèle ACIER\_UNI pour l'acier, on a remarqué que malgré sa puissance dans la reproduction des résultats expérimentaux et même ceux obtenus par le modèle globale de NOUALI et MATALLAH, et sa possibilité d'indiquer la rupture, il présente des problèmes de convergence, ce qui rend le calcul très difficile.

<span id="page-96-0"></span>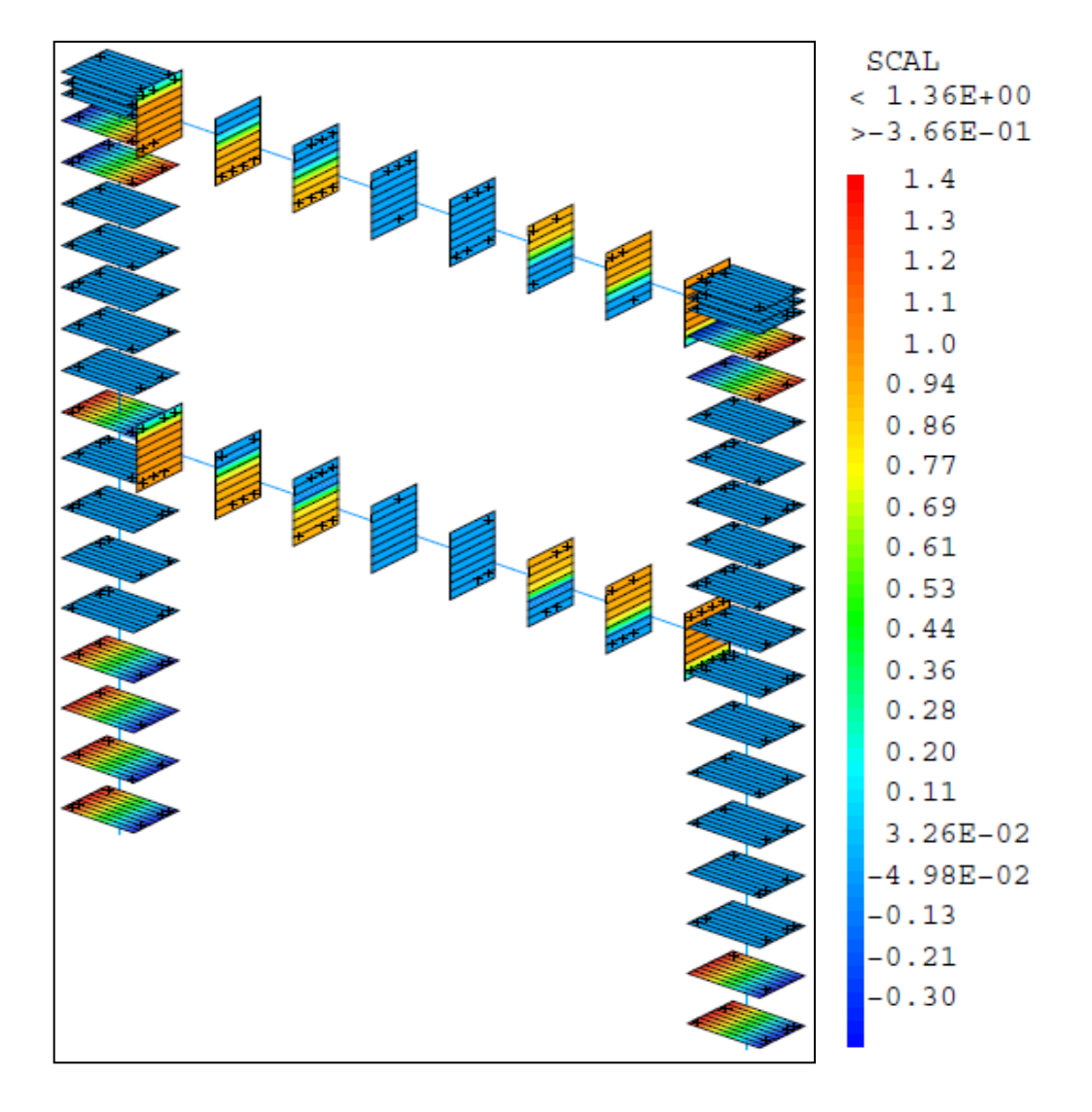

### **3.3.4.2.2. Endommagement**

Figure3.13- Endommagement du portique par traction du béton à un déplacement de 17cm

La figure 3.13 représente l'endommagement du portique par traction du béton à un déplacement de 17cm. On remarque que les parties les plus endommagées sont les poutres (endommagement par cisaillement) ainsi que les extrémités des poteaux (endommagement par flexion. Si on revient à l'histoire de propagation de l'endommagement, il est à noter que les premiers dommages apparaissent dans les extrémités des poutres et ils commencent à se généraliser sur leurs longueurs et à la base des poteaux, ce qui conduit à une dégradation de la rigidité, et par la suite à une rupture du portique.

### <span id="page-97-0"></span>**3.3.4.2.3. Comparaison de l'endommagement avec l'expérimental**

Les figures 3.14 et 3.15 illustrent une comparaison entre l'endommagement expérimental et l'endommagement obtenu par l'approche semi-globale en tête et à la base du portique. Elles montrent le bon comportement des zones critiques sous une approche semi-globale, ceci exprime le fonctionnement correcte de la modélisation et permet de valider notre programme de calcul vis-à-vis de l'endommagement.

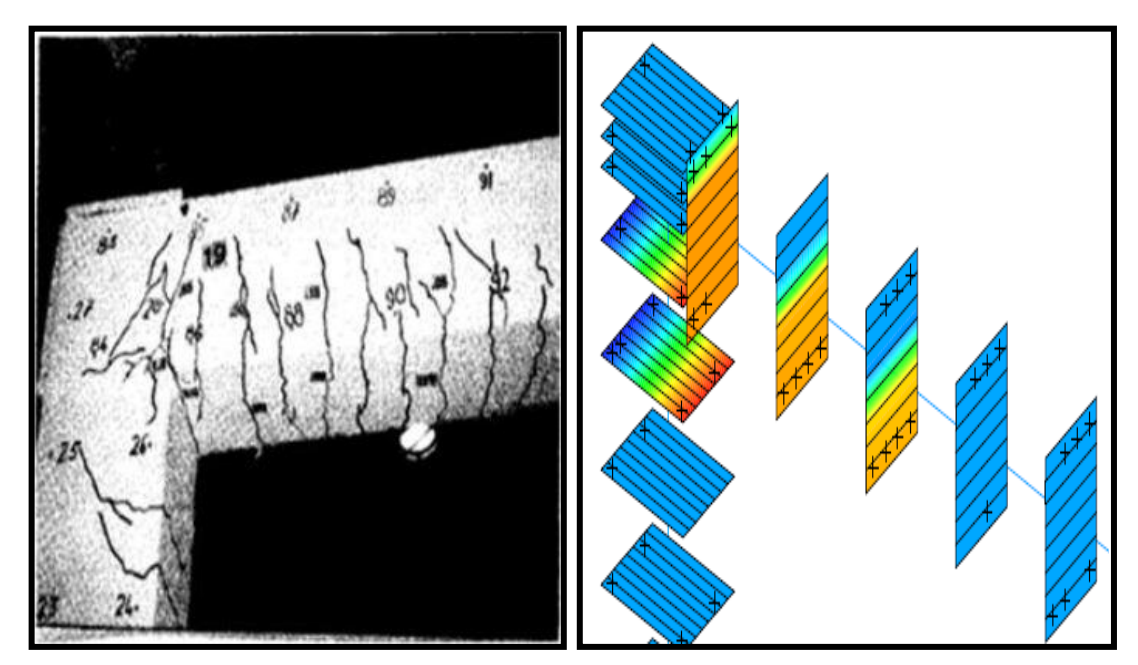

Figure3.14- Comparaison de l'endommagement numérique avec l'expérimentation en tête duportique

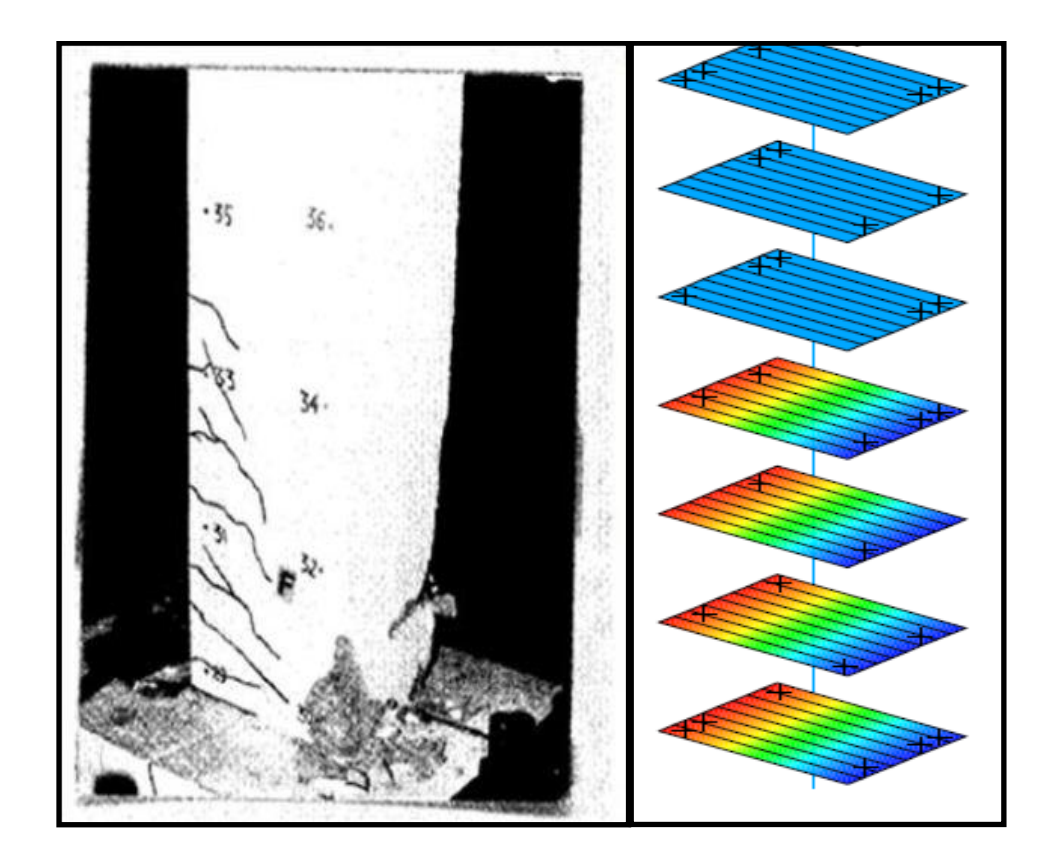

Figure3.15- Comparaison de l'endommagement numérique avec l'expérimentation en pied duportique

### <span id="page-98-0"></span>**3.4. Conclusion**

Nous avons présenté dans ce chapitre les lois de comportement que nous allons utiliser pour traiter les cas proposés dans la présente étude. Ces modèles ont été appliqués sur des cas testés préalablement. En comparant les résultats obtenus avec ceux trouvés précédemment expérimentalement ou par une approche globale, il est clair que les procédures que nous avons utilisées sont capables de reproduire des courbes forcedéplacement très proches de celles trouvées auparavant. Les endommagements que nous avons obtenus sont aussi similaires aux endommagements expérimentaux. Les résultats trouvés montrent que l'approche et les modèles utilisés reproduisent correctement le comportement des structures et celui de leurs éléments constitutifs.

En termes de temps, les couts des calculs faits par un modèle PARFAIT\_UNI sont inferieurs à ceux des calculs effectués en utilisant un modèle ACIER\_UNI à cause des problèmes de non convergence que présente ce dernier.

Sur la lumière des résultats de ce chapitre, le modèle UNILATERAL pour le béton, et le modèle PARFAIT\_UNI pour l'acier vont être utilisés dans le prochain chapitre comportant des applications de calcul du coefficient de comportement.

# **Chapitre 4**

# **Applications aux portiques en B.A**

# **Plan du chapitre**

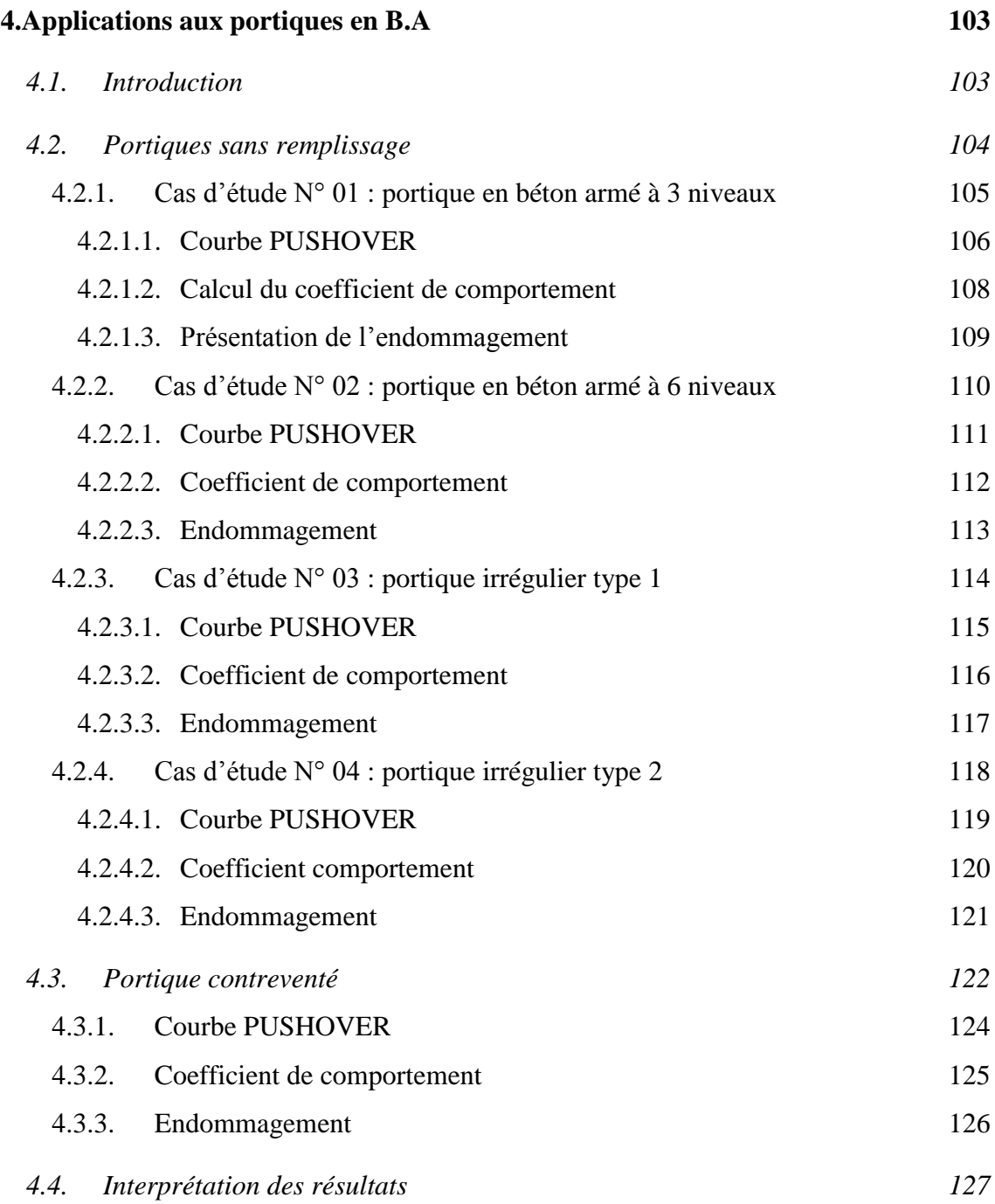

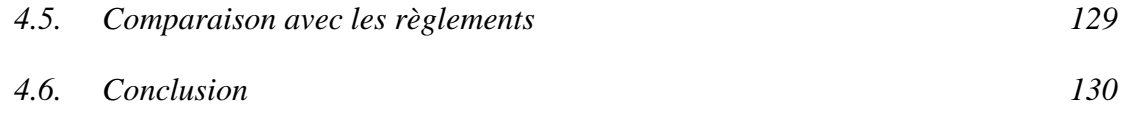

### **4. Applications aux portiques en B.A**

### **4.1. Introduction**

Ce chapitre est consacré aux applications de calcul des coefficients de comportement pour des portiques en béton armé à l'échelle semi-globale et la comparaison avec les règlements algérien (RPA) et européen (EC8). Ces analyses ont été faites pour cinq portiques en béton armé qui présentent des géométries différentes (deux portiques sans remplissage à trois et à six niveaux, deux portiques irréguliers sans remplissage et un cinquième portique renforcé par voile). Ces portiques ont été pris des bâtiments préalablement dimensionnés en utilisant les résultats d'une analyse modale spectrale. Touts les portiques présentent une configuration en plan similaire avec trois travées de 4m. Dans un premier temps, des courbes PUSHOVER ont été élaborées, ensuite, elles étaient idéalisées selon les règles du FEMA356. En outre, les principaux paramètres nécessaires pour l'évaluation des coefficients de comportements ont été calculés. Tout ça nous a permis d'évaluer les coefficients de comportement. Pour mieux exploiter les avantages d'une approche semi-globale, les cartes d'endommagement pour des déplacements cibles ont été tracées. A la fin de ce chapitre, des comparaisons avec les règlements sont faites.

### **4.2. Portiques sans remplissage**

Les bâtiments auxquels appartiennent les portiques considérés sont classés dans la catégorie des structures auto-stables sans remplissage en maçonnerie rigide. Bien qu'ils présentent une géométrie différente en élévation, la configuration en plan est similaire pour tous les bâtiments, en gardant une longueur des travées constante qui vaut 4m. Les bâtiments possèdent six portiques similaires de trois travées dans la première direction et quatre portiques de cinq travées dans la deuxième direction. Les portiques considérés sont situés dans l'axe 2 (figure 4.1).

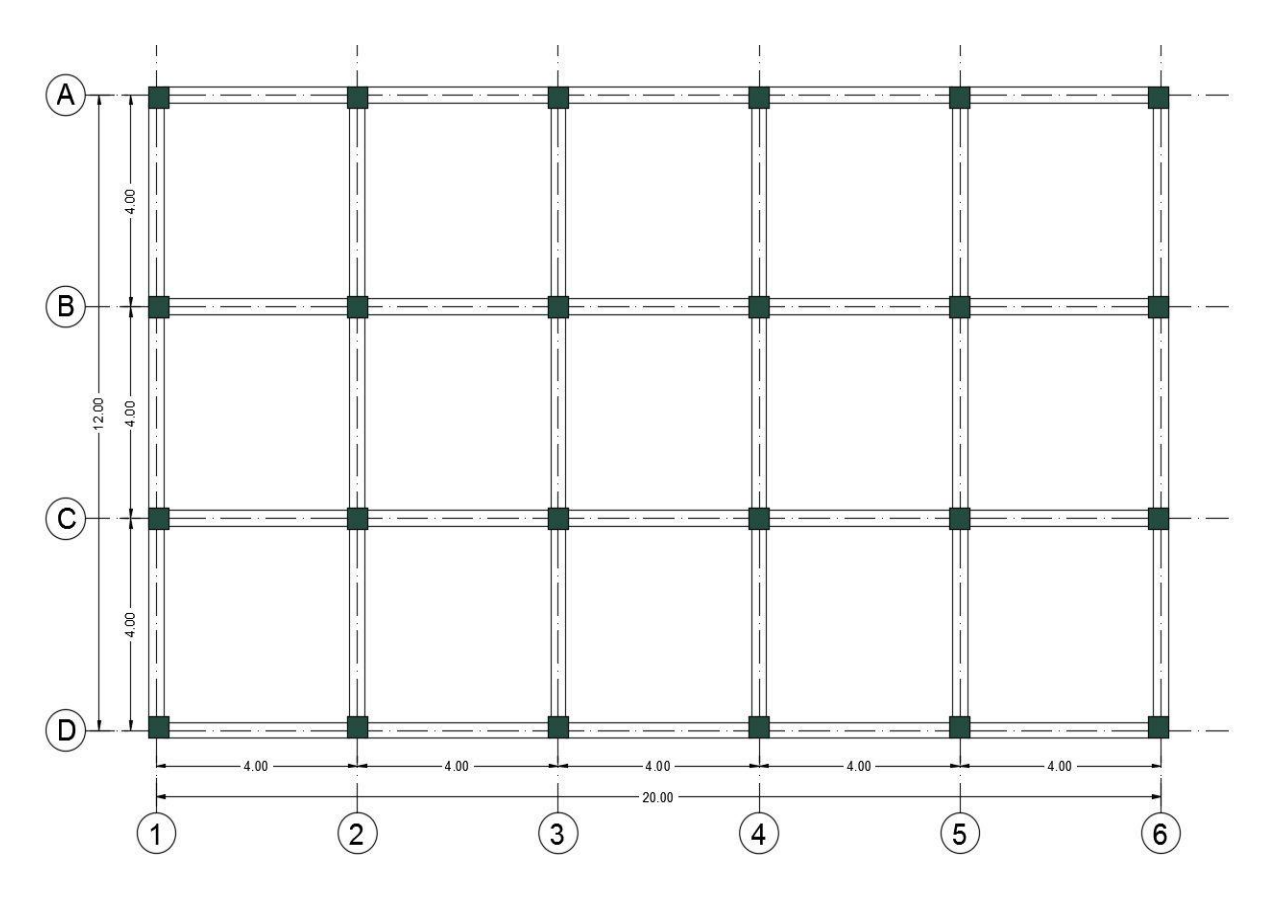

Figure4.1- Configuration en plan des bâtiments sans remplissage rigide

Revenant aux bâtiments, ils étaient dimensionnés à l'aide de la méthode spectrale dont les principaux paramètres utilisés sont regroupés dans le tableau ci-après :

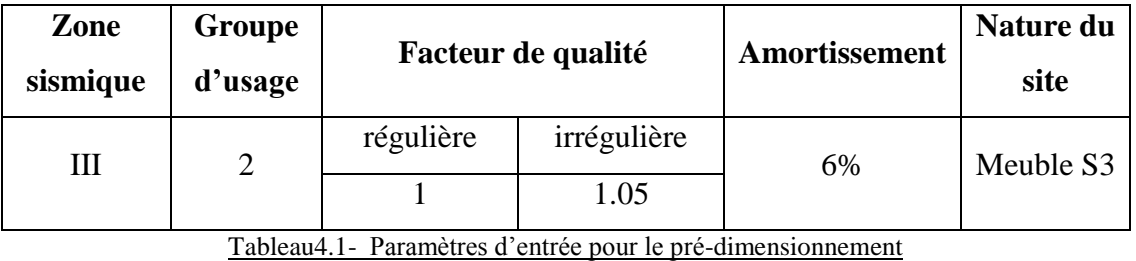

A l'aide de ces paramètres le spectre de réponse représentés dans la figure 4.2sont générés. Ces derniers représentent la sollicitation sismique qui excite les structures.

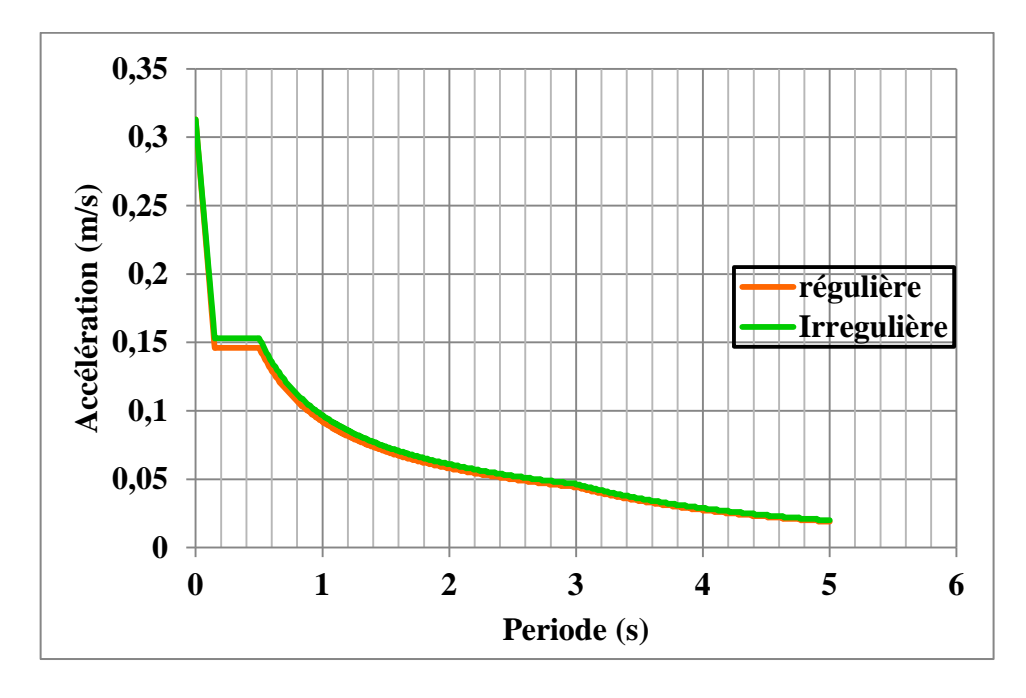

Figure4.2- Spectre de réponse en accélération utilisés pour le dimensionnement des structures régulières et irrégulières

Quant à l'effort tranchant à la base du portique considéré, puisque cet effort ne dépend que de la rigidité, et les bâtiments sont composés de six portiques similaires, donc l'effort tranchant à la base du portique égale au sixième de l'effort tranchant développé à la base des bâtiments.

### **4.2.1. Cas d'étude N° 01 : portique en béton armé à 3 niveaux**

Ce portique à une hauteur totale de 9m divisée par 3niveaux, où chaque niveau a une hauteur de 3m. Les dimensions des poteaux à tous les étages font (40\*40) cm². Le ferraillage minimum préconisé dans le RPA en zone 3 nous a donné une section de

8T16. Les poutres ont une section constante en béton armé qui fait (30\*40) cm² et qui est ferraillée par 8T16. Le bâtiment qui contient ce portique a une période fondamentale égale à 0.407s et un effort tranchant à la base de 787.26KN dans la direction du portique considéré. Donc l'effort tranchant à la base du portique  $V_d$ = 131.21 KN.

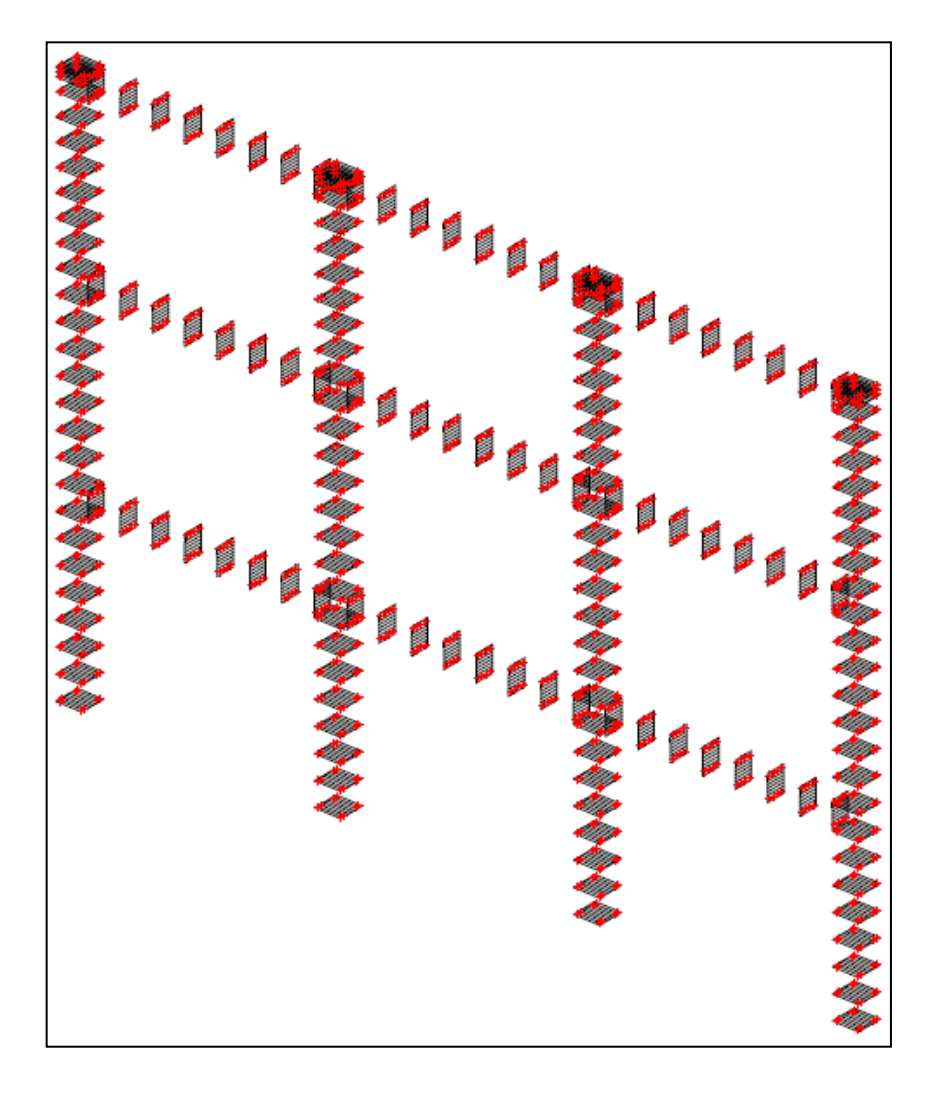

Figure4.3- Modélisation en multifibres du portique régulier sans remplissage à 3 niveaux

### **4.2.1.1. Courbe PUSHOVER**

La courbe force – déplacement calculée par une approche semi – globale est présentée dans la figure 4.4.

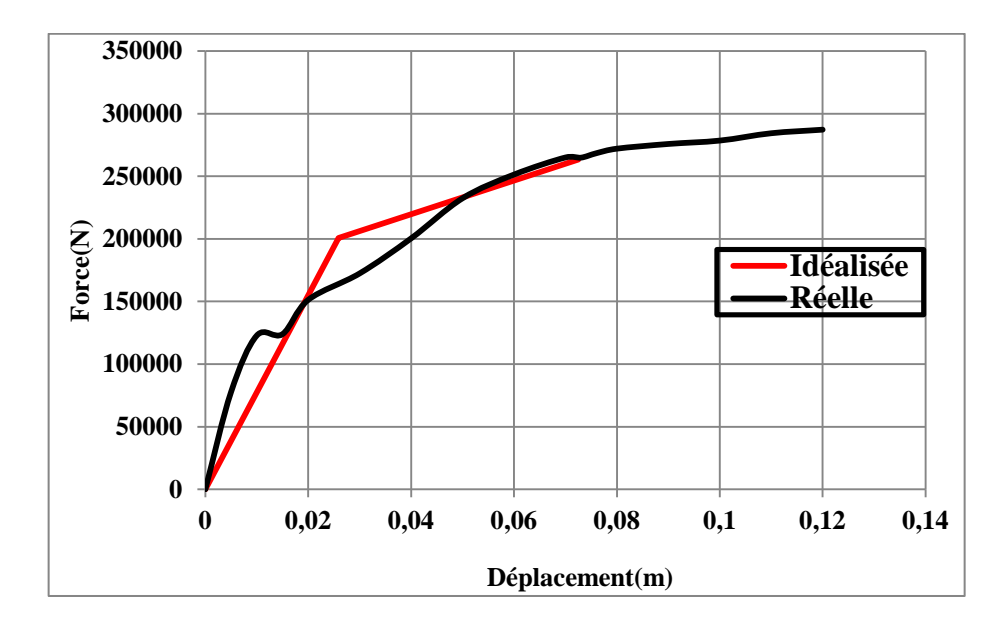

Figure4.4- Courbe PUSHOVER du portique à régulier sans remplissage 3 niveaux

Après une idéalisation de cette courbe, il est claire que le déplacement cible calculé par la formule est de l'ordre de 7.25cm. L'idéalisation nous a permis aussi de trouver que la partie plastique commence à partir d'un déplacement égal à 2.6cm. Les principaux paramètres tirés de cette courbe ainsi que ceux obtenus à partir de la méthode spectrale sont regroupés dans le tableau 4.2:

| Paramètre $\vert \Delta_t$ ( <i>cm</i> ) $\vert \Delta_e$ ( <i>cm</i> ) $\vert$ K <sub>i</sub> (N) |      |  | $K_e(N)$                                      | $T_e(s)$ | $\mu$ | $\alpha$ | $V_u(N)$ |
|----------------------------------------------------------------------------------------------------|------|--|-----------------------------------------------|----------|-------|----------|----------|
| <b>Valeur</b>                                                                                      | 7.25 |  | 2.6cm   1.55E7   0.77 E7   0.576   2.8   0.17 |          |       |          | 263418   |

Tableau4.2- Paramètres utilisés pour le calcul du coefficient de comportement (portique réguliersansremplissage à 3 niveaux)

### **4.2.1.2. Calcul du coefficient de comportement**

La valeur du facteur de sur-résistance ainsi que les valeurs du facteur de ductilité calculées par les différentes méthodes et la valeur du coefficient de comportement moyenne sont regroupées dans le tableau 4.3:

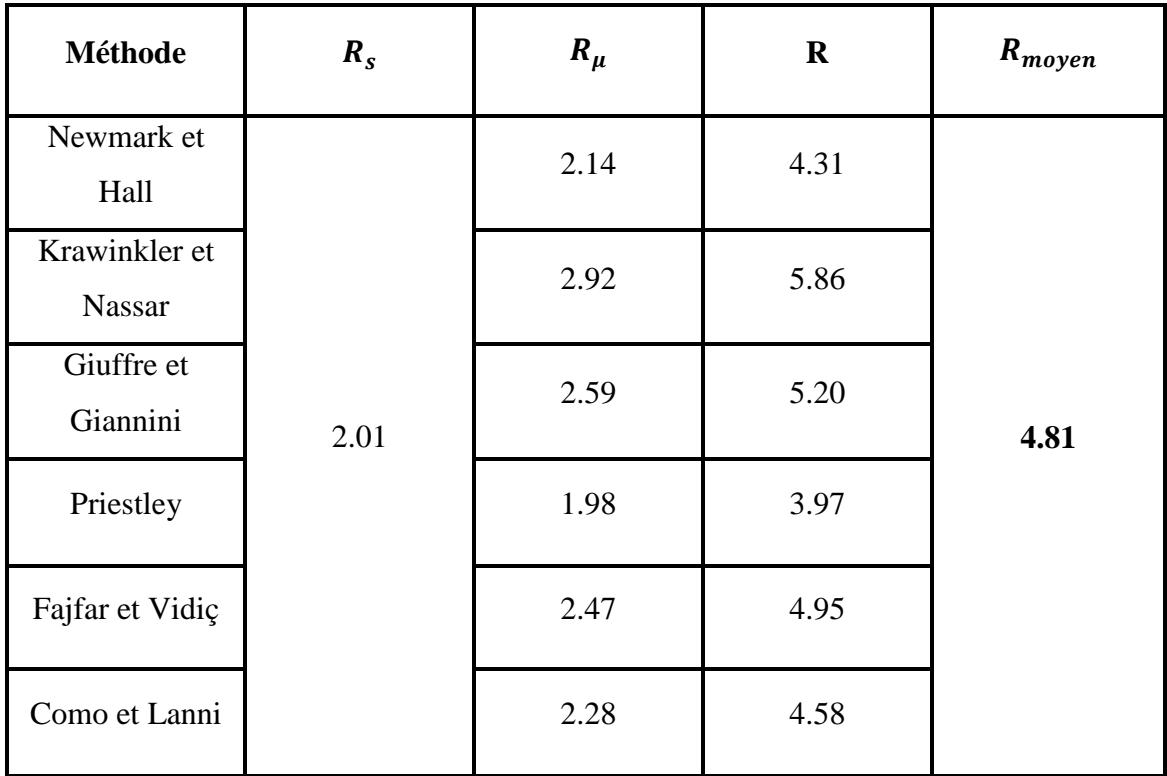

Tableau4.3- Valeurs du coefficient de comportement (portique régulier sans remplissage à 3 niveaux)

#### **Commentaires**

En analysant les résultats présentés dans le tableau 4.3, on observe que la valeur du facteur de sur-résistance  $R_s = 2.01$  tandis que la valeur du facteur de ductilité varie entre 1.98 et 2.92. La multiplication entre ces facteurs donne des valeurs du coefficient de comportement avec une moyenne de R=4.81.
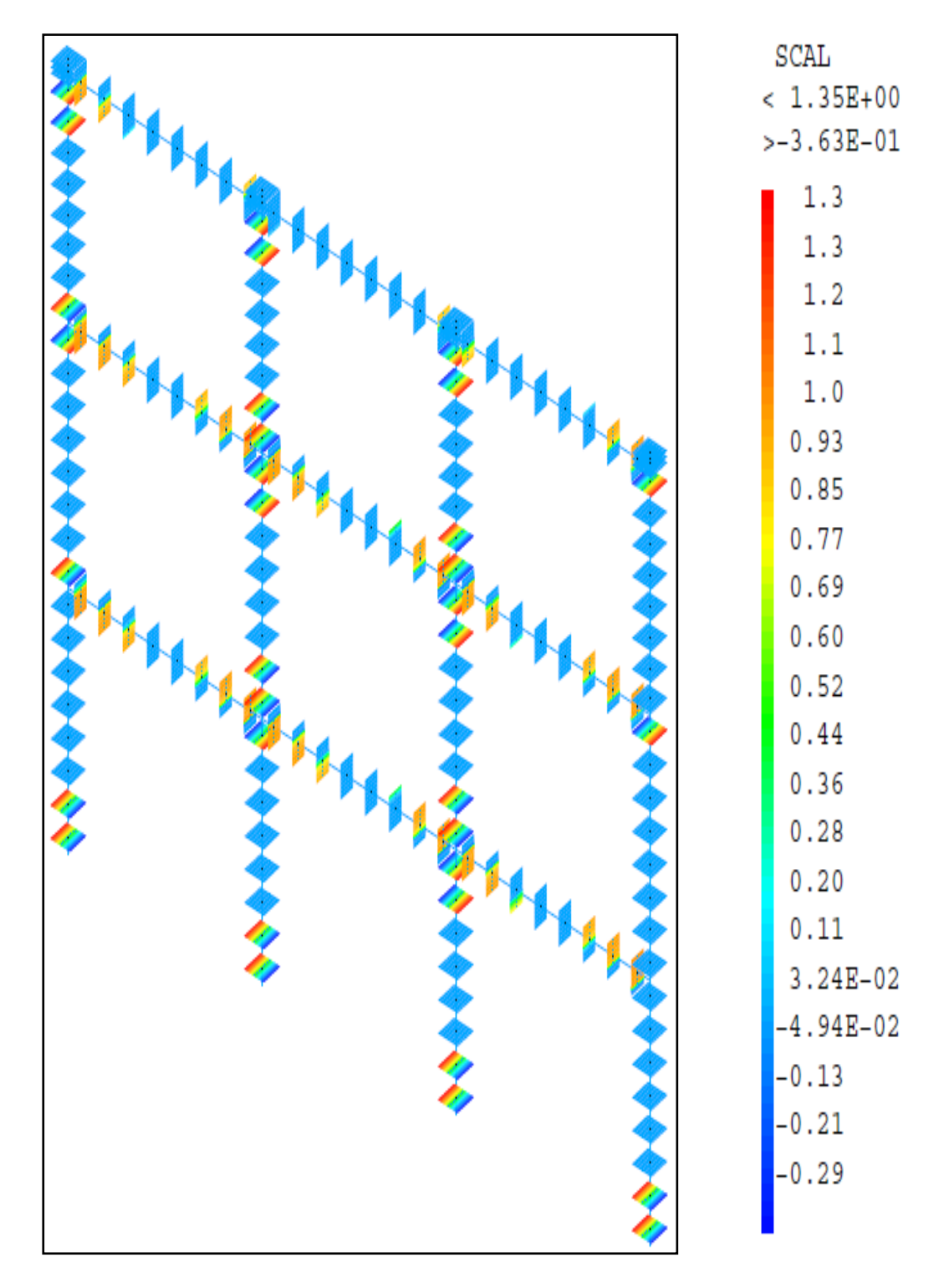

**4.2.1.3. Présentation de l'endommagement**

Figure4.5- Endommagement du portique R+2 à un déplacement cible de 7.25cm

### **4.2.2. Cas d'étude N° 02 : portique en béton armé à 6 niveaux**

Toujours dans le cas des portiques réguliers sans remplissages rigides, cette fois ci, le cas étudié est un portique qui à une hauteur totale de 18m, c'est-à-dire six niveaux de 3m. Les sections des poutres qui constituent ce portique sont égales à (30\*40) cm² avec un ferraillage longitudinal de 8T16. Les poteaux sont ferraillés avec le minimum recommandé dans le RPA (0.9% de la section dans la zone sismique 3). Ils font (50\*50) cm² dans le niveau inférieur, leurs dimensions diminuent à chaque deux étages par 5 cm, ce qui fait que les poteaux du dernier niveau ont une section de (40\*40) cm². Le bâtiment qui contient ce portique a une période fondamentale  $T_i = 0.739s$  et un effort tranchant à la base égale à 1168.341KN. Donc l'effort tranchant à la base du portique  $V_d = 194.72 KN$ .

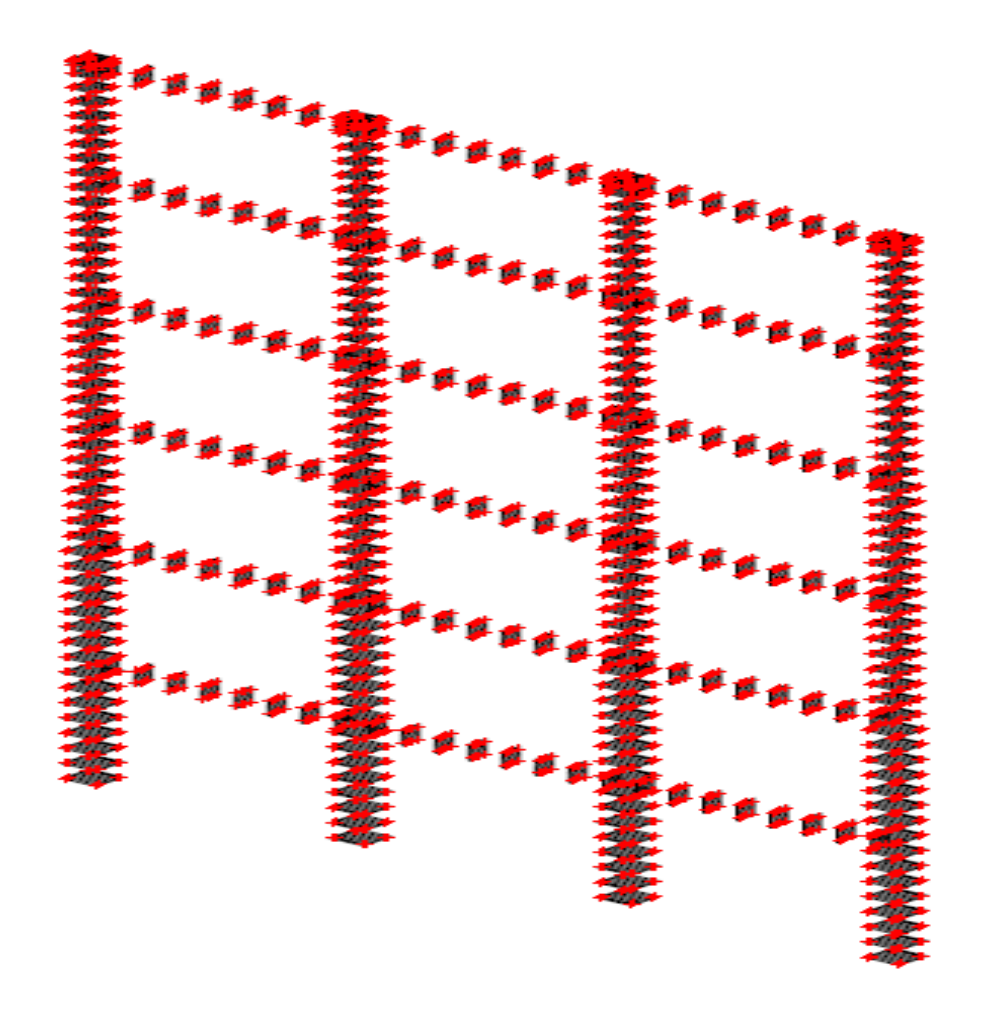

Figure4.6- Modélisation en multifibres du portique régulier sans remplissage à 6 niveaux

## **4.2.2.1. Courbe PUSHOVER**

Pour ce portique, la phase élastique est limitée par un déplacement qui vaut 4.75cm. A ce déplacement commence la phase post élastique qui a une pente égale à 16% et qui s'arrête à un déplacement cible de 16.1cm figure 4.7. La bi-linéarisation de la courbe PUSHOVER, nous a permis de tirer les paramètres regroupés dans le tableau 4.4 qui contient aussi les paramètres tirés a partir de la méthode spectrale :

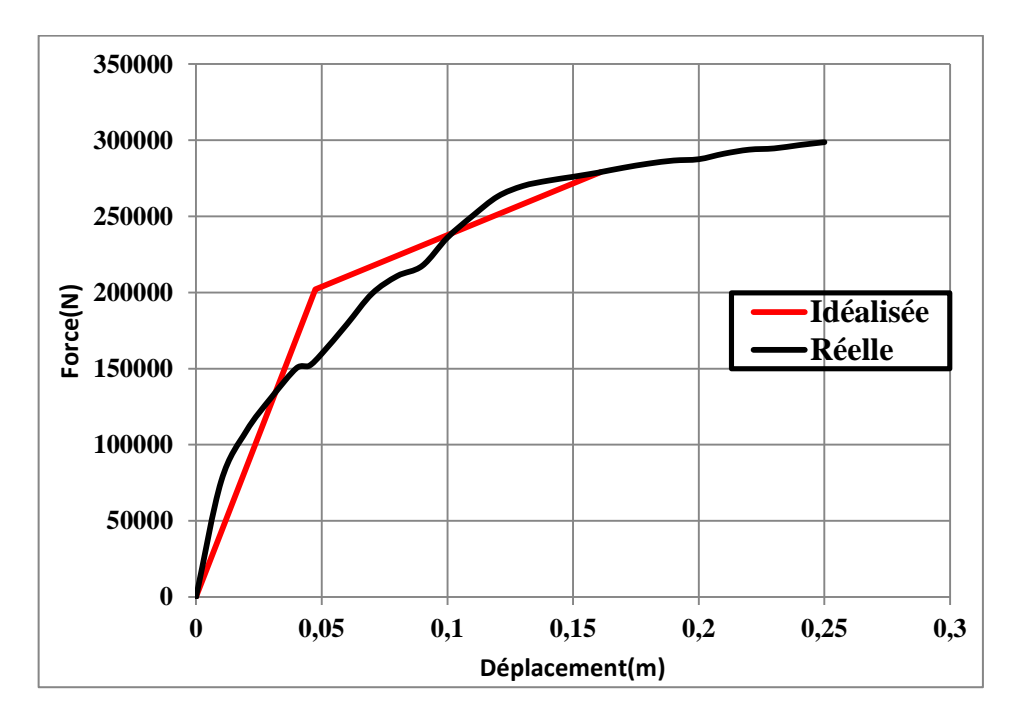

Figure4.7- Courbe PUSHOVER du portique à régulier sans remplissage 6 niveaux

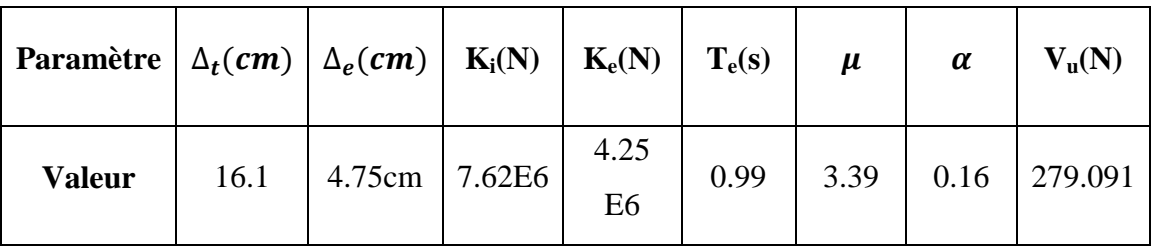

Tableau4.4- Paramètres utilisés pour le calcul du coefficient de comportement (portique régulier

sansremplissage à 6 niveaux)

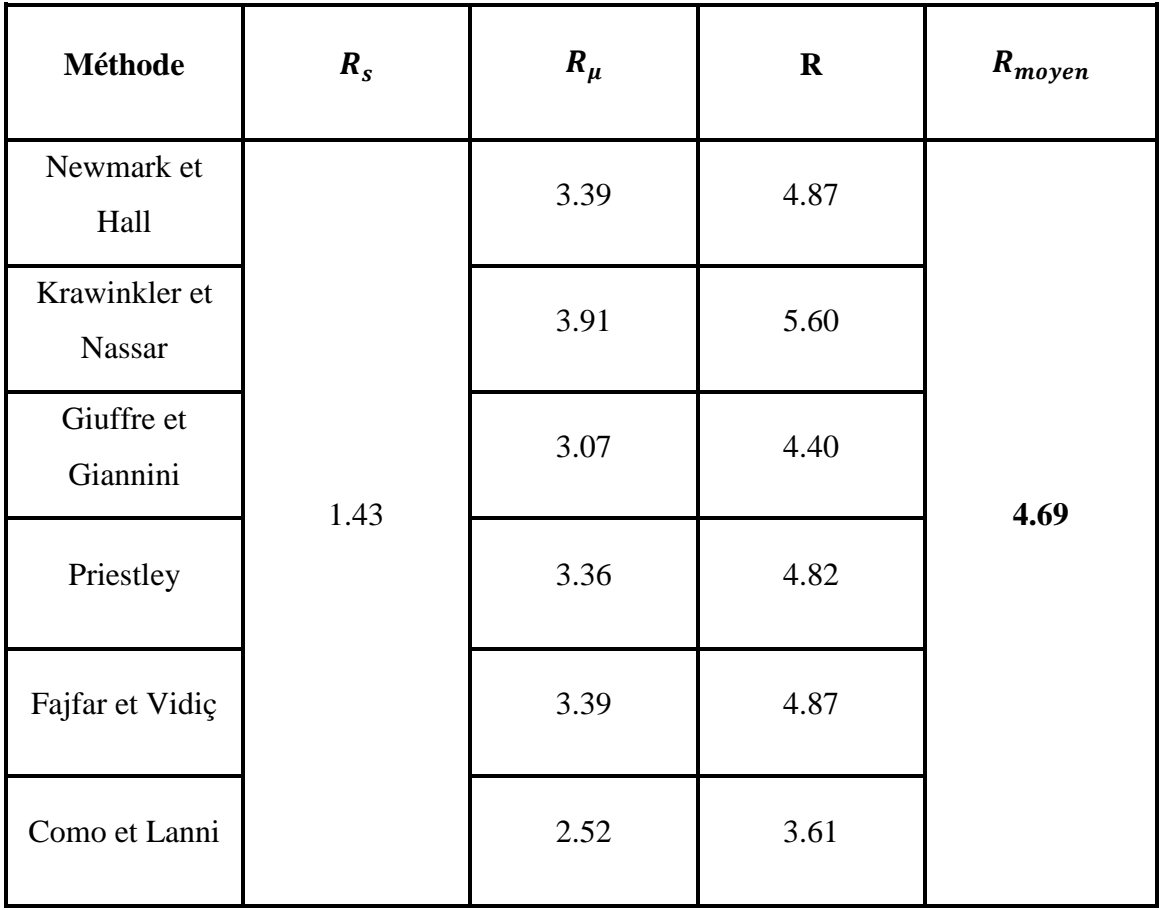

## **4.2.2.2. Coefficient de comportement**

Tableau4.5- Valeurs du coefficient de comportement (portique régulier sans remplissage à 6 niveaux)

#### **Commentaires**

Les valeurs regroupées dans le tableau 4.5 indiqueront que le facteur de sur-résistance Rs=1.43, la valeur du facteur de ductilité est comprise entre 2.52 et 3.91. Ceci conduit à une valeur moyenne pour le coefficient de comportement de  $R_{\text{mov}}=4.69$ .

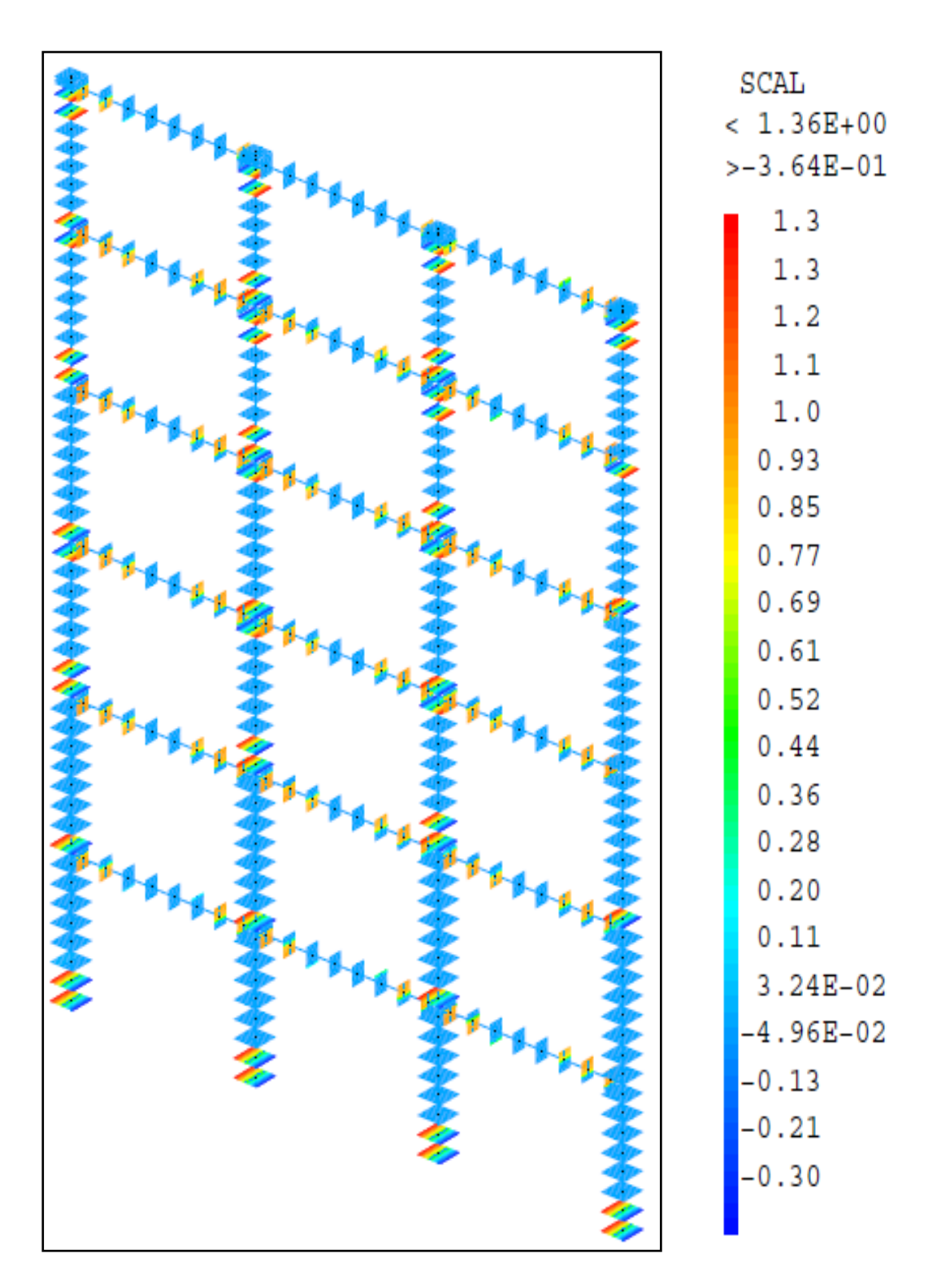

## **4.2.2.3. Endommagement**

Figure4.8- Endommagement du portique R+5 à un déplacement cible de 16.1cm

## **4.2.3. Cas d'étude N° 03 : portique irrégulier type 1**

Un autre portique qui a le même nombre de niveaux que celui présenté dans le paragraphe (4.2.2), mais il présente une irrégularité à partir du troisième niveau. Il présente aussi les mêmes dimensions des poutres et des poteaux de celui traité dans le paragraphe(4.2.2). Le bâtiment auquel appartient ce portique a une période fondamentale T=0.681s et un effort tranchant à la base  $V_d = 943.86KN$  dans la direction du portique pris. Donc l'effort tranchant à la base du portique égale 157.31KN.

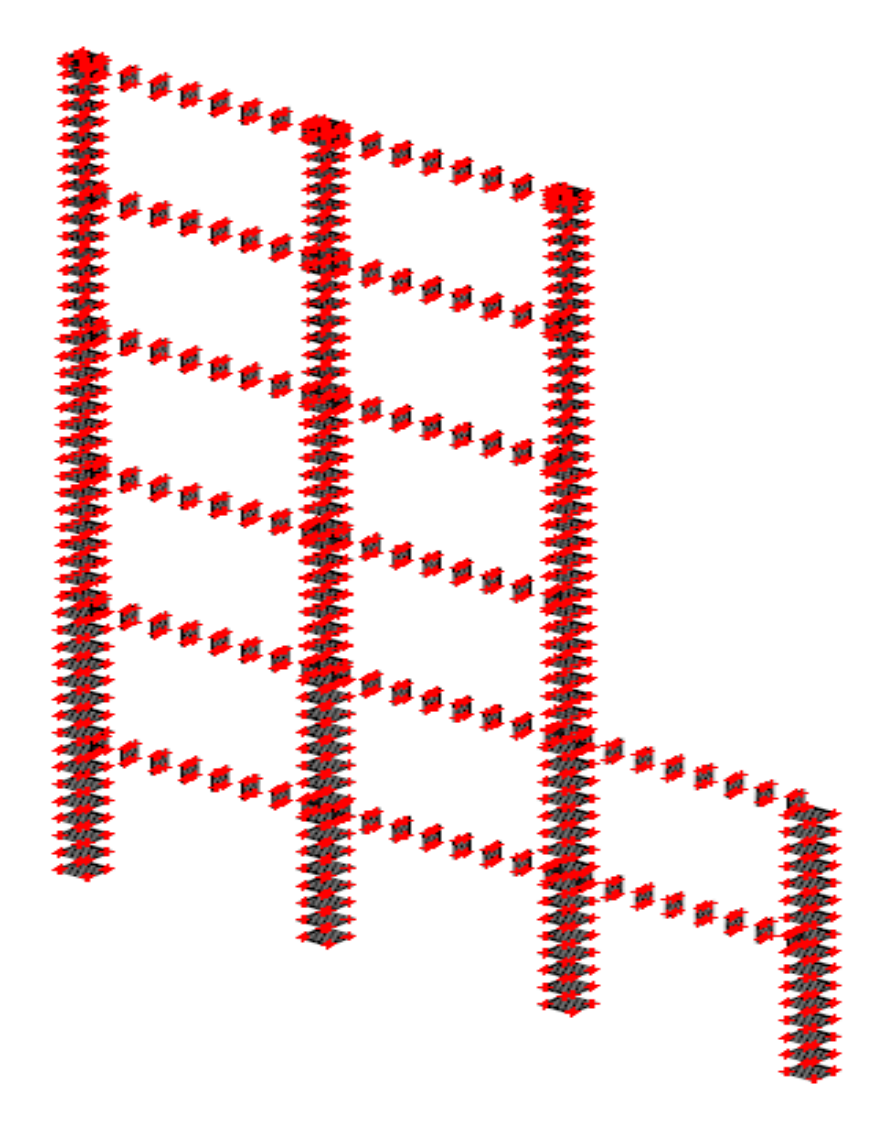

Figure4.9- Modélisation en multifibres du portique irrégulier sans remplissage type1

### **4.2.3.1. Courbe PUSHOVER**

La figure 4.10 présente la courbe force-déplacement associée à ce portique. L'idéalisation de cette courbe nous a permis de connaitre que la limite élastique se trouve à un déplacement de 4.25cm et un effort de 171.096KN et que le déplacement cible correspond à 13.7cm pour une valeur de 194.127KN.

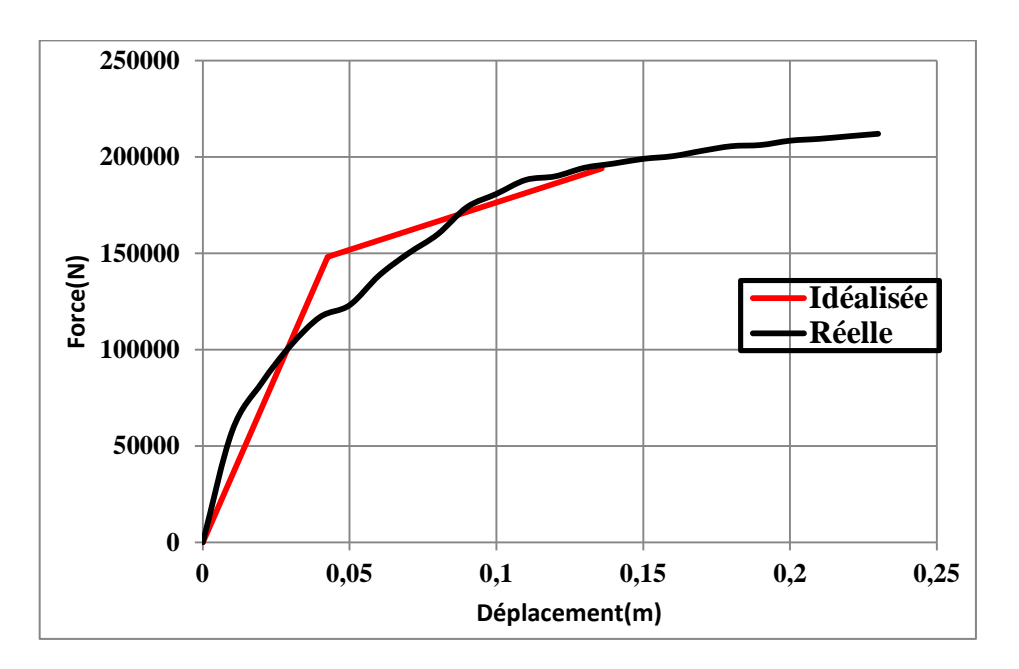

Figure4.10- Courbe PUSHOVER du portique irrégulier sans remplissage type1

Les principaux paramètres tirés de la courbe PUSHOVER ainsi que ceux trouvés à partir d'une analyse modale spectrale sont regroupés dans le tableau ci après :

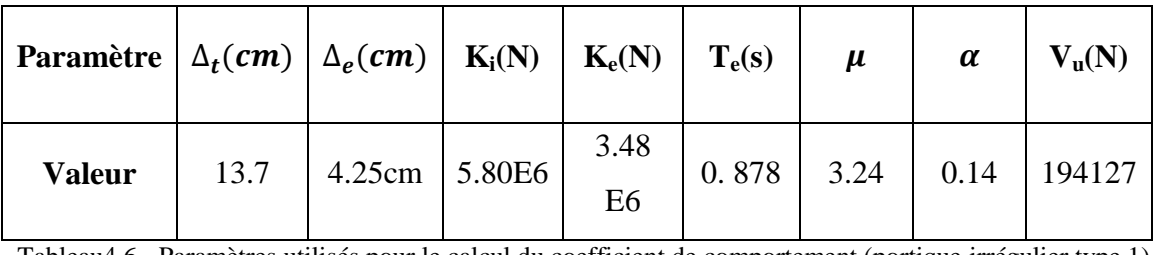

Tableau4.6- Paramètres utilisés pour le calcul du coefficient de comportement (portique irrégulier type 1)

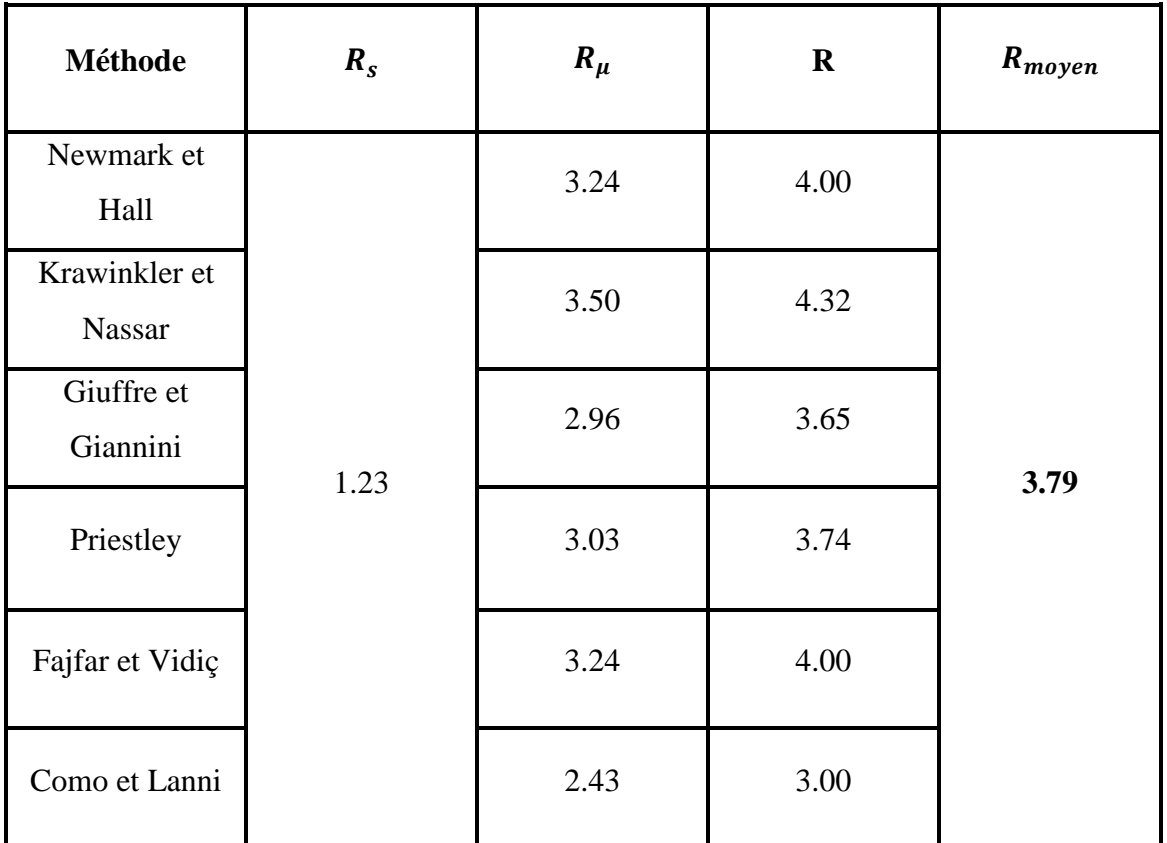

## **4.2.3.2. Coefficient de comportement**

Tableau4.7- Valeurs du coefficient de comportement (portique irrégulier sans remplissage type1)

### **Commentaires**

Le tableau 4.7 indique que le facteur de sur-résistance pour le portique irrégulier type1 égale  $R_s$ =1.23, le deuxième paramètres qui est le facteur de ductilité est compris entre 2.43 et 3.5. Ceci conduit à une valeur moyenne pour le coefficient de comportement  $R_{\text{mov}} = 3.79$ .

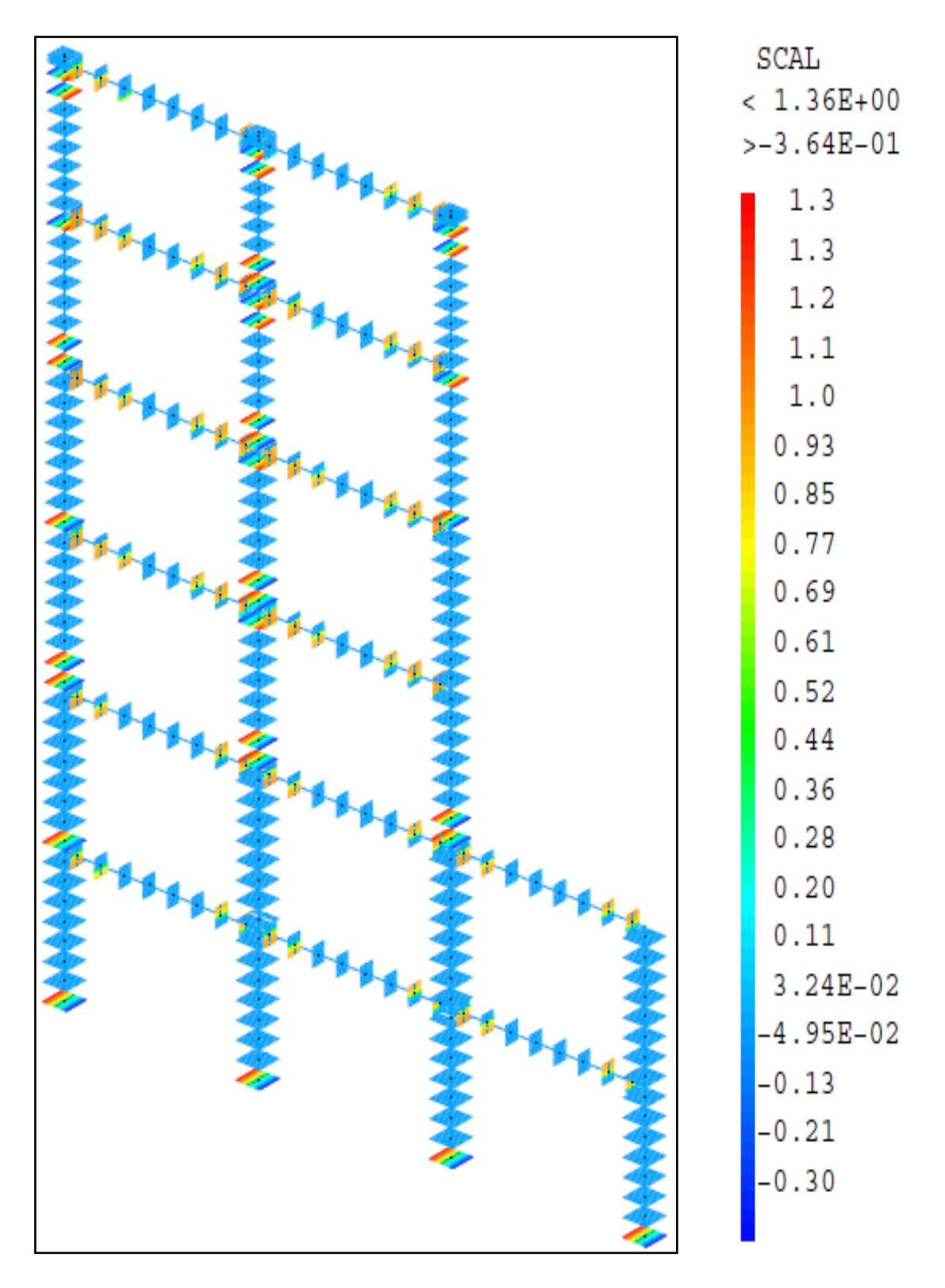

**4.2.3.3. Endommagement**

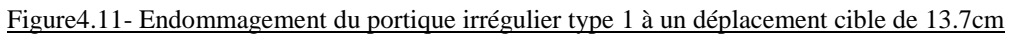

## **4.2.4. Cas d'étude N° 04 : portique irrégulier type 2**

L'irrégularité que présente ce portique commence à partir de l'avant denier niveau, c'est-à-dire du cinquième niveau des six niveaux que possède ce dernier. Il possède aussi la même configuration en termes de section que le portique précédent. Il appartient à un bâtiment irrégulier qui à une période fondamentale T=0.67s et un effort tranchant à sa base  $V_d = 1143.54KN$  dans la direction considérée, ce qui donne un effort tranchant à la base du portique  $V_d = 19.59KN$ .

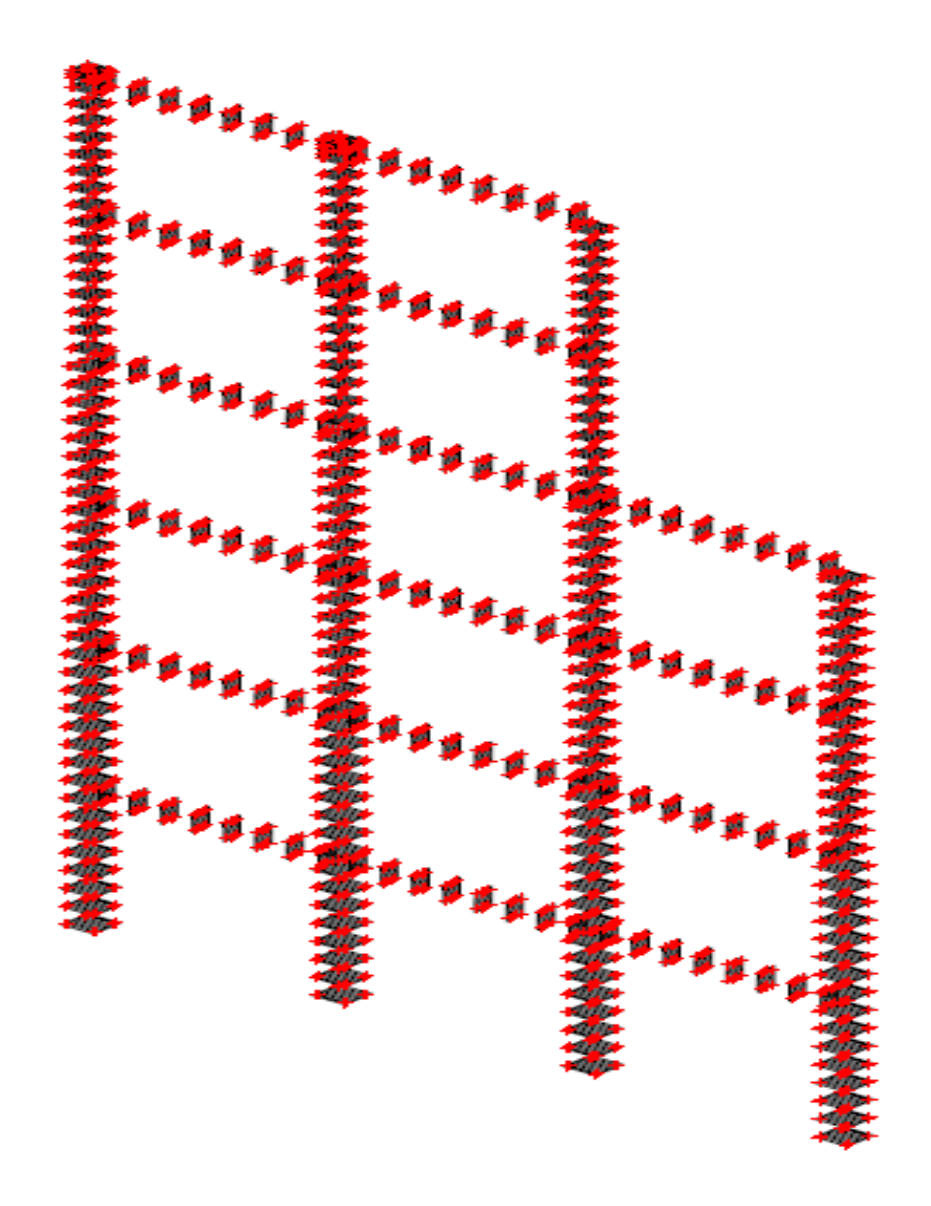

Figure4.12- Modélisation en multifibres du portique irrégulier sans remplissage type2

## **4.2.4.1. Courbe PUSHOVER**

La courbe PUSHOVER relative à ce portique est illustrée dans la figure 4.13. Les cordonnées du point indiquant l'entrée au domaine plastique sont obtenues par une idéalisation de la courbe et ils sont décrites par un déplacement  $\Delta_e = 3.37$ cm et un effort  $V_v = 158.3KN$ . Le déplacement cible qui est égale à 13.7cm correspond à un effort  $V_u = 214.145 KN$ .

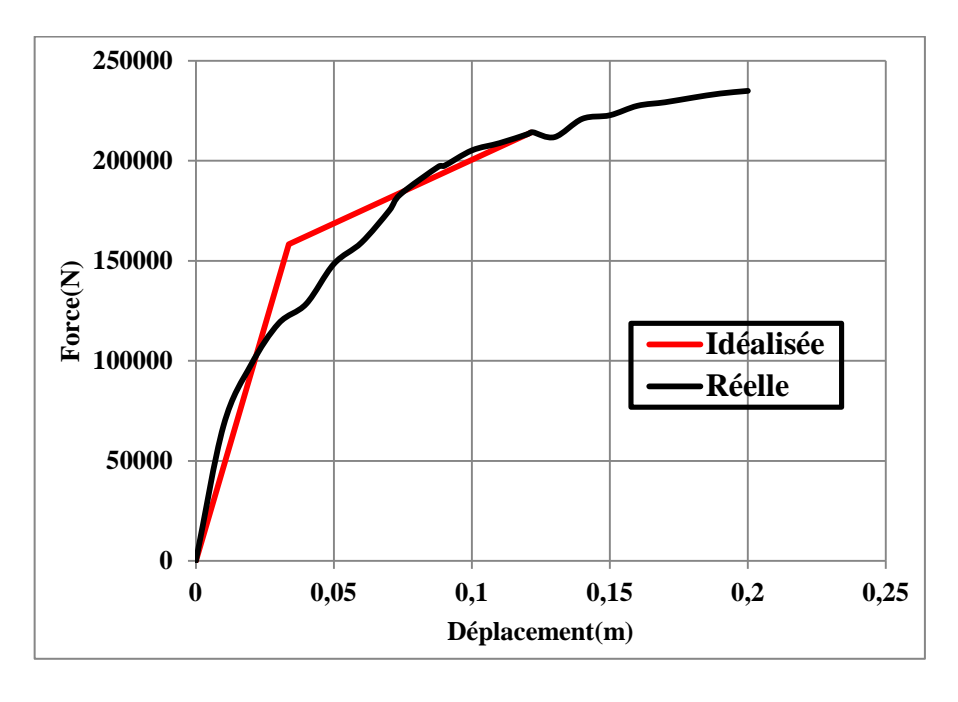

Figure4.13- Courbe PUSHOVER du portique à irrégulier sans remplissage type2

Les principaux paramètres tirés de la courbe PUSHOVER ainsi que ceux trouvés à partir d'une analyse modale spectrale sont regroupés dans le tableau ci après :

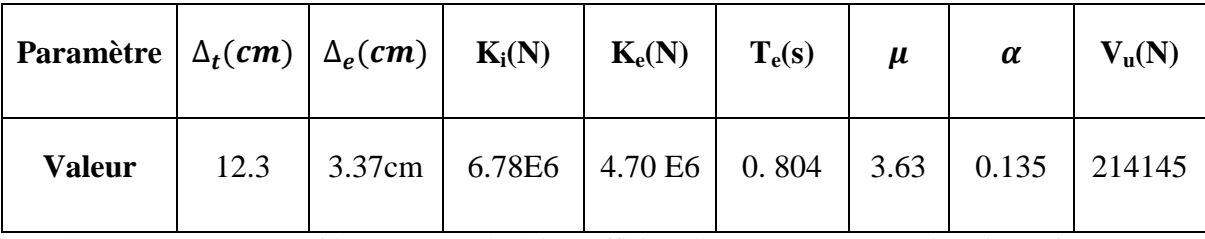

Tableau4.8- Paramètres utilisés pour le calcul du coefficient de comportement (portique irrégulier sans

remplissage type2)

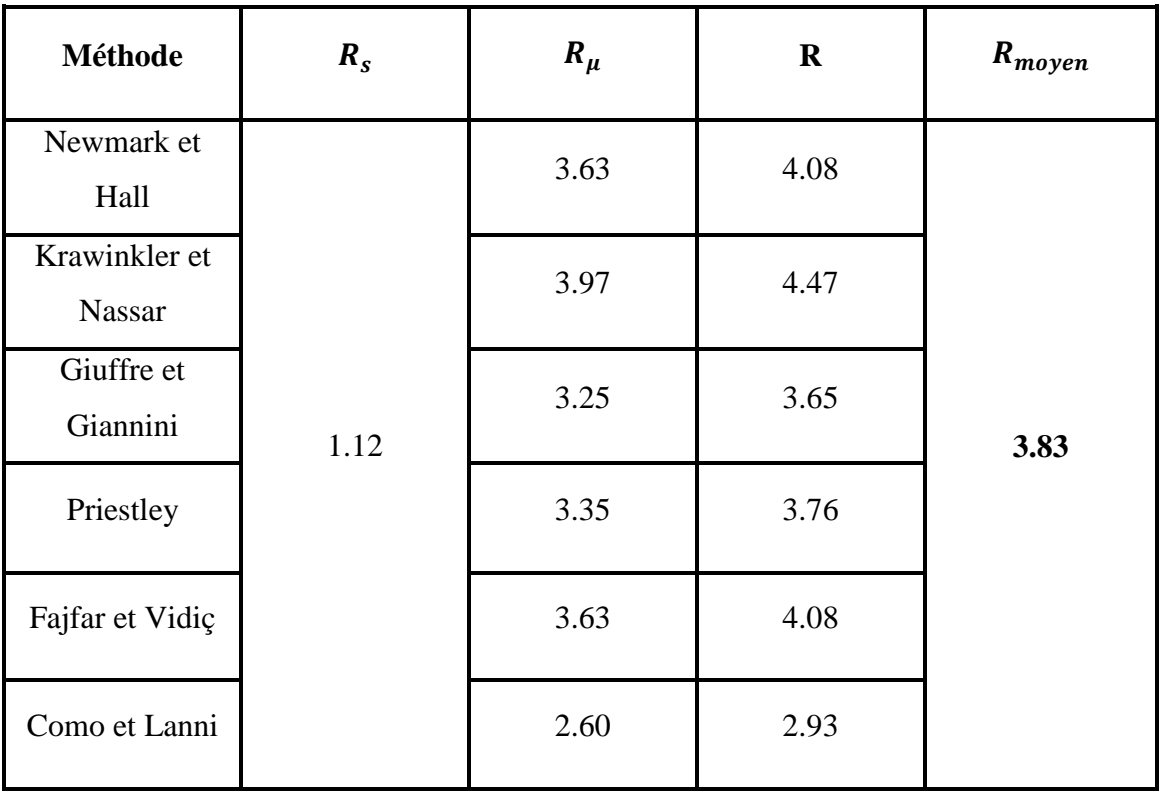

## **4.2.4.2. Coefficient comportement**

Tableau4.9- Valeurs du coefficient de comportement (portique irrégulier sans remplissage type2)

### **Commentaires**

Le tableau 4.9 montre que l'intervalle auquel appartiennent les valeurs du facteur de ductilité pour ce portique (irrégulier type2) vari entre 2.60 et 3.97, alors que le facteur de réserve de résistance est égale  $\partial R_s = 1.12$ . Après la multiplication de ces valeurs et le calcul de leur moyenne, nous avons trouvé une valeur du coefficient de comportement de 3.83.

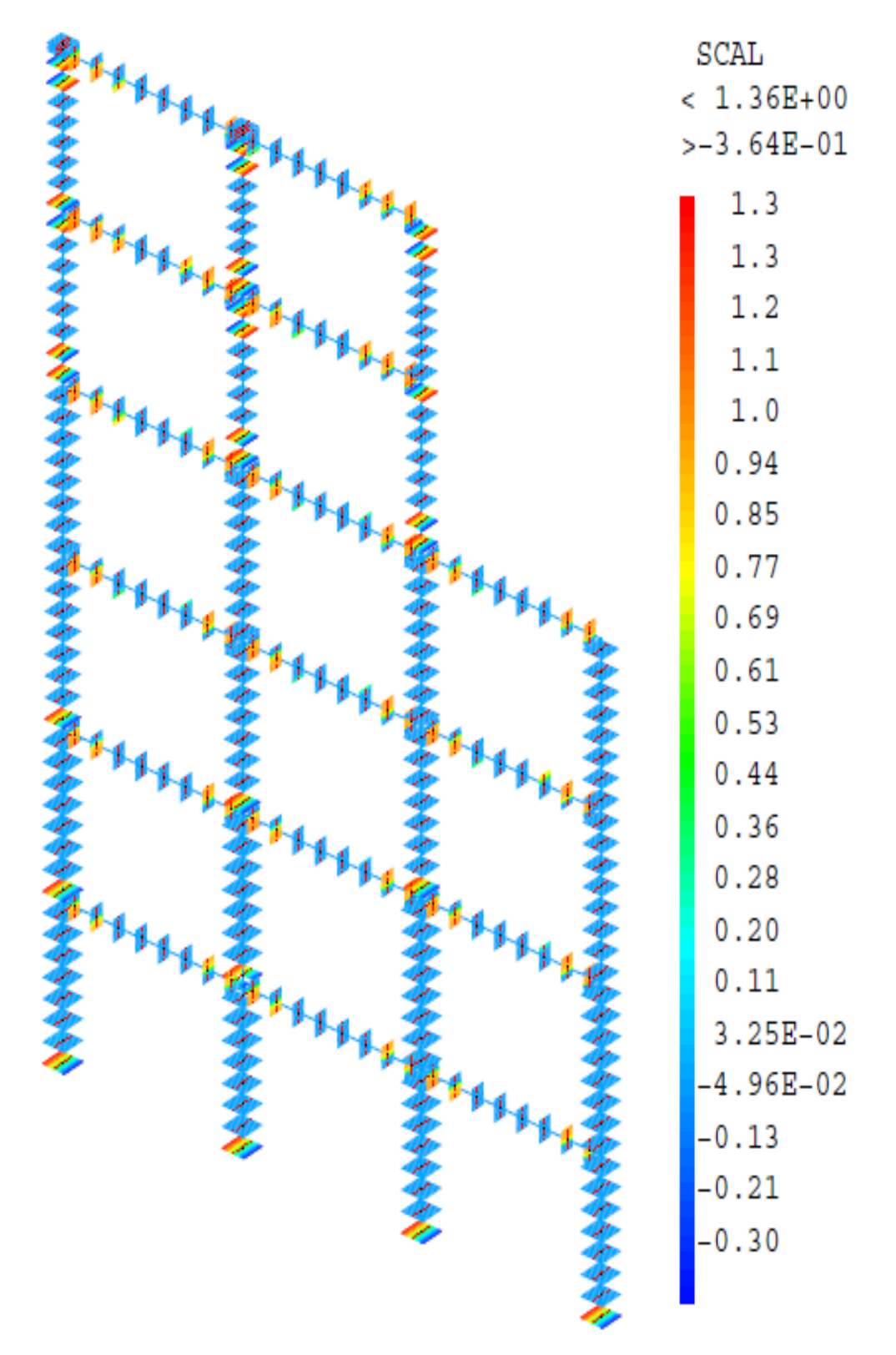

## **4.2.4.3. Endommagement**

Figure4.14- Endommagement du portique irrégulier type 2 à un déplacement cible de 12.3cm

## **4.3. Portique contreventé**

Le bâtiment auquel appartient ce portique a les mêmes dimensions que celui qui n'est pas contreventé et possède une hauteur de 18m. La disposition des voiles est illustrée dans la figure 4.15. Ce bâtiment présente une période fondamentale de 0.52s et un effort tranchant à sa base de 1482.6KN. Le spectre de réponse que nous avons utilisé dans le dimensionnement du bâtiment est le même que celui donné à la figure4.2.

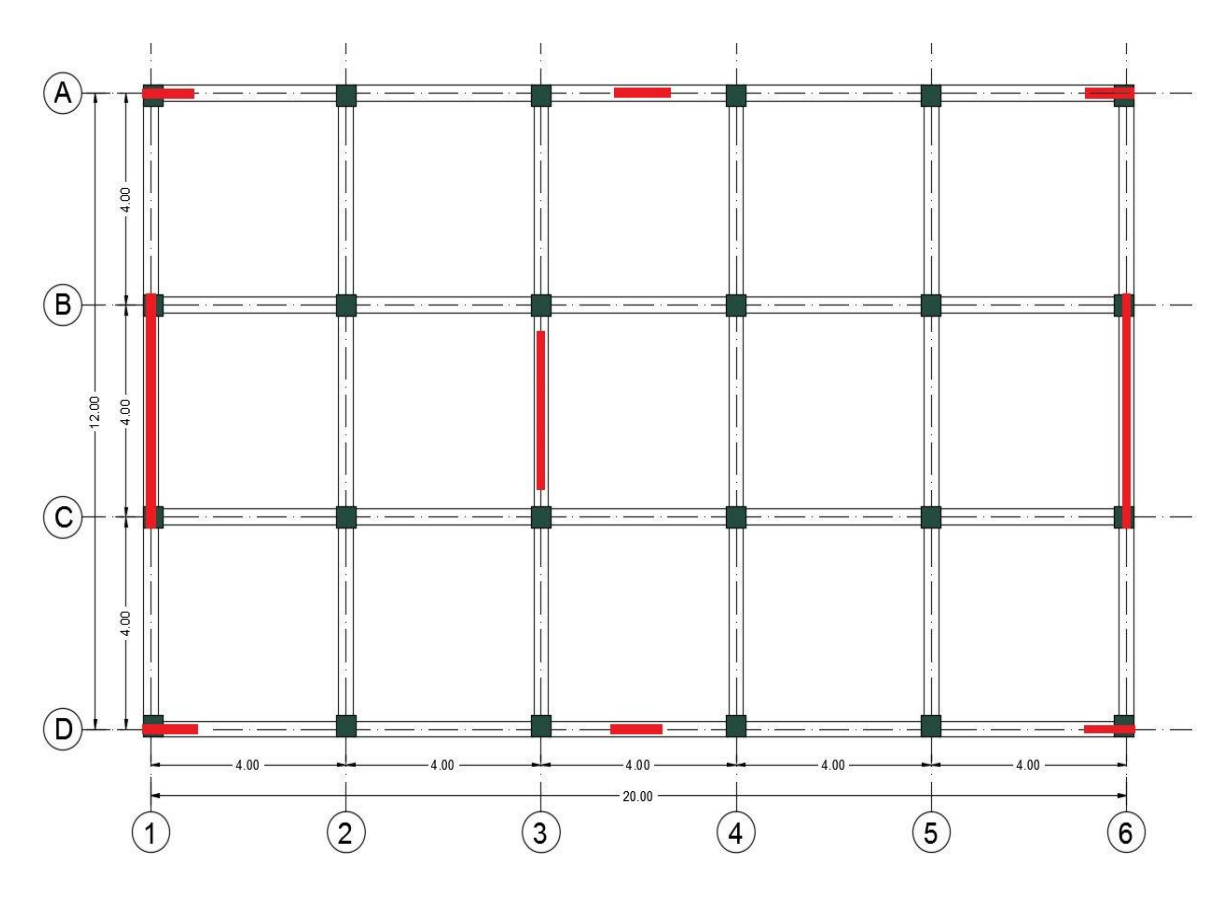

Figure4.15- Configuration en plan du bâtiment contreventé

Le portique que nous avons pris se situe dans l'axe 3 (figure 4.15). Il est renforcé par un voile en béton armé qui fait (0.15\*3.0) m² avec un ferraillage de 36T12. La modélisation que nous avons adoptée à ce cas est de type semi-globale à travers des éléments poutres qui respectent les lois de Timoshenko (figure 4.16). L'effort tranchant de dimensionnement à la base de ce portique vaut 340.0KN.

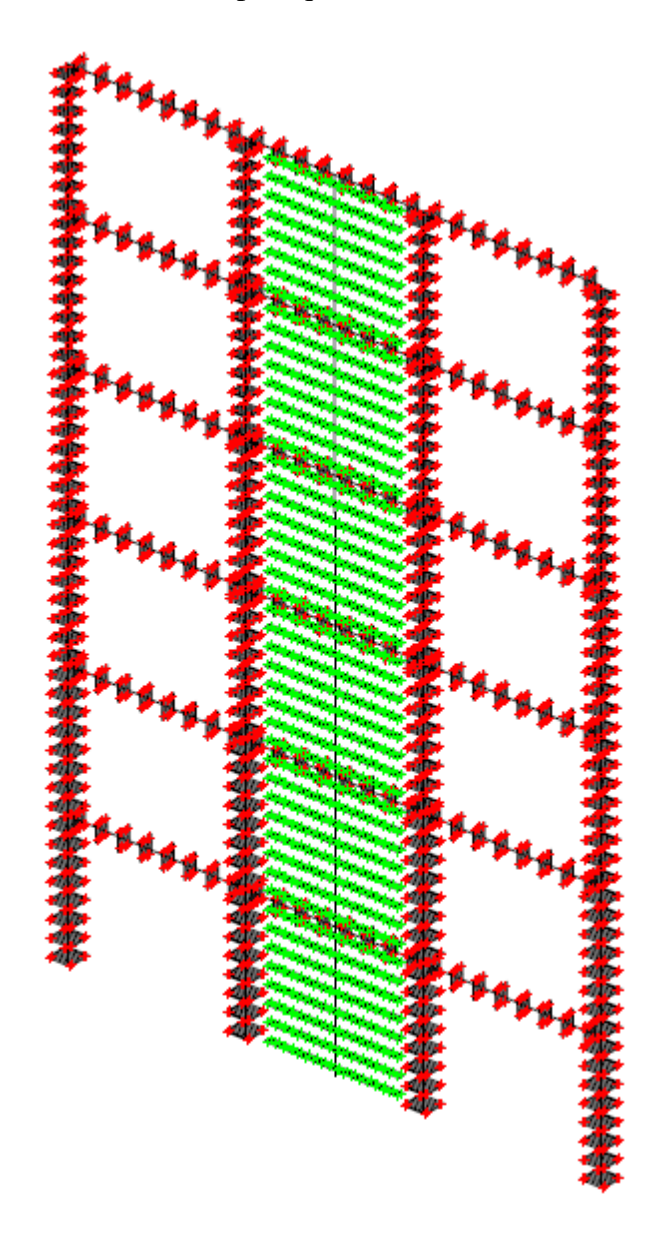

Figure4.16- Modélisation en multifibres du portique contreventé

## **4.3.1. Courbe PUSHOVER**

La courbe Force-déplacement obtenue en appliquant un chargement monotone au sommet du portique est donnée à la (figure 4.17).La bi-linéarisation de cette courbe nous a donnée un déplacement élastique de 4.15cm, alors que le déplacement cible a franchis une valeur de 11.7cm. Ces valeurs correspondent respectivement à des forces de 380.0KN et 472.357KN.

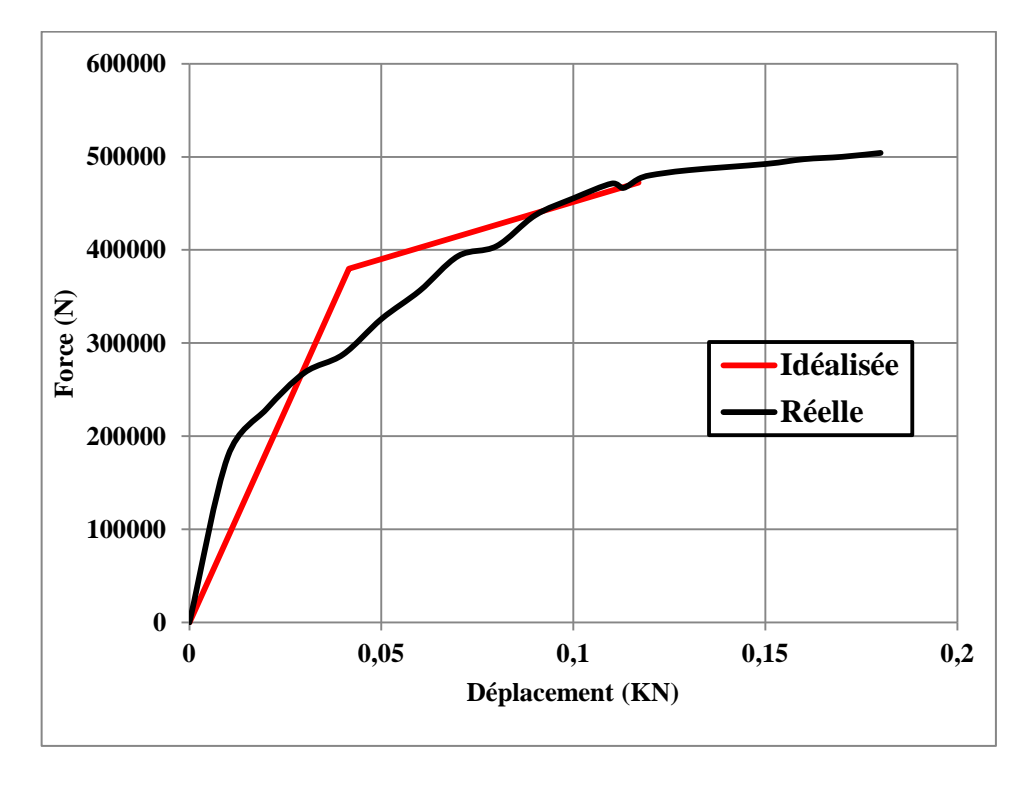

Figure4.17- Courbe PUSHOVER du portique contreventé

Le tableau 4.10regroupe les principaux paramètres tirés de la courbe de capacité ainsi qu'à partir de la méthode spectrale :

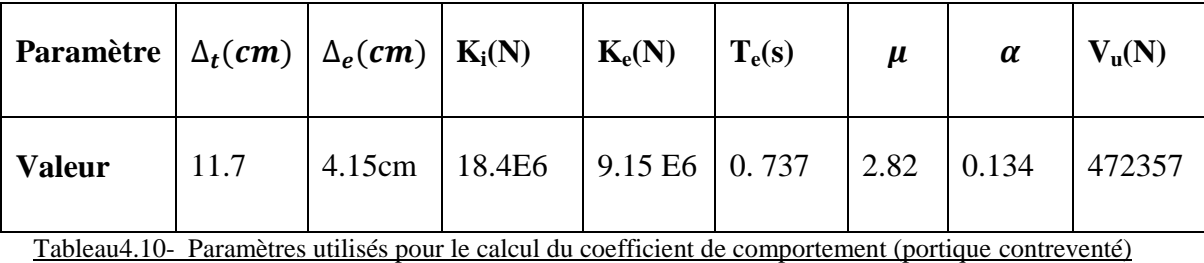

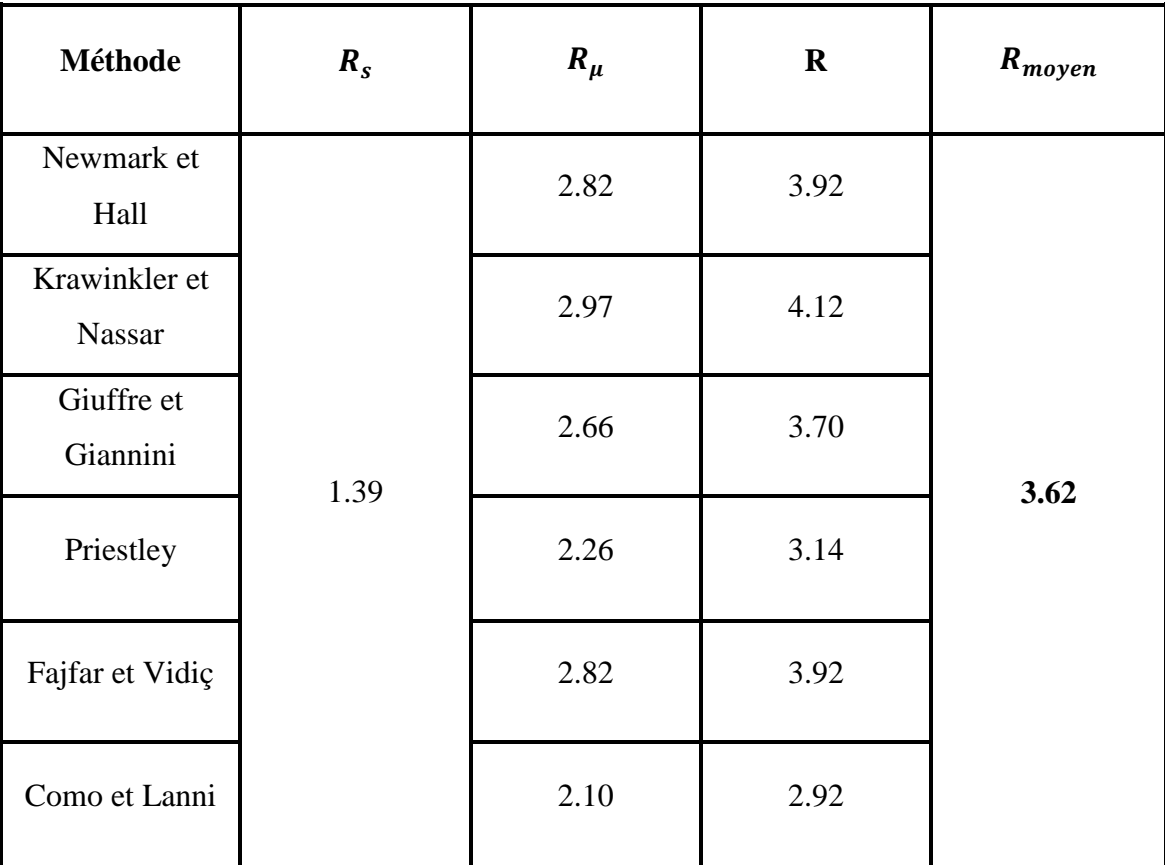

## **4.3.2. Coefficient de comportement**

Tableau4.11- Valeurs du coefficient de comportement (portique contreventé)

### **Commentaires**

Le tableau 4.11 montre que le facteur de ductilité pour ce portique renforcé par un voile en béton armé est compris entre des valeurs de 2.10 et 2.97. Quant au facteur de surrésistance Rs, il a une valeur égale à 1.39. Pour le coefficient de comportement, la moyenne trouvée après multiplication des facteurs précités est de l'ordre de 3.62.

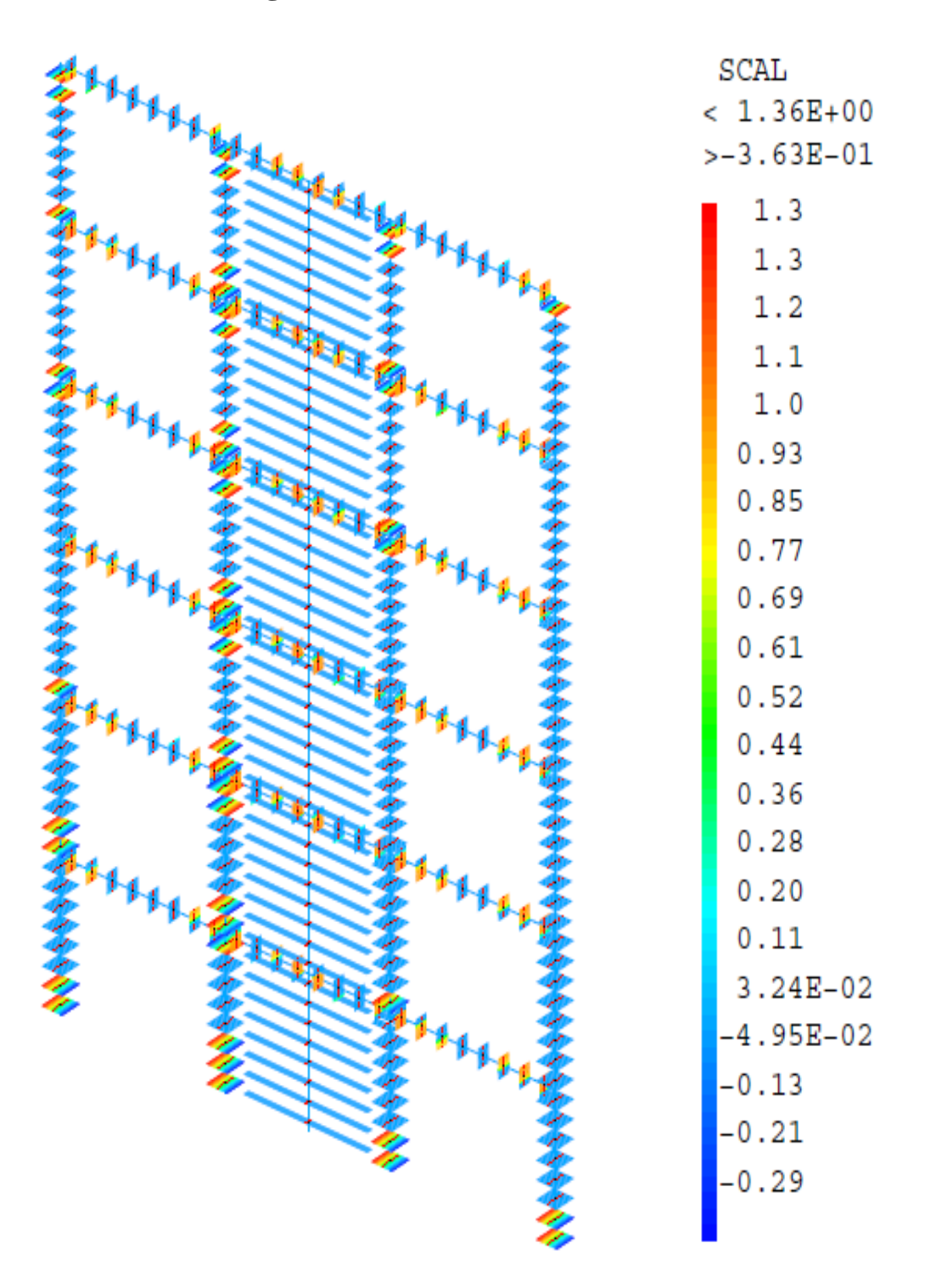

### **4.3.3. Endommagement**

Figure4.18- Endommagement du portique contreventé à un déplacement cible de 11.7cm

## **4.4. Interprétation des résultats**

L'étude de ces différents cas en variant la hauteur du portique et en testant l'influence de l'irrégularité des portiques sur les valeurs du coefficient de comportement nous a permis de tirer les informations suivantes :

- La valeur maximale du facteur de ductilité augmente avec l'augmentation du nombre de niveau, elle est égale à 2.92 pour le portique R+2 et 3.91 pour celui R+5. Cette augmentation est due principalement à l'augmentation de la ductilité qui est directement liée au déplacement maximum qui augmente automatiquement avec l'augmentation du nombre de niveau. Cependant, pour le portique contreventé, cette valeur a fortement diminuée pour franchir 2.97, ceci est probablement dû à l'augmentation de la rigidité.
- Dans le cas des portique irréguliers, la valeur de  $R_u$  a légèrement diminuée par rapport au portique régulier, elle est plus grande dans le portique irrégulier type2  $(R<sub>\mu</sub> = 3.97)$  que dans le portique irrégulier type1  $(R<sub>\mu</sub> = 3.50)$ . Cette différence peut être associée à la rupture prématurée dans le portique irrégulier type 1 puisque l'irrégularité dans ce dernier commence à partir du troisième niveau, alors que dans le portique irrégulier type 2, elle commence à partir du cinquième niveau. Les valeurs du facteur de sur-résistance sont présentées dans la figure 4.19. Cette valeur diminue avec l'augmentation du nombre de niveaux. Elle est égale à 2.01 pour le portique R+2 et 1.43 pour le portique R+5, c'est-à-dire une diminution de 29% par rapport au portique R+2.
- Pour les portiques irréguliers, la valeur du facteur de sur-résistance a aussi diminués par rapport au portique régulier R+5. Elle est égale à 1.23 pour l'irrégulier type 1 et à 1.12 pour l'irrégulier type 2 c'est-à-dire une diminution de 14% et de 22% par rapport au portique régulier respectivement pour les portiques irréguliers type 1 et 2.
- La valeur du facteur de redondance est prise égale à l'unité pour tous les cas étudiés car ils respectent la configuration minimale requise en plan (3travées).

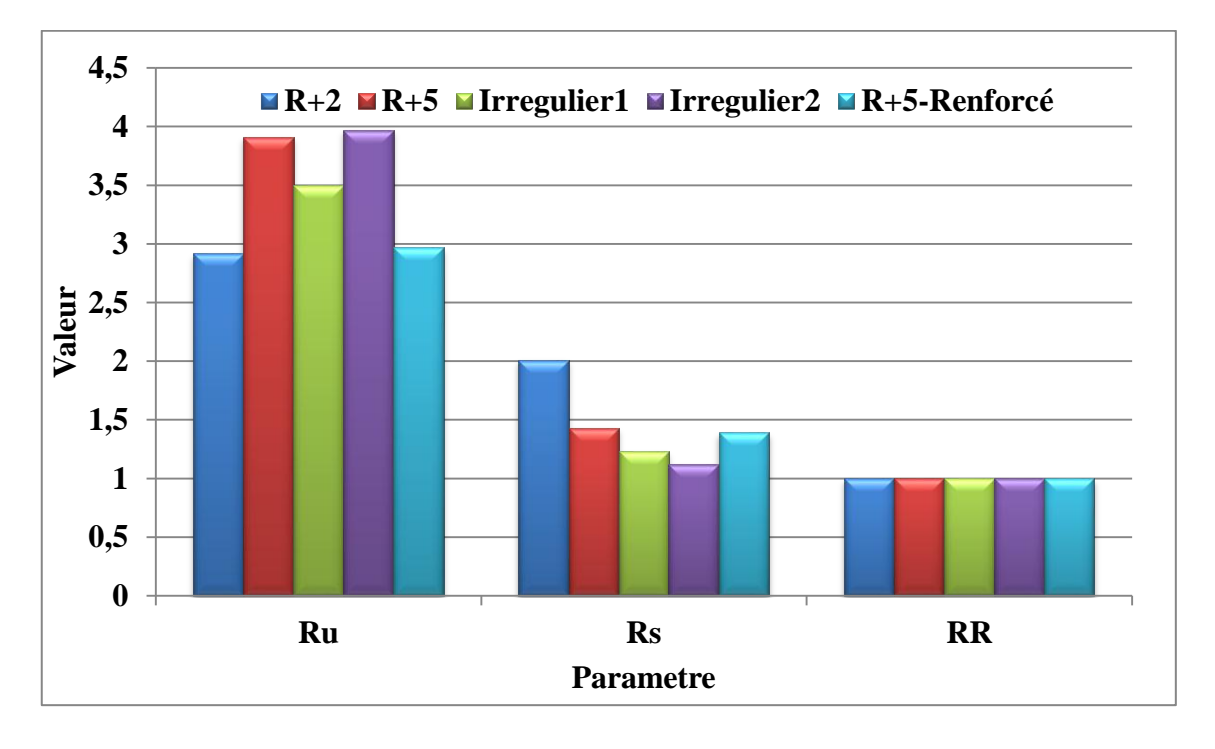

Figure4.19- Comparaison des paramètres des coefficients de comportent des cas traités

Pour des déplacements cibles et pour tous les cas étudiés, la valeur maximale de l'endommagement par traction du béton D1 est supérieure à 1  $(D1 > 1)$ . Les rotules ont été formées dans la totalité des éléments qui constituent la majorité des étages. Les poutres sont endommagées en cisaillement. Les parties les plus endommagées des poteaux, sous l'effet d'un moment de flexion sont les extrémités. Si on revient à l'historique de propagation des dommages, les premières parties qui subissent un endommagement sont les extrémités des poutres, car l'effort tranchant est concentré aux extrémités. Selon les critères spécifiés par l'EMS-98, le niveau de dommages pour des valeurs de déplacements cibles est classé important.

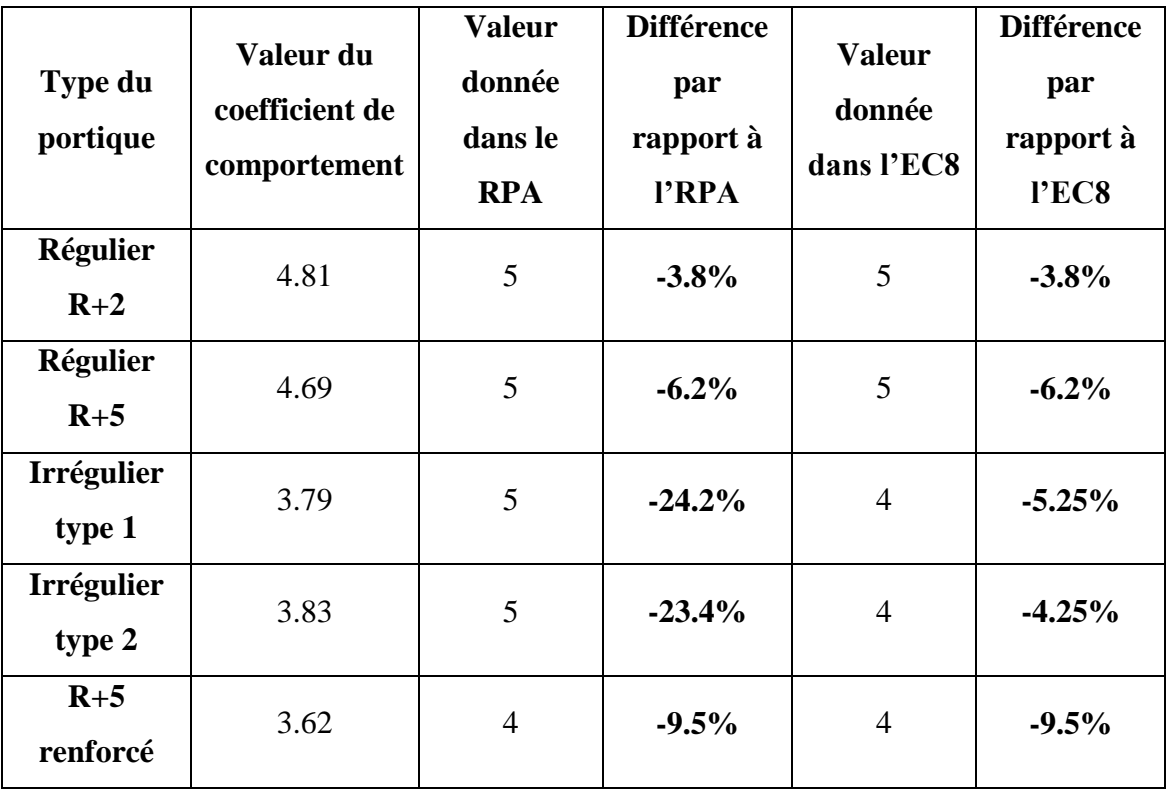

# **4.5. Comparaison avec les règlements**

Tableau4.12- Comparaison des coefficients de comportement avec l'RPA et l'EC8

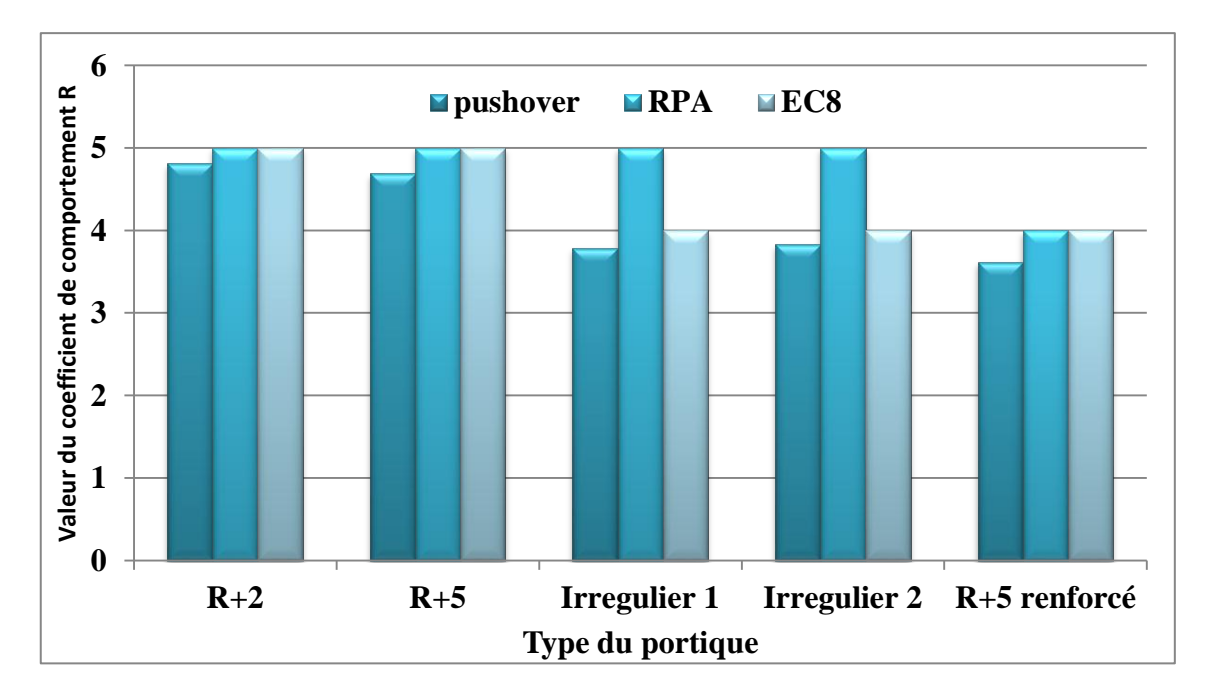

Figure4.20- Comparaison des coefficients de comportement PUSHOVER semi-globale avec l'RPAet

l'EC8

Le tableau 4.10 ainsi que la figure 4.16montrent une comparaison entre les valeurs du coefficient de comportement R trouvées dans ces études et les valeurs précisées dans les règlements parasismique algérien (RPA) et le code parasismique européen (EC8). On observe que pour le portique régulier R+2, la valeur calculée est pratiquement la même que la valeur précisée dans les règlements avec une légère différence de 3.8%. Pour le portique R+5, cette différence a augmentée et est devenue 6.2%, ce qui montre l'influence de la hauteur sur le coefficient de comportement. Pour les structures irrégulières, (l'EC8) pénalise ce type de structure par un coefficient  $K_R$ = 0.8 ce qui donne une valeur de R=4 pour les structures irrégulières. Contrairement à l'EUROCODE, le RPA ne propose aucun changement par rapport aux structures régulières. Les valeurs trouvées pour les deux types sont très proches (3.79 pour l'irrégulier type 1 et 3.81 pour l'irrégulier type 2) et elles présentent une légère différence de 5% par rapport à la valeur spécifiée dans l'EC8. Finalement, pou le portique contreventé, la valeur trouvée est de 3.62, c'est-à-dire une différence de 9.5% par rapport aux deux règlements qui donnent une valeur de 4 pour ce type de structures.

# **4.6. Conclusion**

En se basant sur des analyses PUSHOVER, une évaluation des coefficients de comportements pour cinq portiques en béton armé a été faite dans le présent chapitre. L'analyse des résultats obtenus a montrée l'influence de l'élancement et de l'irrégularité sur la valeur du coefficient de comportement.

Cette valeur tend à diminuer en augmentant la hauteur de la structure, alors que ni le RPA ni l'EC8 ne prennent en considération l'influence de ce paramètre.

Pour des portiques irréguliers, la valeur du coefficient de comportement a fortement diminuée si on la compare avec celle calculée pour des portiques réguliers. En revenant à la règlementation, l'EC8 donne une valeur très raisonnable pour ce type de structures. De l'autre coté, le RPA reste encore très pauvre en ne précisant aucune recommandation.

Pour les portiques contreventés, les règlements donnent une valeur inferieure à celle donnée pour les structures sans remplissages. Malgré ça, la valeur que nous avons trouvé reste encore inferieure à celle préconisée dans les codes de calculs.

La propagation de l'endommagement jusqu'au déplacement cible a montrée qu'à ce déplacement, les parties endommagées sont vraiment critiques, mais le pourcentage de ces éléments endommagées par rapport à la structure complète reste rassurant. Ceci laisse toujours une petite marge de sécurité et offre une certaine performance structurelle au portique.

## **Conclusion générale et perspectives**

Dans ce travail, nous avons évalué des coefficients de comportement pour des structures (portiques) en béton armé à l'échelle semi-globale. Notre travail àconsisté à étudier l'influence de la hauteur, de l'augmentation de la rigidité et de l'irrégularité de la structure sur les valeurs du coefficient de comportement et à la justification des valeurs préconisées dans les règlements parasismiques. Les principales conclusions tirées à la fin de ce travail sont les suivantes :

- L'augmentation de la hauteur de la structure diminue la valeur du coefficient de comportement. Ceci permet de dire que ce coefficient dépend de l'élancement de la structure. Malheureusement, les codes de calculs sismiques ne prennent pas en considération l'influence de ce paramètre.
- Les valeurs du coefficient de comportement pour des structures (portiques) irrégulière sont trop inferieures à celle des portiques réguliers. Ces résultats justifient la pénalisation que préconise l'EC8 pour les structures irrégulières. Elles montrent aussi que le RPA nécessite des révisions des valeurs de R vis-àvis de l'irrégularité.
- La différence trouvée entre les valeurs calculées et les valeurs préconisées dans les règlements pour les structures contreventées, permet de dire que les codes de calculs surestiment la valeur du coefficient de comportement pour ce type de structures. Cependant, ce résultat reste à confirmer, en considérant d'autres structures.
- L'utilisation d'une approche semi-globale donne des résultats proches de la réalité et permet de mieux connaitre l'état de l'endommagement de la structure.
- Les cartes d'endommagements tracées, donnent une idée détaillée sur le niveau des dégradations qu'a subit la structure. A partir des résultats illustrées dans ces cartes, on peut dire que le niveau de dommages qu'a subit la structure est

important. Cependant une marge de sécurité existe toujours. Ceci offre à la structure une certaine performance.

Cette étude a porté sur l'étude de l'influence de la hauteur et de l'irrégularité ainsi que sur la justification des valeurs donnés dans les règlements. Cependant, d'autres études en variant les formes d'irrégularité, la sollicitation sismique ou en prenant en compte l'interaction sol-structure pourrons être effectuées dans d'autres recherches postérieures.

#### **BIBLIOGRAPHIE**

[1]Davidovici, V., Calgaro, J. A., Kahan, M., Stubler, J. Conception-construction parasismique. Edition eyrolles. France, 2016.

[2] Belmouden, Y. Analyse spectrale non itérative des oscillateurs simples sous l'action des tremblements de terre. Publié dans le Bulletinde l'Institut Scientifique, Rabat, section Sciences de la Terre, 2004, n°26, 1-10.

[3]Lenguyen, K.Contribution à la compréhension du comportement des structures renforcées par FRP sous séismes. Thèse pour l'obtention du grade de docteur en génie civil. Soutenue en 2015, Lyon, France, 234p.

[4] Wang, J., Su, J., Wang, W., Peng, Y.Influence of transverse reinforcement strength on seismic behaviorof reinforced concrete columns. Publié dans Advaces in civil, environnemental and materialsresearch, Korea, 2004.

[5] Kahil, A.Contribution à la compréhension du comportement des structures renforcées par FRP sous séismes. Thèse pour l'obtention d'un doctorat en génie civil. Tiziouzou, Algérie, 160p.

[6] Davidovici, V. Rapport préliminaire sur le séisme de Boumerdes. 21 mai 2003, Algérie.

[7] Hachem, R. Etude de la Ductilité de Déplacement des Poteaux en Béton Armé. Mémoire pour l'obtention d'un magistère en génie civil. Soutenu en 2004, université de Constantine, Algérie, 113p.

[8] Gieu, S. Ductilité des structures en béton armé. Mémoire pour l'obtention d'un diplôme d'ingénieur en génie civil. Soutenu en 2012, Paris, France, 124p.

[9]Otin, S. Lois d'endommagement incrémentales isotrope/anisotropes pour applications thermomécaniques complexes. Thèse pour l'obtention du grade de docteur en génie civil. Ecole normale supérieure de Cachan, France, 163p.

[10] Dictionnaire Larousse.

[11] Chaboche, J. L. Le Concept de Contrainte Effective Appliqué à l'Élasticité et à la Viscoplasticité en Présence d'un Endommagement Anisotrope. Publié dans [Mechanical](https://link.springer.com/book/10.1007/978-94-009-6827-1)  [Behavior of Anisotropic Solids / Comportment Méchanique des Solides Anisotropes,](https://link.springer.com/book/10.1007/978-94-009-6827-1) n° 295. Disponible sur [https://link.springer.com/chapter/10.1007/978-94-009-6827-](https://link.springer.com/chapter/10.1007/978-94-009-6827-1_43#page-1) [1\\_43#page-1.](https://link.springer.com/chapter/10.1007/978-94-009-6827-1_43#page-1) Consulté le 24/04/2017.

[12] Thorel, L. Plasticite et endommagement des roches ductiles. Application au sel gemme. Thèse en vue de l'obtention du titre de docteur en géotechnique. Soutenue en 1994, Ecole nationale des ponts et chaussées, France, 316p.

[13] Matallah,M. Modélisation numérique de l'endommagement anisotrope et unilatéral dans les structures en béton. Thèse en vue de l'obtention du titre de docteur en génie civil. Université de Pau et des pays de l'Adour, 2006, France, 141p.

[14] Mariage, J. F. Simulation numérique de l'endommagement ductile en fromage de pièces massives. Thèse en vue de l'obtention du titre de docteur en science mécanique pour l'ingénieur. Université de technologie de Troyes, 2003, France, 185p.

[15] Drouna, K. Evaluation des performances parasismiques des portiques en BA renforcés par chemisage en béton armé et par bandage en CFRP. Mémoire en vue de l'obtention d'un magistère en génie civil. Université de Constantine, 2010, Algérie, 146p.

[16]Davidovici, V. pratique du calcul sismique. Edition eyrolles, France, 2015.

[17] Louzai, A. Evaluation du facteur de comportement de structures en portique en béton armé sur la base d'analyses statique et dynamique non-linéaires. Thèse en vue de l'obtention du doctorat en génie civil. Université de Tiziouzou, 2016, Algérie, 118p.

[18] Koray, K. Influence of idealized pushover curveson seismic response. Thesis for obtaining master of science in civil engineering. Graduate school of natural and applied sciences, 2006, Turkey, 332p.

[19] Federal emergency management agency (FEMA 356).Prestandardand commentary for theseismic rehabilitation of buildings.FEMA, 2000. Washington D.C.

[20] Applied technology council (ATC19). Structural reponse modification factors.ATC, 1995.

[21] Djebbar, N. Contribution à l'Etude de la Performance Parasismique des Eléments Linéaires en Béton. Thèse pour l'obtention du doctorat en génie civil. Université de constantine, Algérie, 238p.

[23] Mouzzon, M., Moustachi, O., Taleb, A. Evaluation du facteur de comportement pour le calcul parasismique des bâtiments en béton armé. Publié dans J. Mater. Environ. Sci, 2013, n° 4, 23-32.

[24] Zeris, C. Behavior factor and ductility. Publié dans springer-Verlag Berlin, 2015.

[25]Belhamdi, N. Evaluation du coefficient de comportement globale d'une structure : application à un portique métallique. Edition universitaireeuropéenne, 2011.ISBN : 978- 613-1-56833-6.

[26] Pravin, K. V. R. Effect of Seismic Zone and Story Height onResponse Reduction Factor for SMRF DesignedAccording to IS 1893(Part-1):2002. Publié dans researchgate, 2016, Inde. Disponible sur [https://www.researchgate.net/publication/309608596,](https://www.researchgate.net/publication/309608596) consulté le 22/04/2017.

[27] EUROCODE8 : Conception et dimensionnement des structures pour leurs résistances aux séismes et document d'application national. EUROCODE, 2000.

[28] Règlement parasismique algérien (RPA 99, version 2003). Centre nationale de génie parasismique appliquée, Algérie.

[29] Uniform building code (UBC 1997).

[30] [http://www.structureparasismic.com/Reglement.htmlC](http://www.structureparasismic.com/Reglement.html)onsulté le 21/04/2017.

[31] Zafar, A. Response modification factor of reinforced concrete moment resisting frames in developing countries. Thesis for obtaining degree of master of science in civil engineering. University of Illinois at Urbana-Champaign, 2009, Pakistan, 102p.

[32]Nguyen, X. H. Vulnérabilité des structures en béton armé à voiles porteurs:

Expérimentation et modélisation. Thèse de doctorat. Institue national polytechnique de

Grenoble, 2006, France, 186p.

[33] Kotronis, P. Stratégies de Modélisation de Structures en Béton Soumises à desChargements Sévères. Thèse de diplôme d'habilitation à diriger des recherches. Université Joseph Fourier, 2008, France, 146p.

[34] Desprez, C. Analyse et Réduction de la Vulnérabilité Sismique des Structures Existantes : Renforcement par Collage de Tissus de Fibres de Carbone (TFC). Thèse de doctorat. Institut National Polytechnique de Grenoble – INPG, 2010, France, 161p.

[35] Paulay, T., and Priestley, M. J. N. Seismic Design of Reinforced Concrete and Masonry Buildings. John Wiley& Sons, New York, 1992.

[36] La Borderie, C. Phénomène unilatéraux dans un matériau endommageable : Modélisation et application a l'analyse de structure » Thèse de doctorat. Université Paris6, 1991, France, 183p.

[37] Medjahed, A. Approche semi-globale 3D pour le calcul des structures en béton armé. Mémoire pour l'obtention d'un magistère en génie civil. Université de Tlemcen, 2012, Algérie, 128p.

[38] Combescure, D. Modélisation des structures de génie civil sous chargement sismique à l'aide de cast3m 2000. Rapport dm2s.2001, 122p.

[39] Vecchio, F. J., Emara, M. B. Shear deformation in reinforced concreteframes.Publié dans ACI structural journal, technicalpaper, V.89, n° 1, 1992.

#### *Résumé*

*Le coefficient de comportement est considéré comme la matière première dans un dimensionnement en capacité qui est basée sur des méthodes simplifiées. Malgré son importance, les valeurs de ce coefficient semblent empiriques et dans certains cas non justifiées.*

*Pour répondre à cette problématique, nous avons évalué dans ce travail des coefficients de comportement pour cinq portiques en béton armé qui présentent des hauteurs, des régularités et des rigidités différentes en utilisant une échelle de discrétisation semi-globale.* 

*Afin d'arriver à notre objectif, nous avons utilisé la méthode PUSHOVER implanté dans le logiciel CAST3M. Le modèle UNILATERAL basé sur la théorie de l'endommagement et le modèle PARFAIT\_UNI basé sur la plasticité sont utilisés. Enfin, les cartes d'endommagement qui donnent une idée claire sur l'état de dégradation sont tracées.*

*Mots clés : coefficient de comportement, ductilité, semi-globale, PUSHOVER, endommagement, règlementation.* 

#### *Abstract*

*The behavior factor is considered as the raw material of capacity sizing that is based on simplified method. Despite its importance, the values of the behavior factor in buildings codes appear not justified.*

*To answer this Problematic, we evaluated in this work the response modification factors for five reinforced concrete frame structures with different height, regularity and bracing conditions using a semi-global modeling.*

*To realize our objective, we used nonlinearstatic analysis (PUSHOVER) which is implanted in CAST3M. The UNILATERAL model based on damage theory and the PARFAIT\_UNI model based on plasticity are used for modeling concrete and steel bars respectively. Finally damage cards are extracting to take a clear idea of the degradation degree of the structure.*

*Key words:behavior factor, ductility, semi-global, PUSHOVER, damage, building codes.*

**ملخص**

يعتربمعاماللسلوكاألساساألولفيأيبناءمقاومللزالزلوالذييعتمدبدورهعلىطرقحسامببسطة**.**  علىالرغممنالدورالفعااللذييلعبههذاادلعاملفيحساباإلنشاءات،فإنقوانيناحلسابتعطيهقيماتبدوعشوائيةو يف بعض األحيان غريمربرة**.**

> بغرضاإلجابةعنهذهاإلشكالية،قمنافيهذاالعملبحسامبعامالتالسلوكلخمسإنشاءامتصنوعةمن الخرسانةالمسلحة،بأطوال،صلا باتوانت*ظاماتمختلفةوذلكبا*ستخدامتمثيلمبسطيدعىالتمثيلالنص*فال*كل<sub>ـي</sub>.

حتىنتمكنمنالوصوإللىاذلدفادلسطر،قمنا باستخدام طريقة "الدافعة ادلتزايدة" ادلوجودة يف برنامج *M3CAST*. متت النمذجة باستخدام النموذج *UNILATERAL* الذي يعتمد يف أساسه على نظرية الضرر بالنسبة للخرسانة، أما فيما خيص احلديد فقد متت منذجتهباستخذام النموذج *UNI\_PARFAIT* ادلبين على نظرية ادلرونة. يف األخري مت استخراج خرائط الضرر اليت متكن من أخذ صورة واضحة عن حجم األذى ادللحق بالبناية.

> **الكلم***ات المفتاحية:* **معام**ل السلوك، المطيلية، النصف كلِية، الدافعة المتزايدة، الضرر، قوانين الإنشاء. ِ